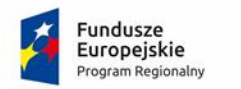

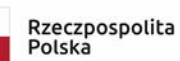

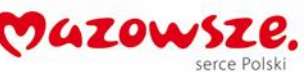

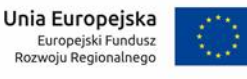

Załącznik nr 1B do SIWZ

## SZCZEGÓŁOWY OPIS PRZEDMIOTU ZAMÓWIENIA

Minimalne Wymagania Funkcjonalne i Niefunkcjonalne dla Równoważnego Medycznego Oprogramowania

Aplikacyjnego, Administracyjnego, e-Platformy, Dokumentacja Medyczna oraz Biura obsługi Pacjenta

#### **Założenia ogólne**

Nowe produkty/e-usługi (e-wypis, e-zgłoszenie o porodzie, e-porada, e-JEDZ, e-rekrutacja, e-żywienie pozajelitowe, nie zostały przewidziane w projekcie P1, P2 i P4 nie mniej jednak wykonawca będzie zobowiązany do integracji wdrażanego systemu z wyżej wymienionymi jeśli na zakończenie realizacji projektu prawo będzie tego wymagać od Zamawiającego, w tym NFZ do zawarcia kontraktu. Do EDM zalicza się m.in. kartę informacyjną z leczenia szpitalnego i jeśli e-wypis wejdzie w zakres karty to również e-wypis będzie podlegał tym samym regułom integracyjnym jak karta informacyjna z leczenia szpitalnego.

Wykonawca podczas rozbudowy systemu będzie zobowiązany do zapewnienia zgodności EDM u Zamawiającego do wymogów prawa aktualnego na zakończenie realizacji projektu oraz że będą zgodne ze standardami wymiany informacji opracowywanymi przez CSIOZ.

Produkty wytworzone w ramach projektu jeśli to możliwe zostaną zintegrowane z P1 za pomocą mazowieckiej platformy regionalnej oraz będą zgodne ze standardami wymiany informacji opracowywanymi przez CSIOZ.

# **1. Oprogramowanie medyczne:**

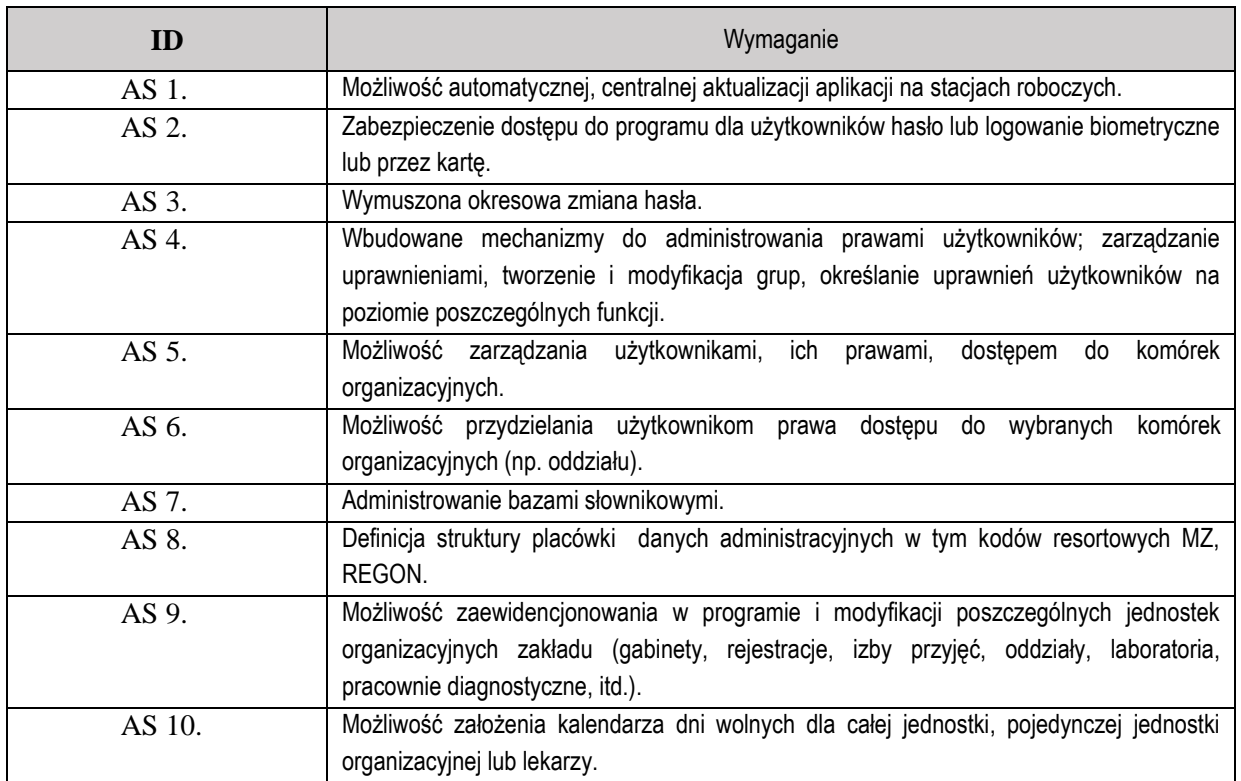

#### **1.1. Administracja Systemem**

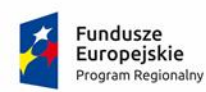

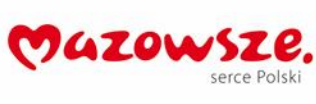

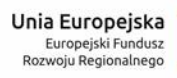

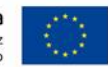

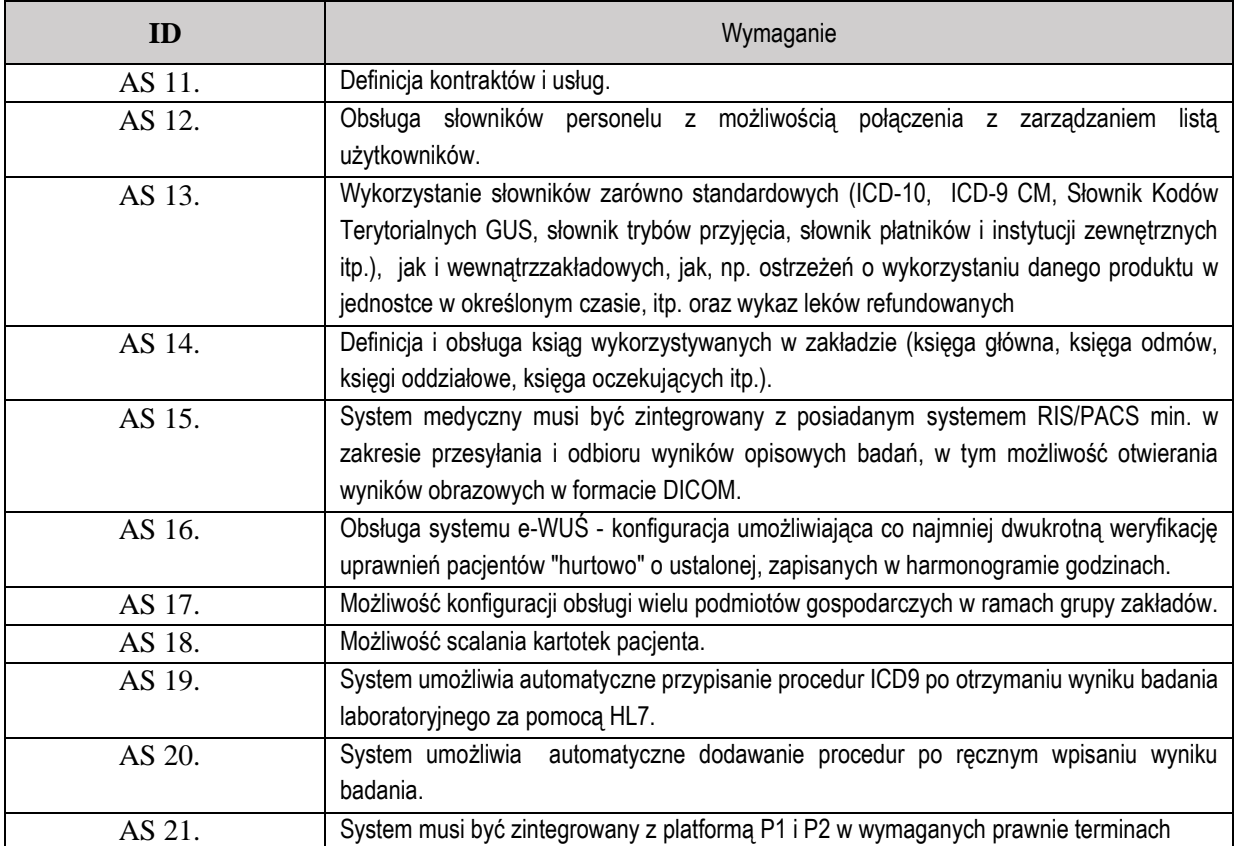

## **1.2. Wymagania dot. gromadzenia i przetwarzania danych**

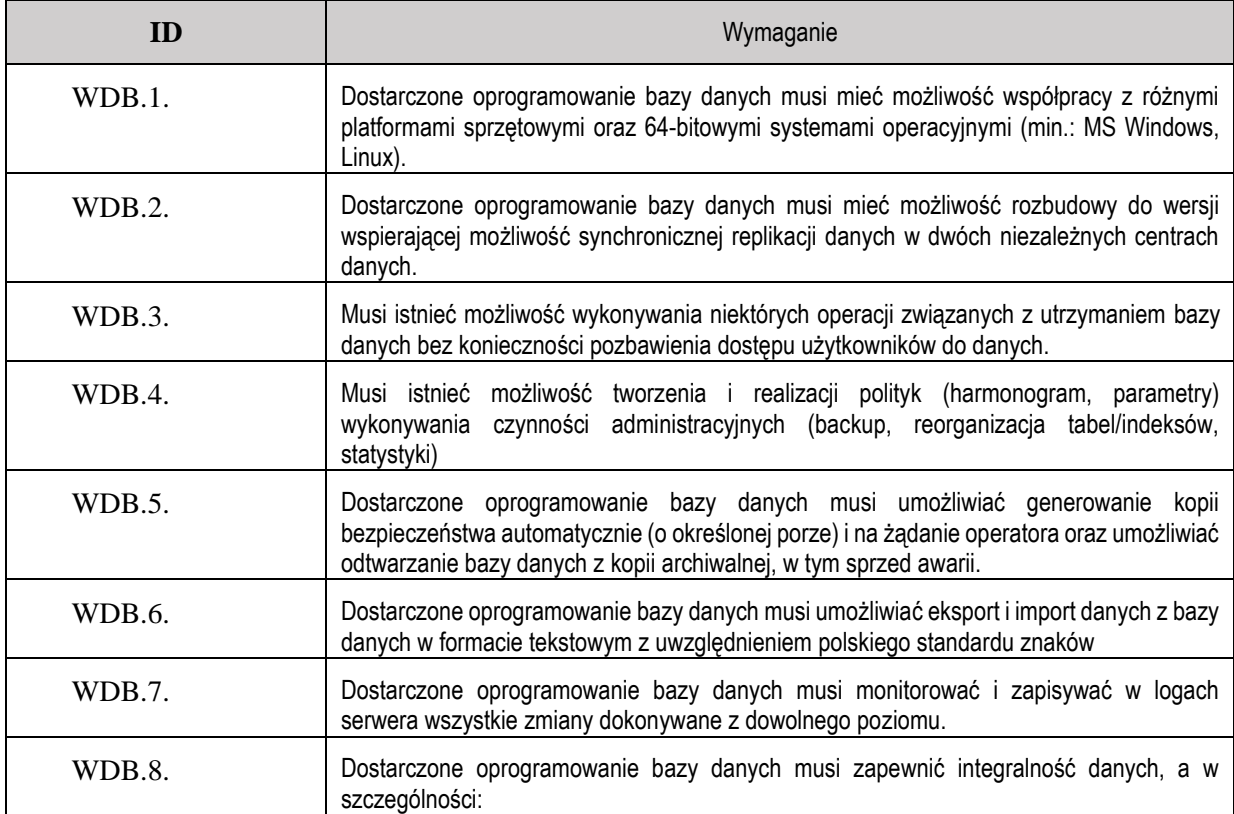

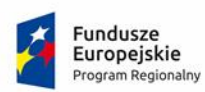

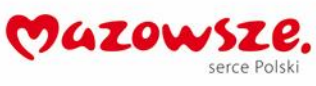

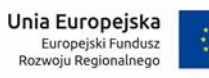

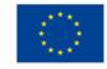

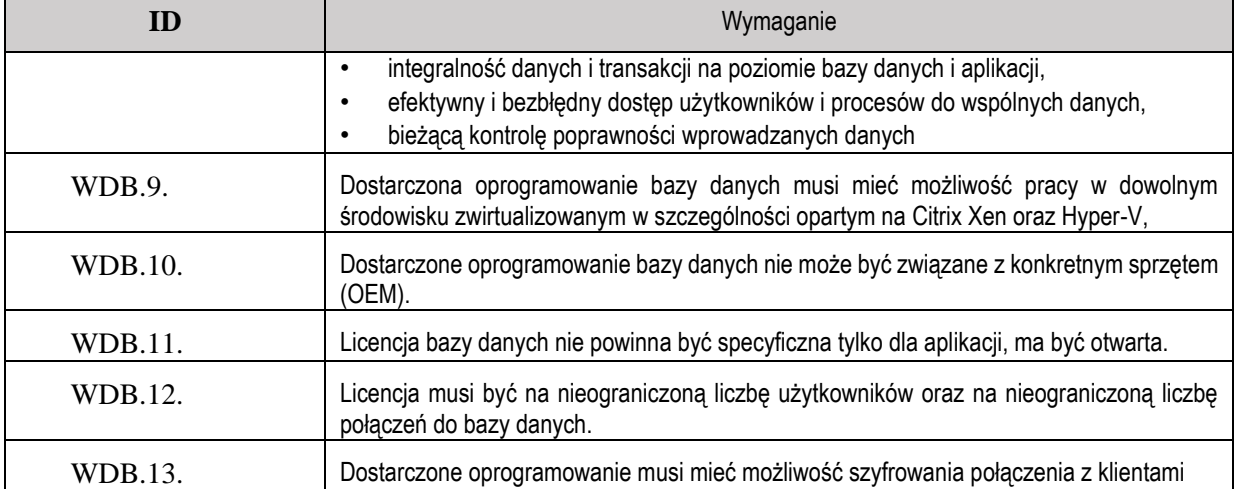

# **1.3. Rejestracja do poradni**

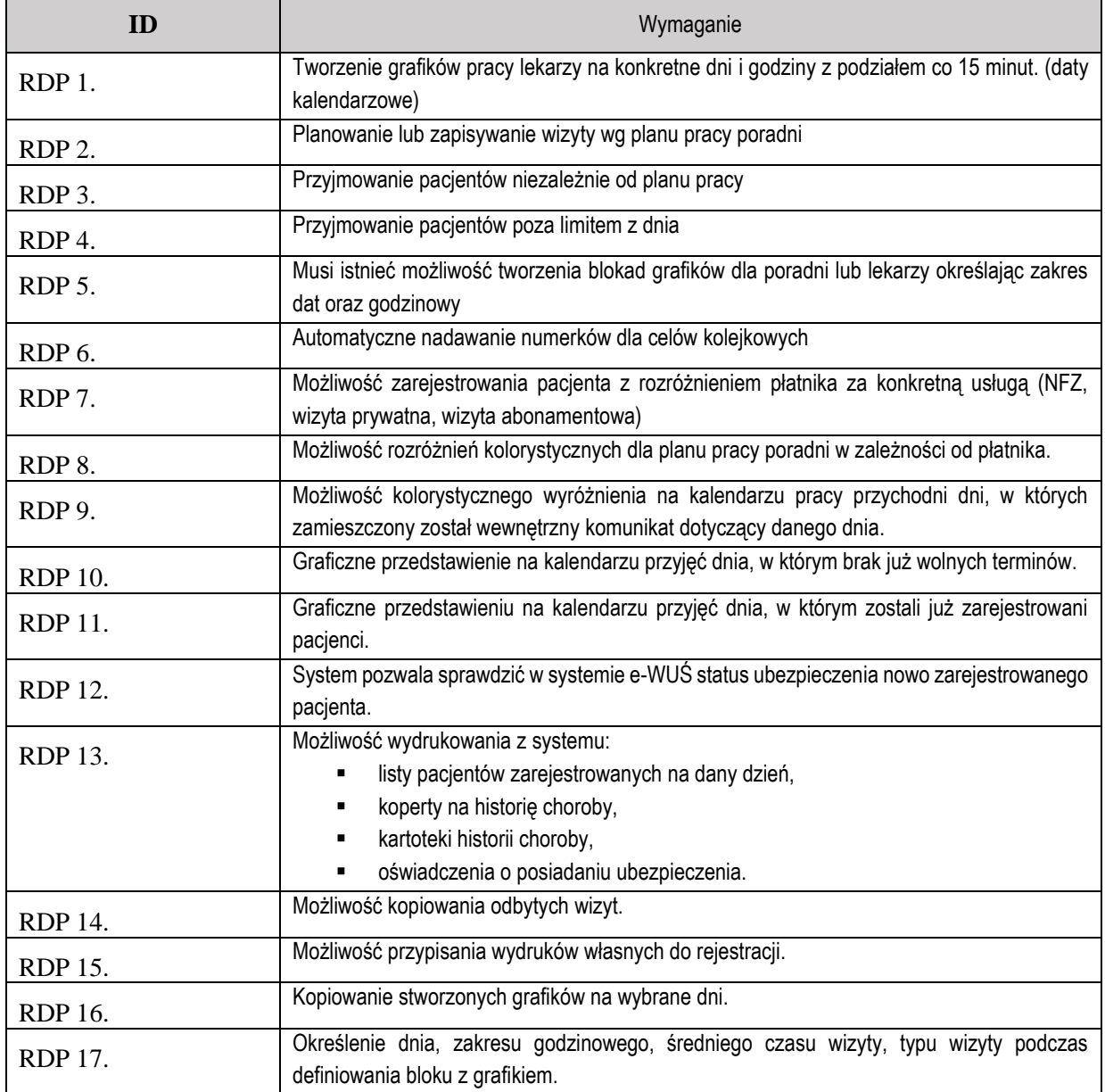

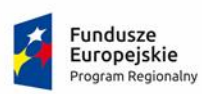

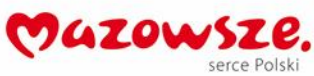

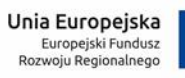

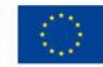

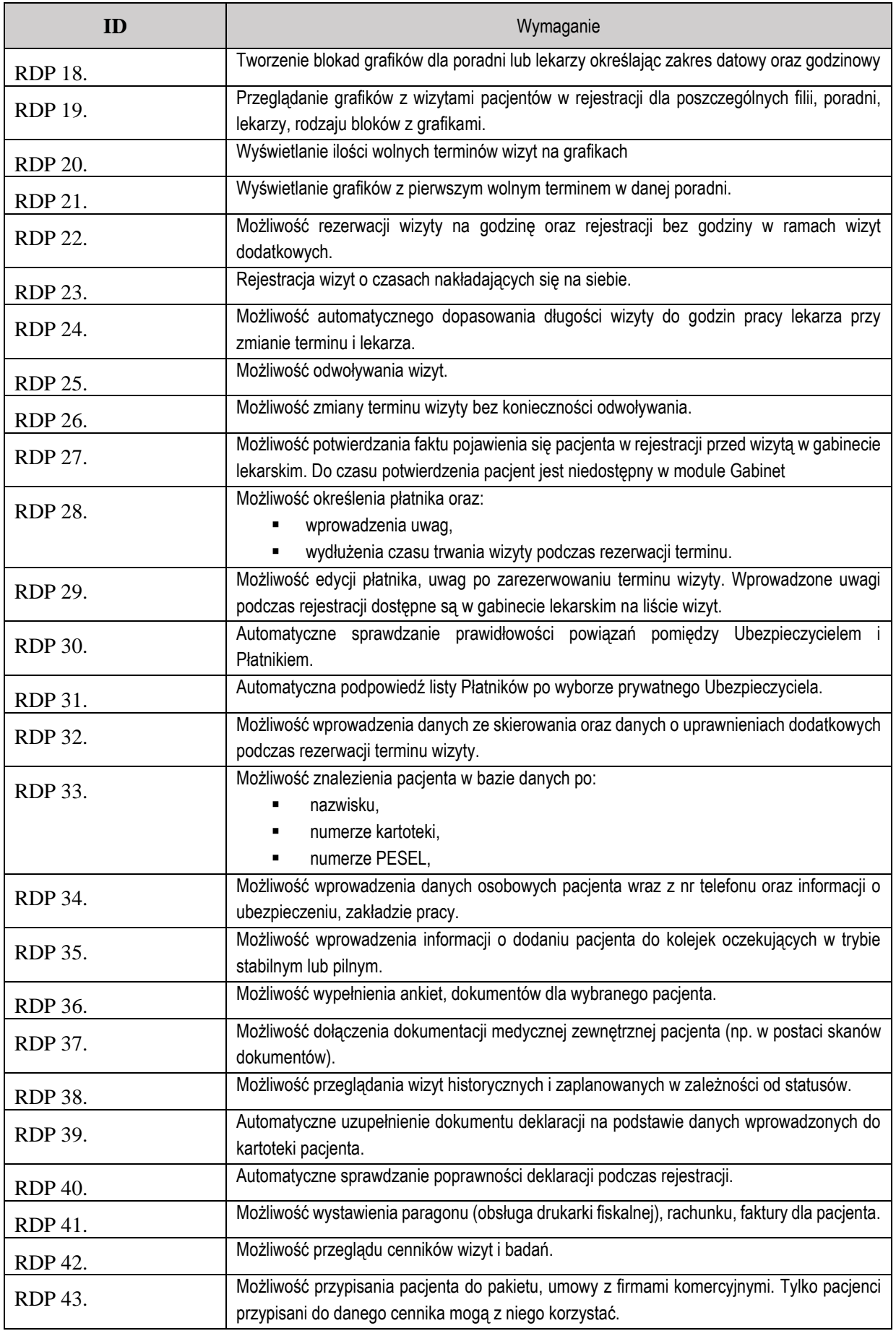

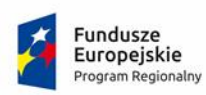

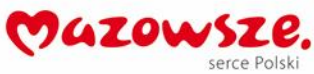

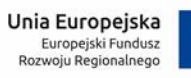

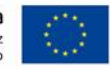

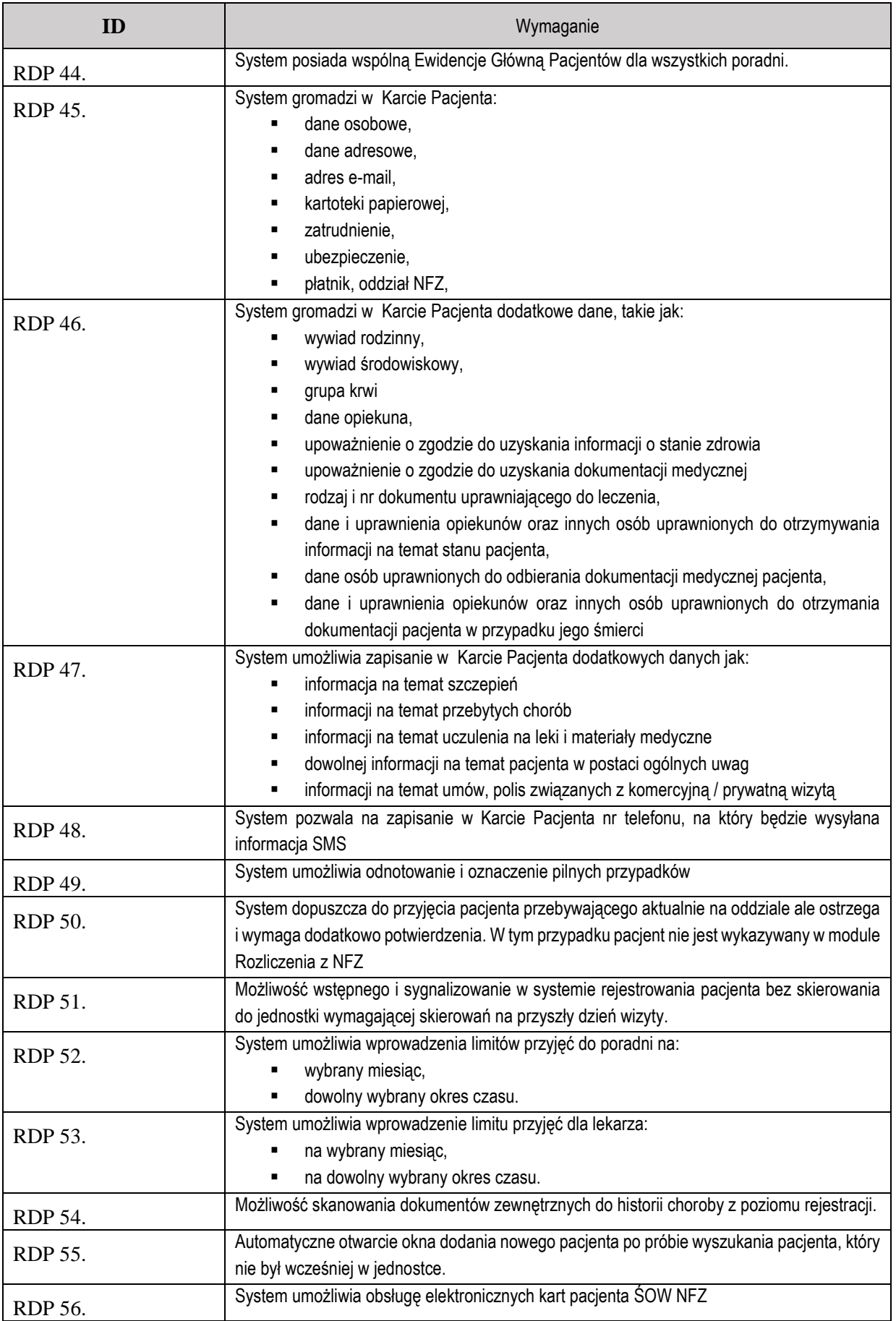

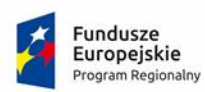

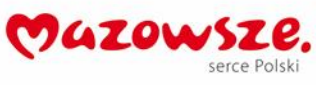

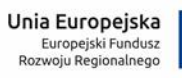

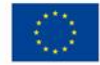

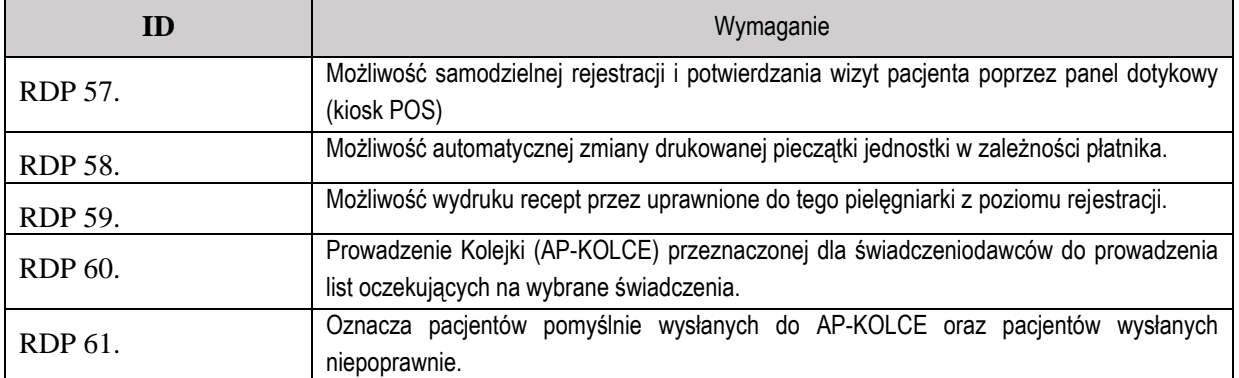

#### **1.4. Poradnia- Gabinet, Dokumentacja ambulatoryjna**

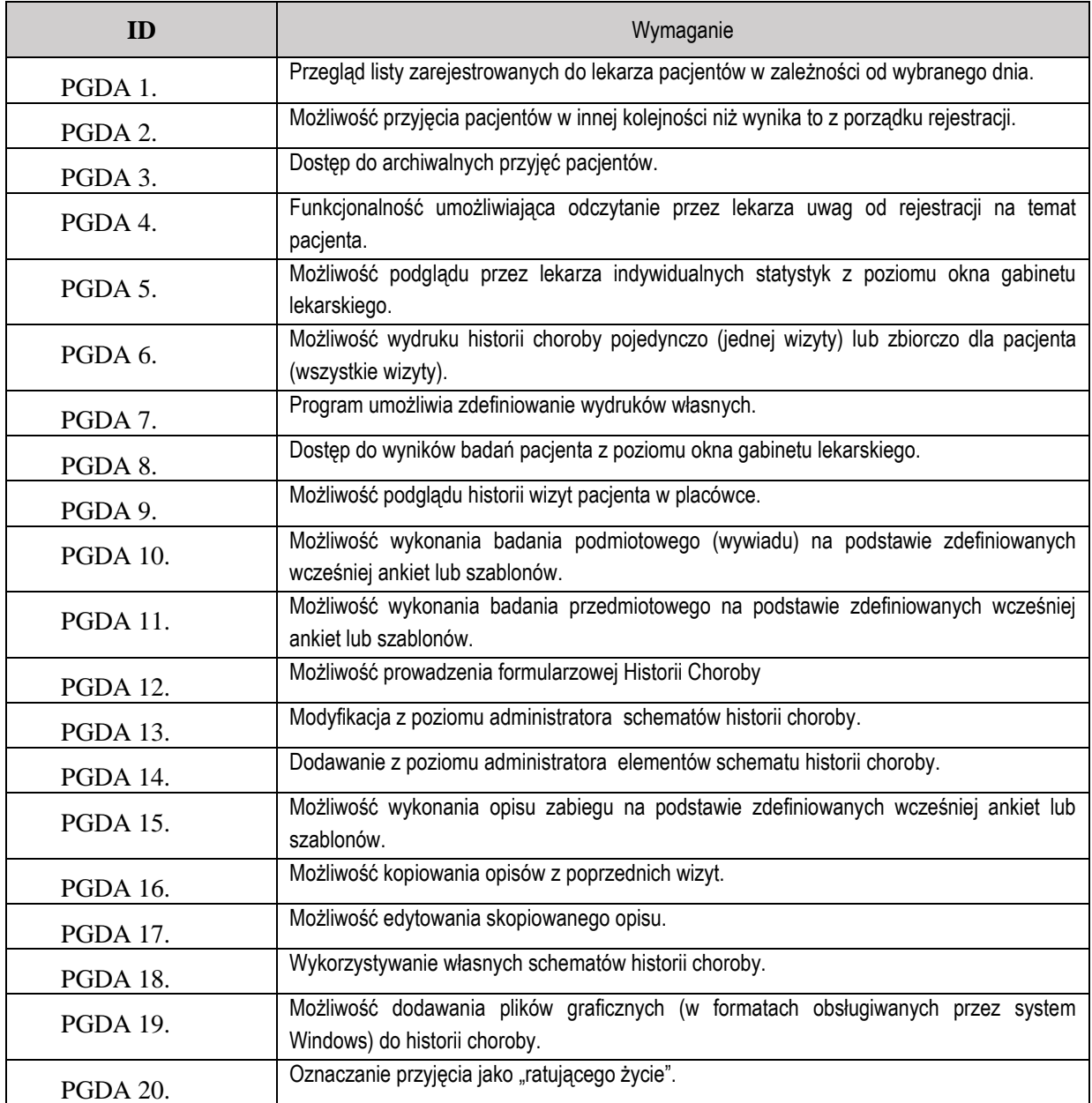

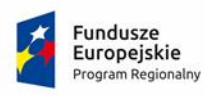

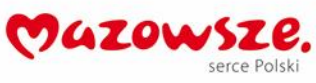

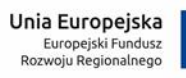

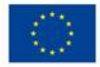

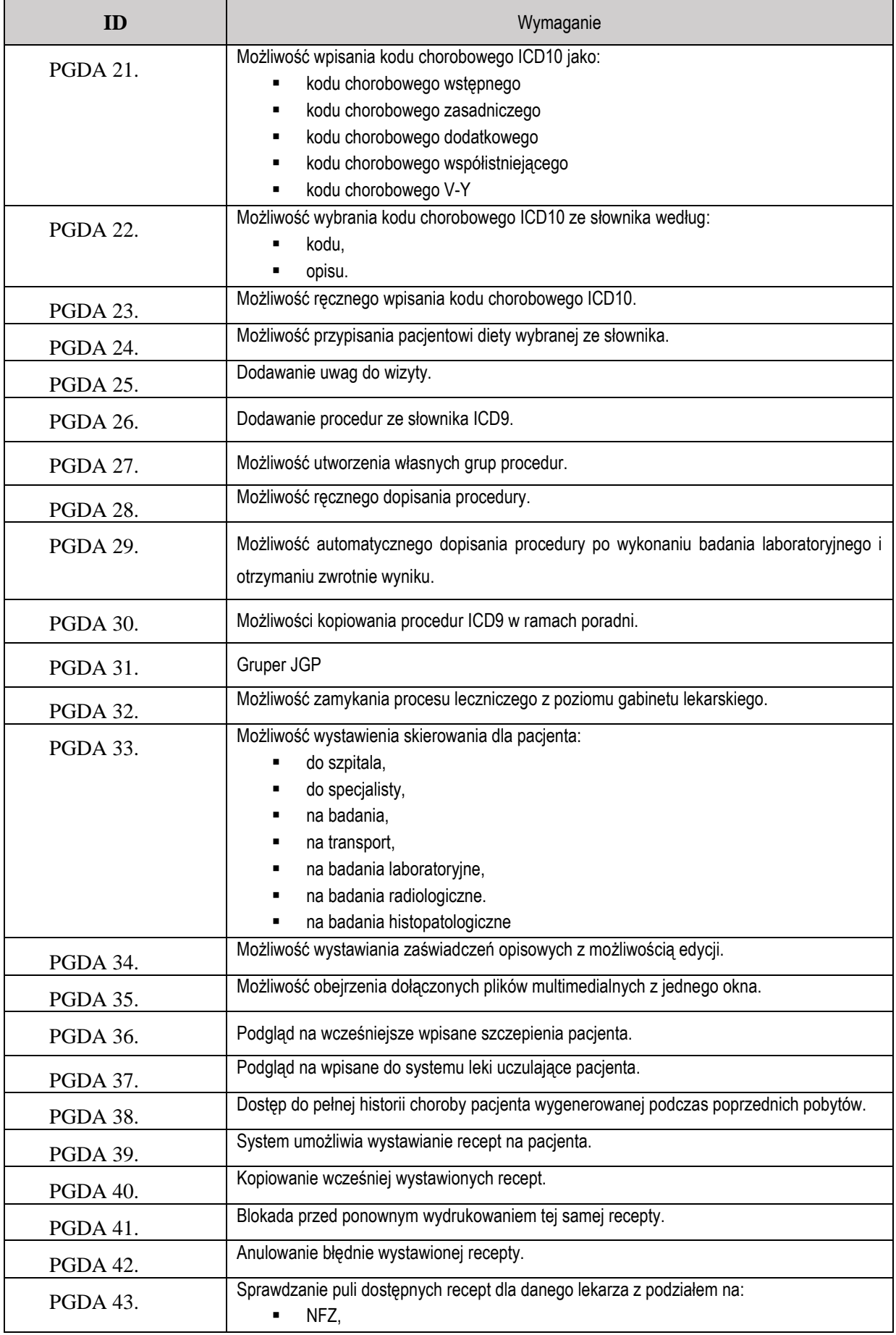

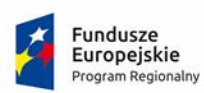

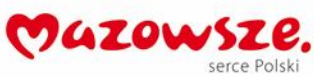

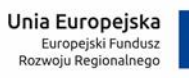

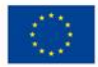

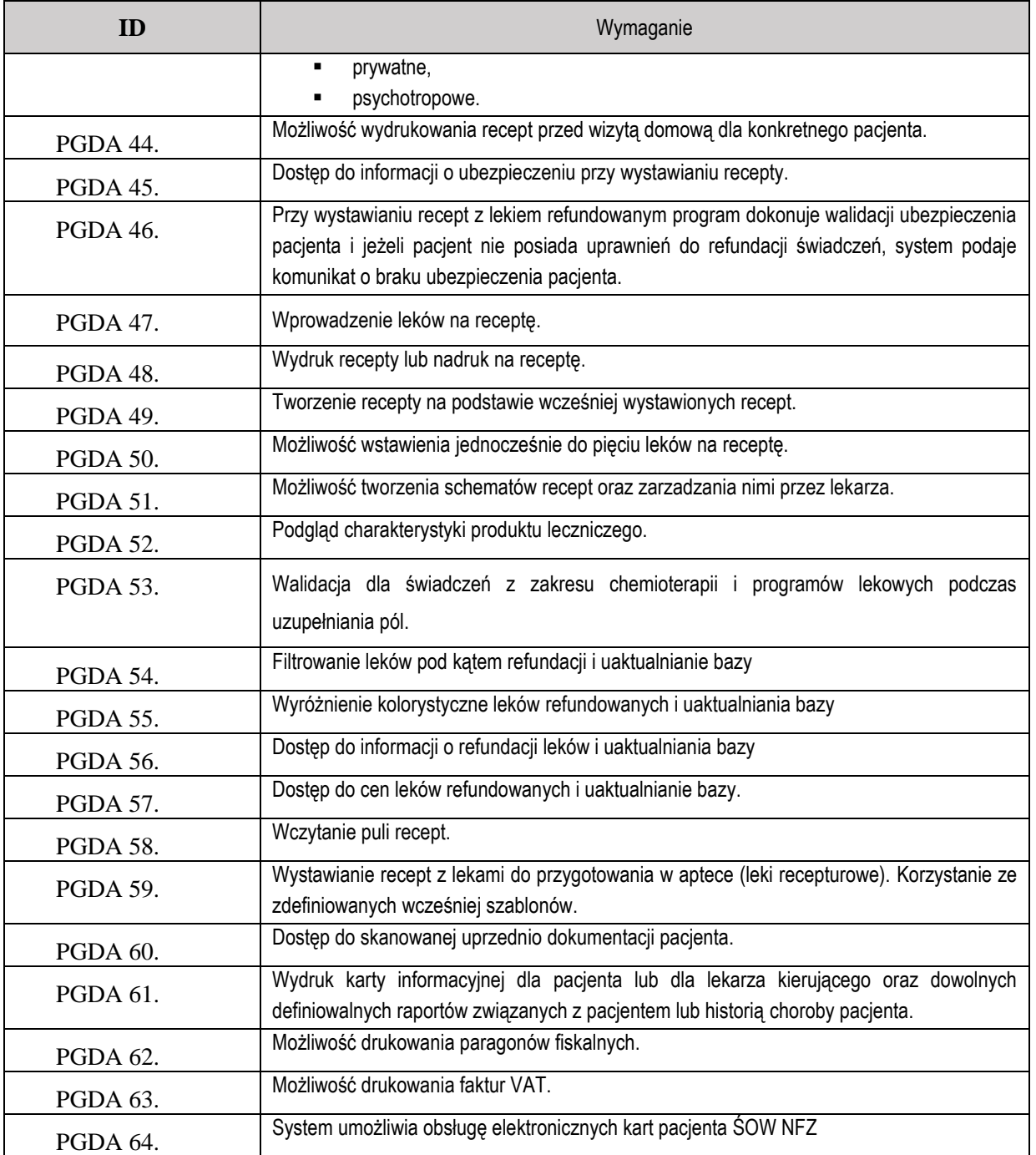

# **1.5. Ewidencja Pacjentów**

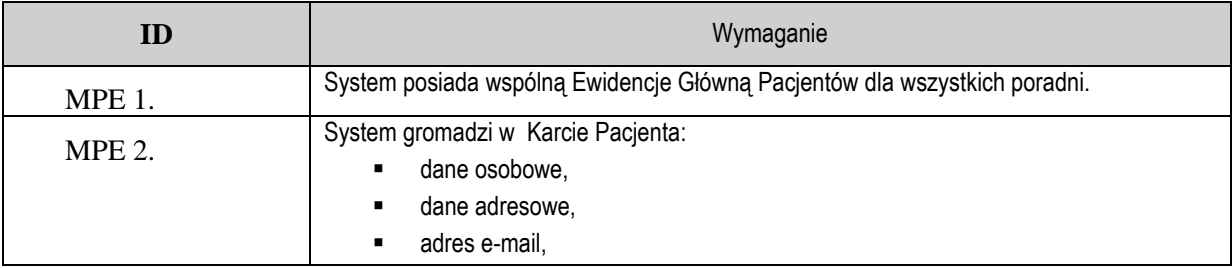

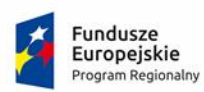

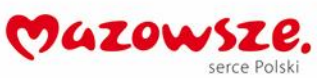

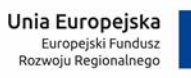

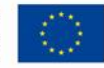

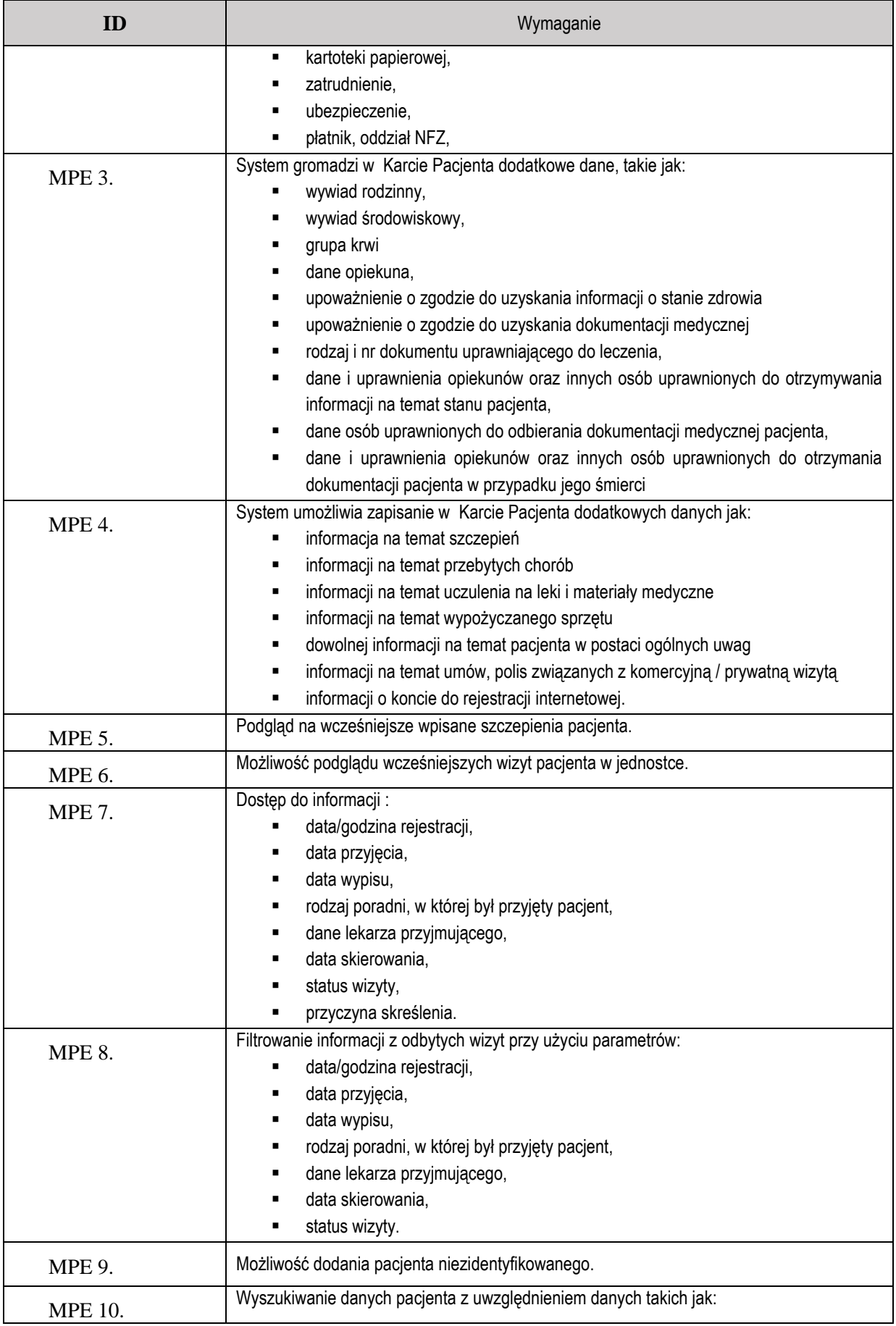

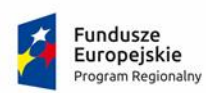

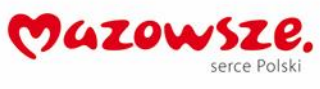

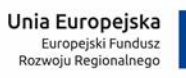

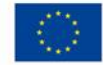

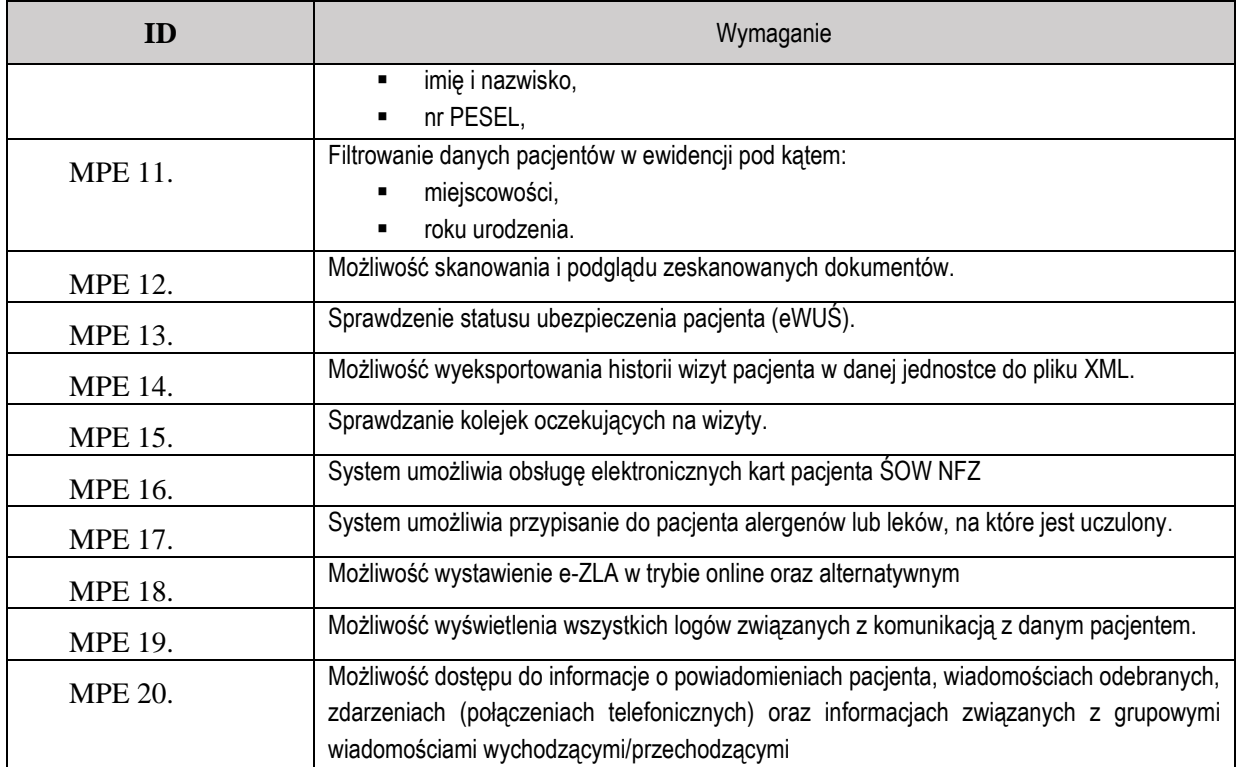

# **1.6. Sterowanie ruchem Pacjentów**

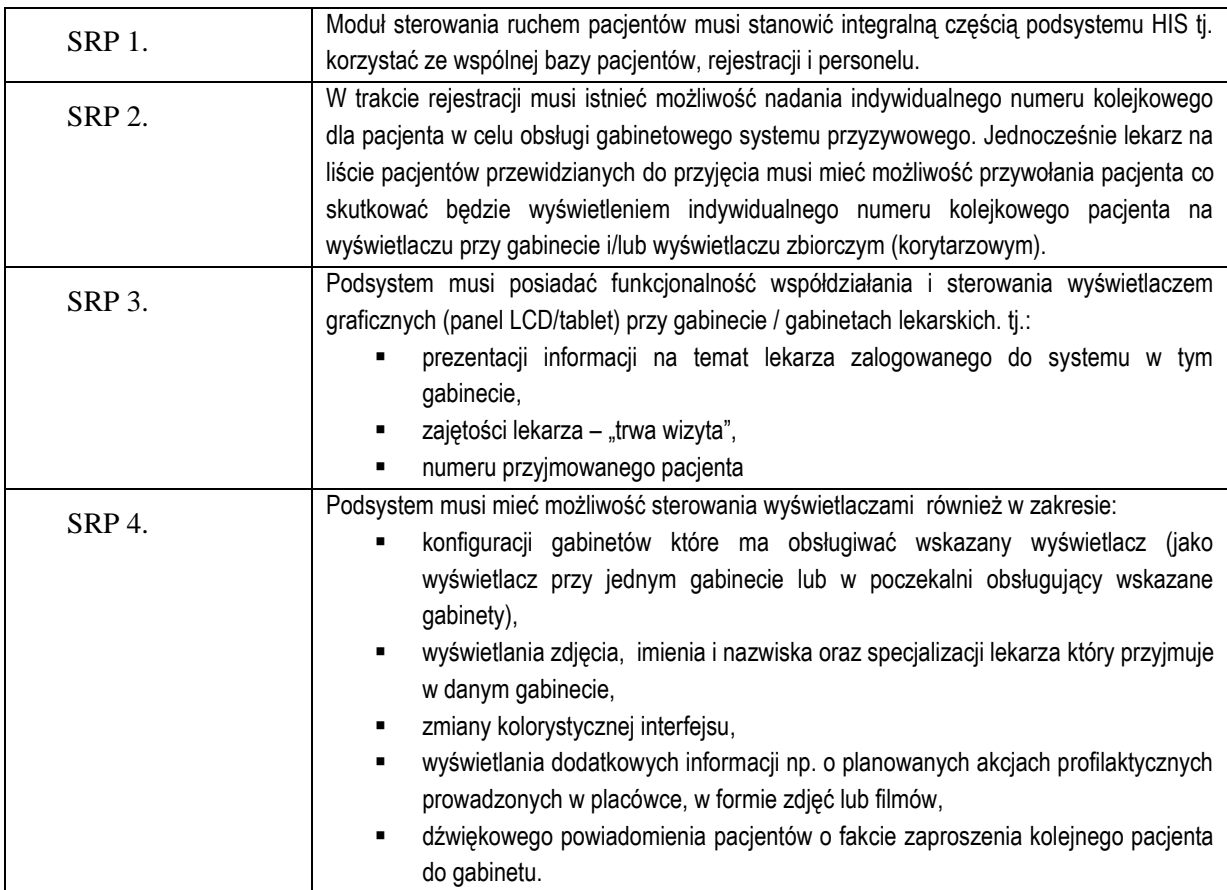

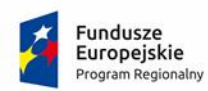

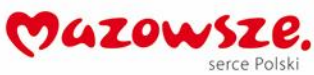

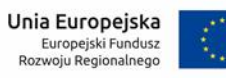

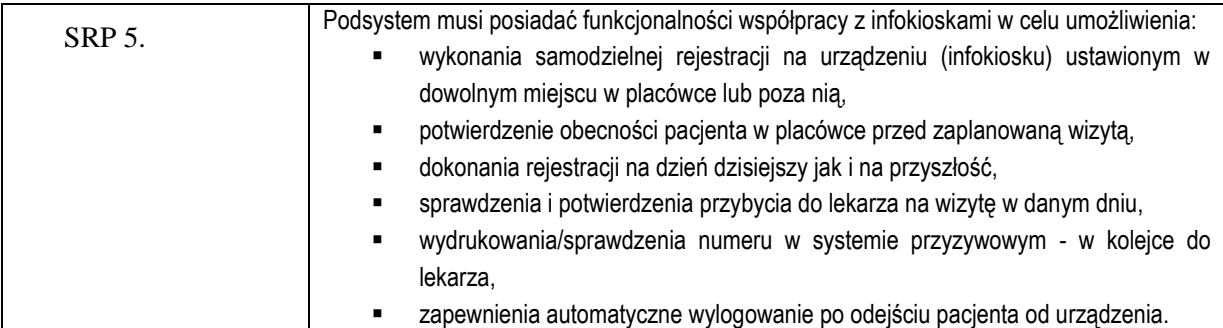

## **1.7. Ruch Chorych- Izba Przyjęć, Oddział, Apteczka oddziałowa**

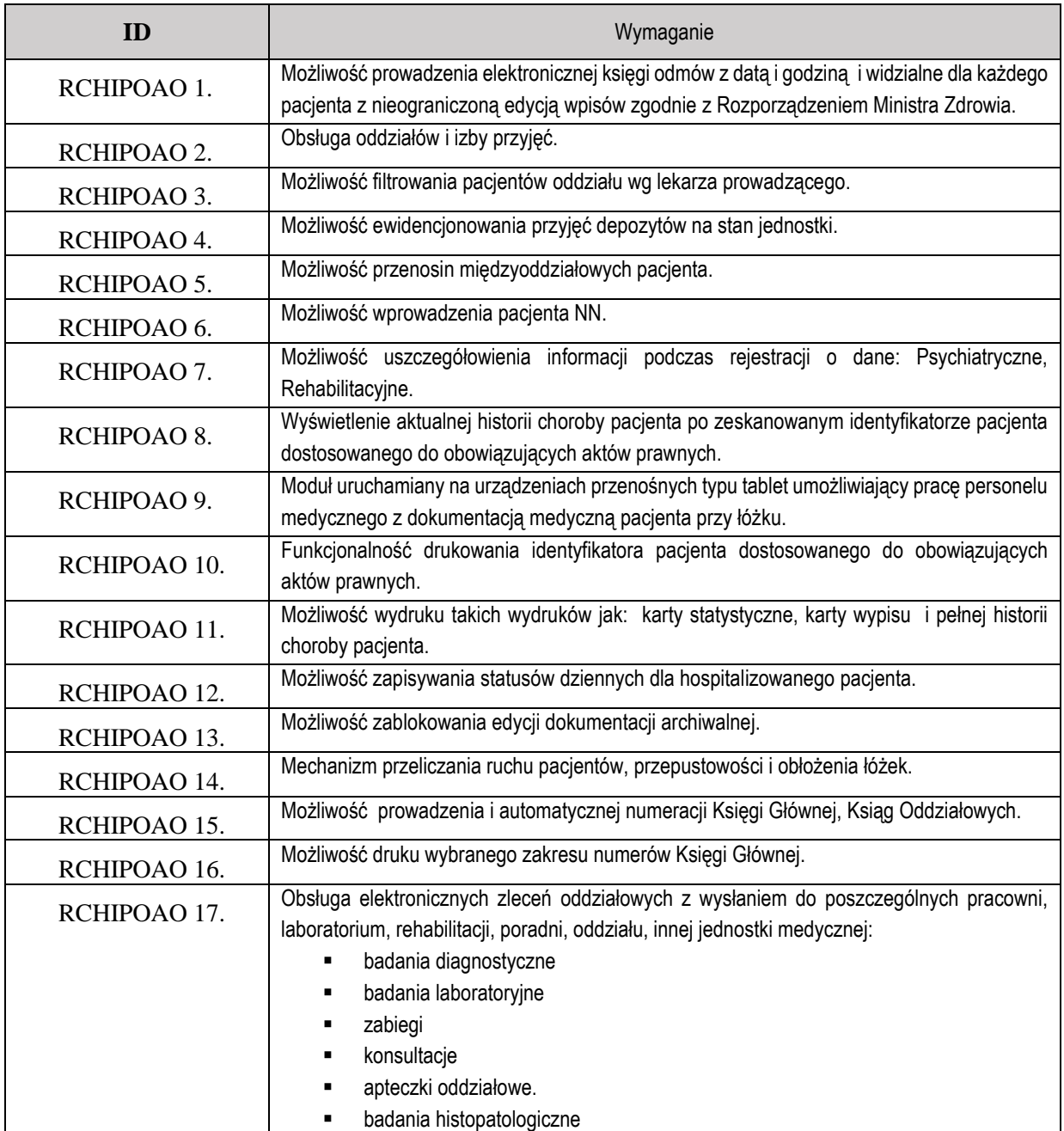

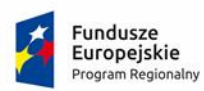

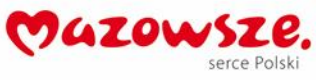

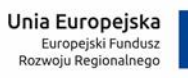

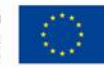

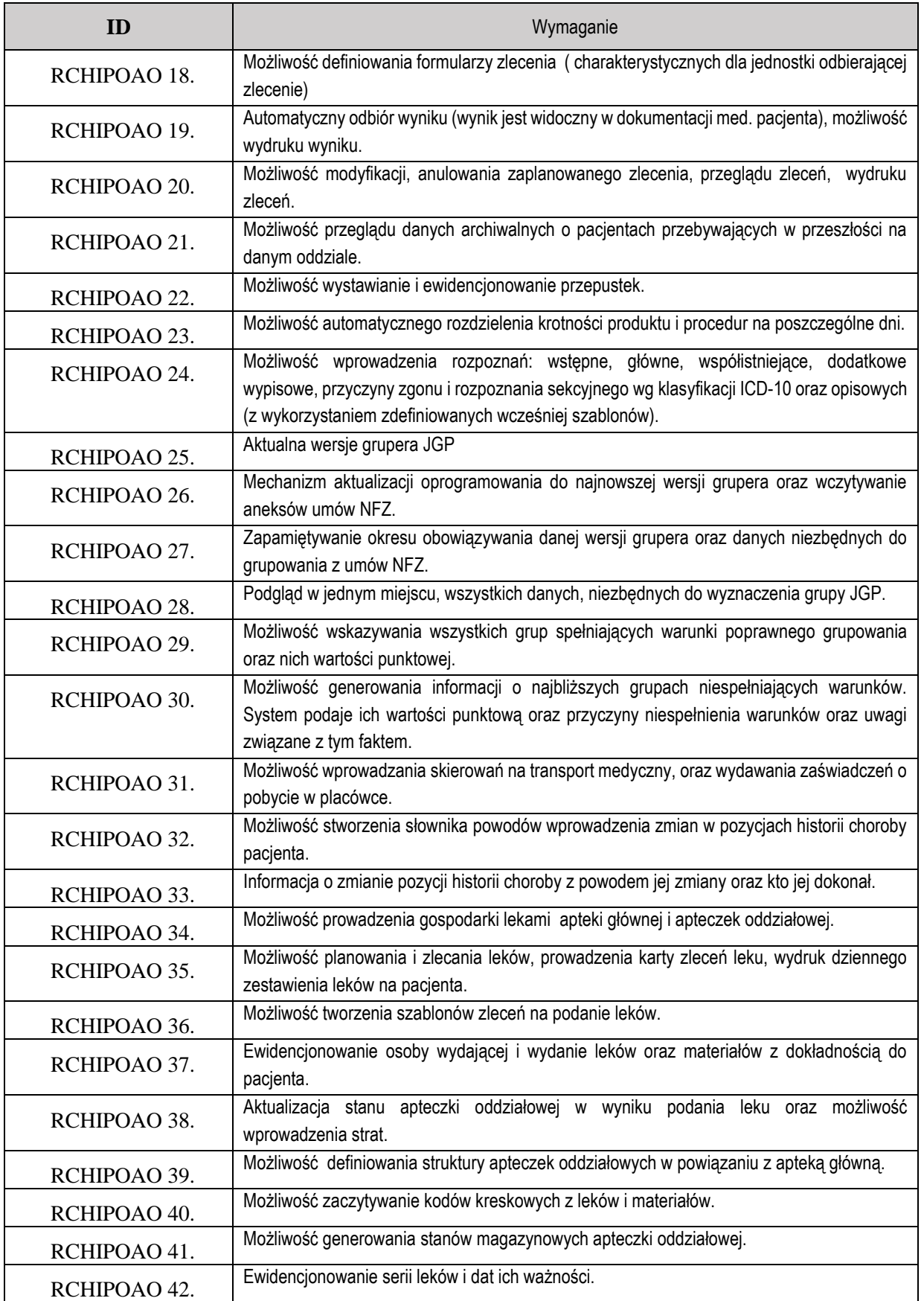

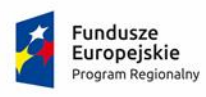

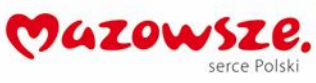

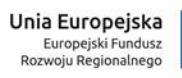

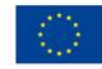

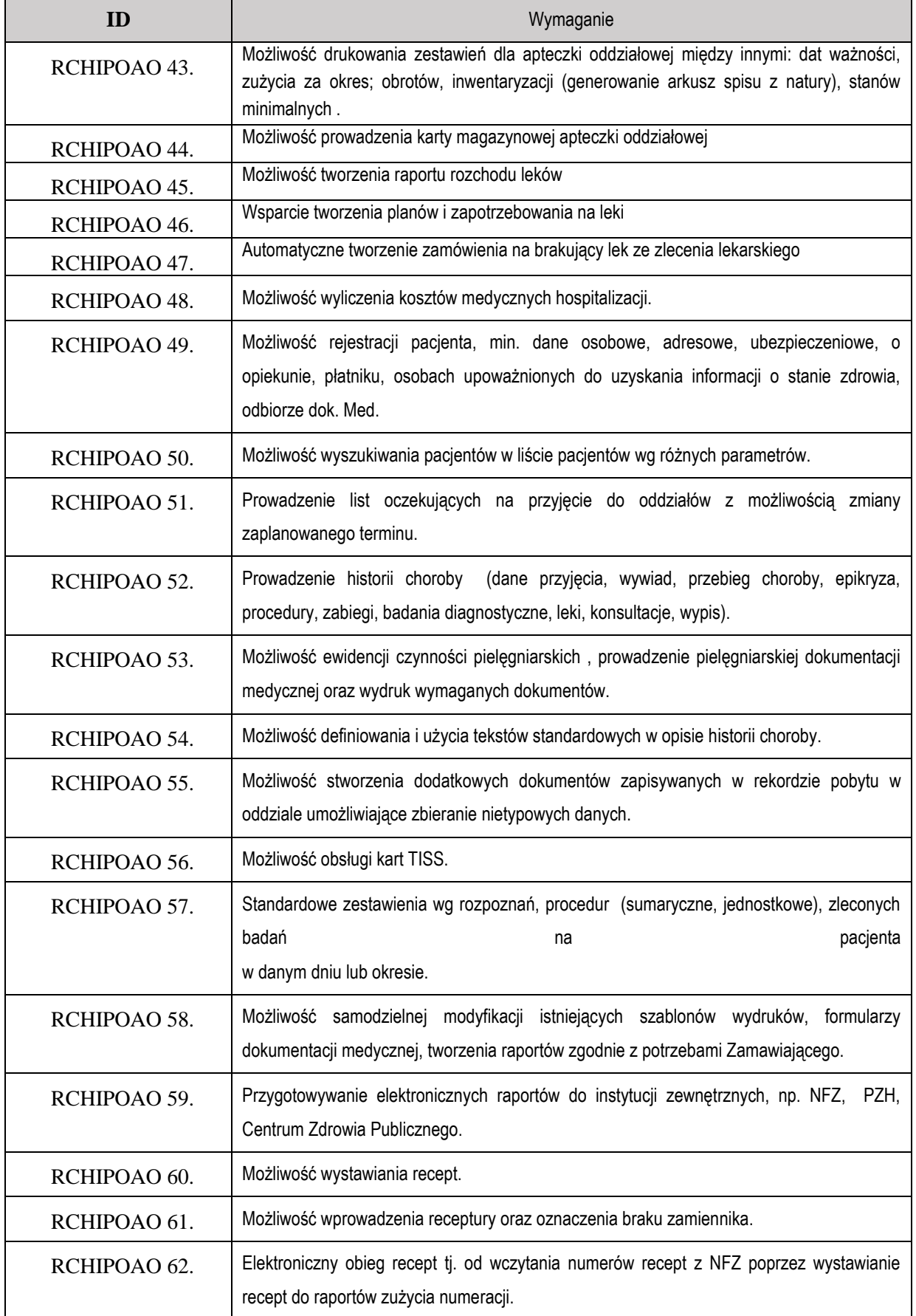

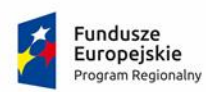

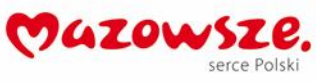

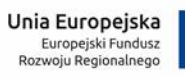

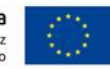

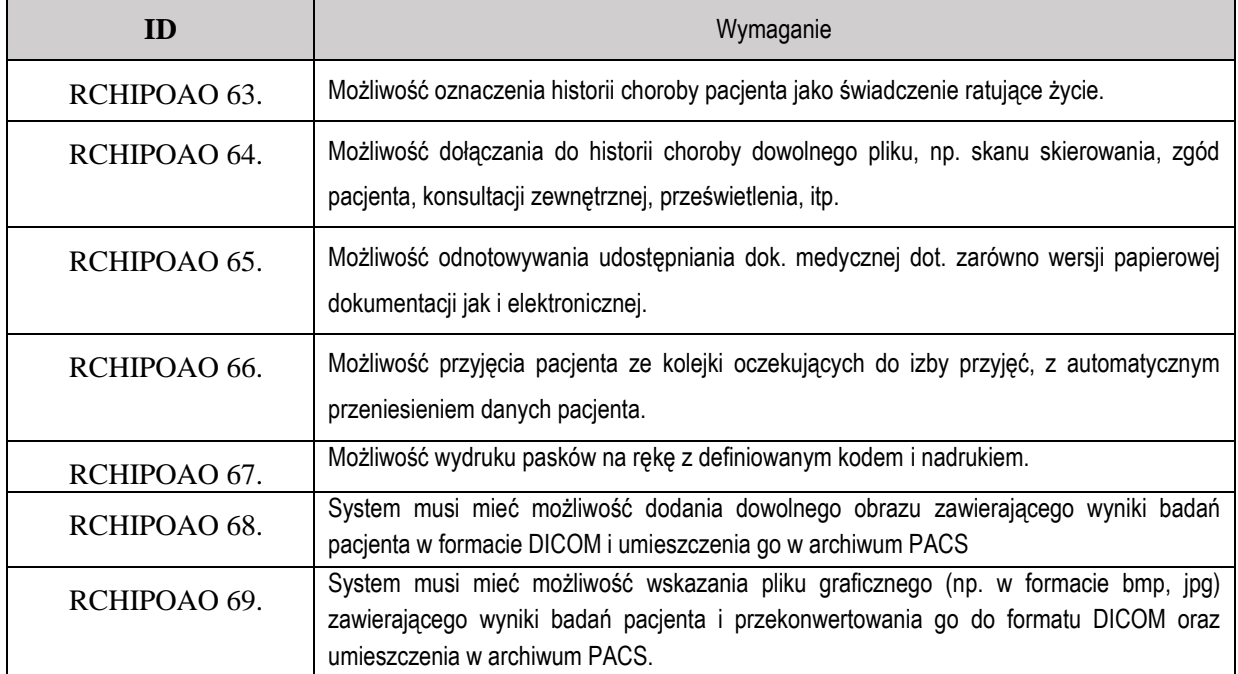

## **1.8. Blok operacyjny**

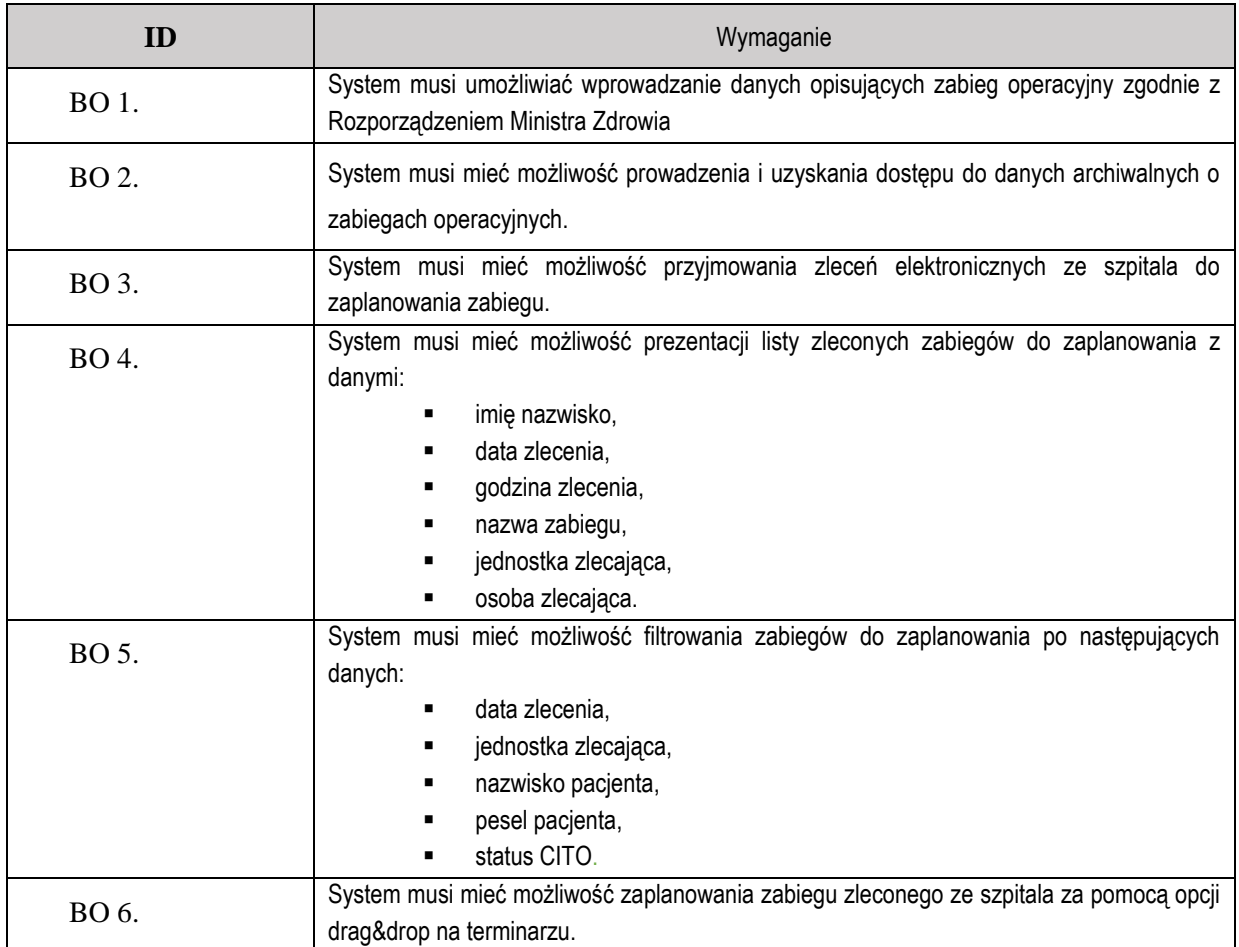

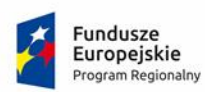

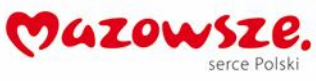

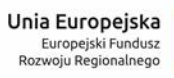

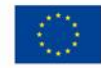

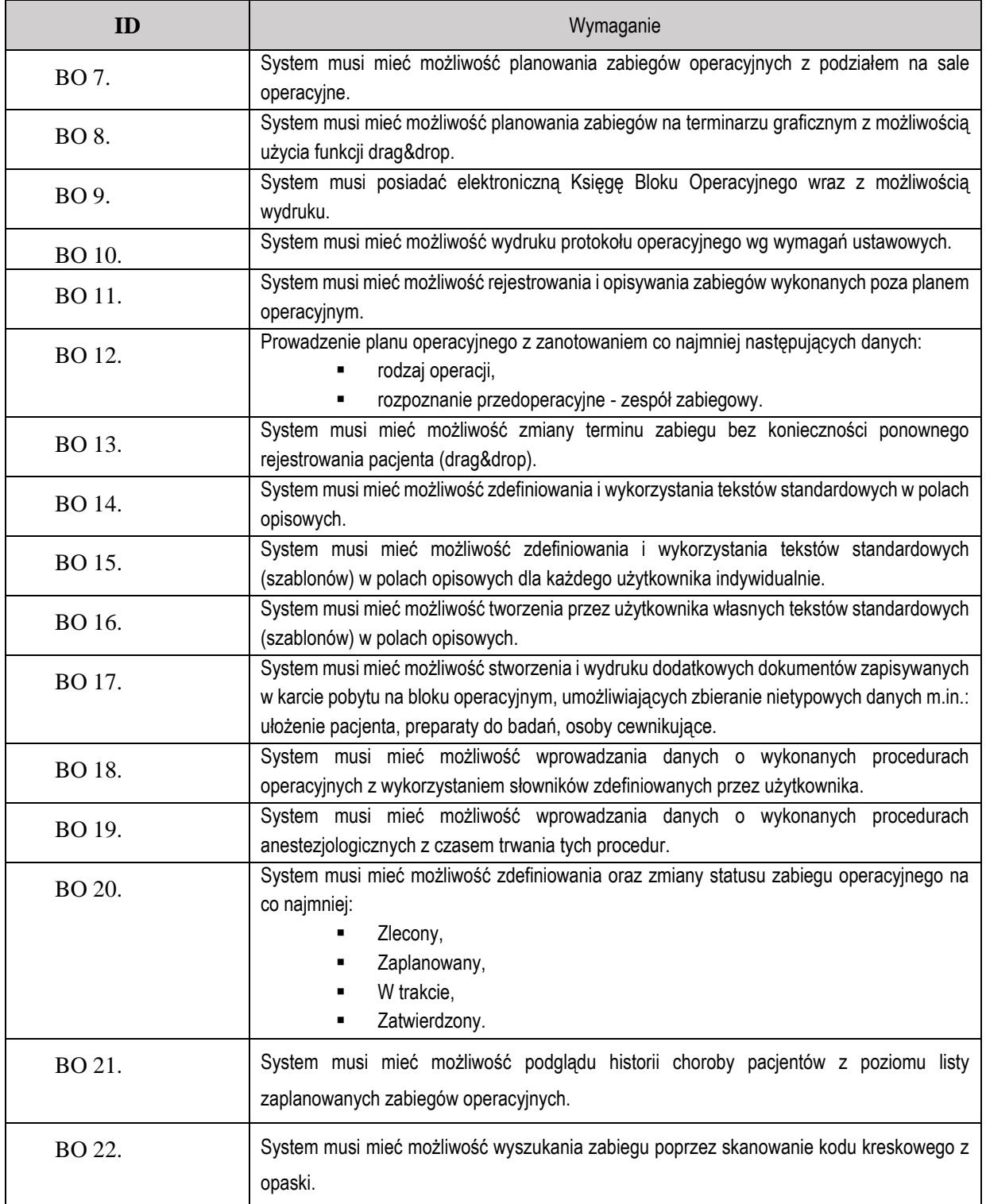

#### **1.9. Tablet oddziałowy**

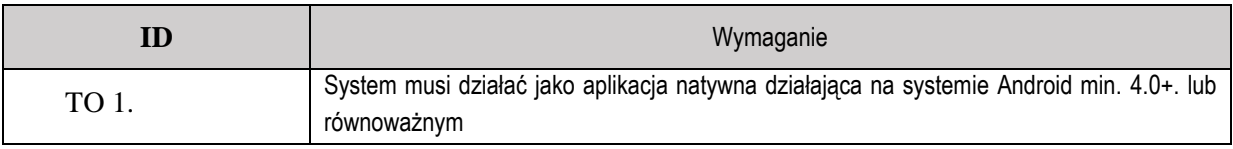

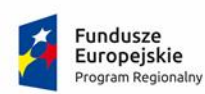

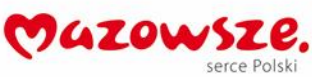

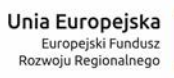

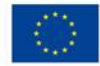

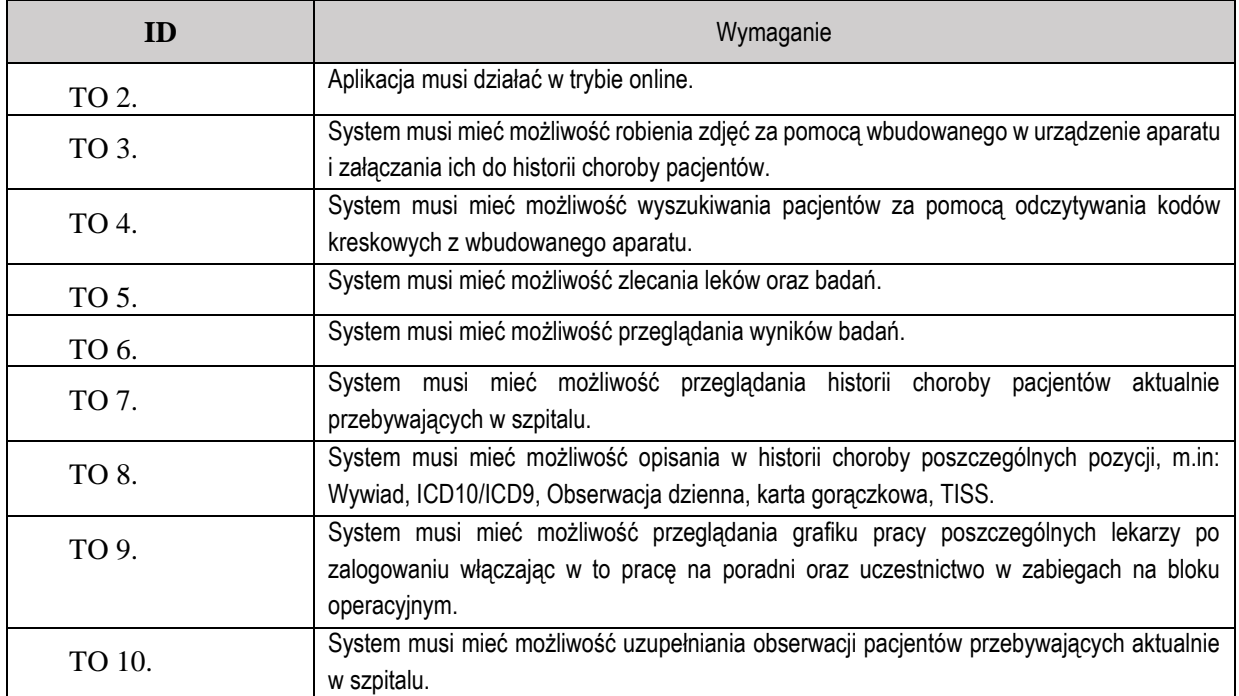

## **1.10.Konsultacje**

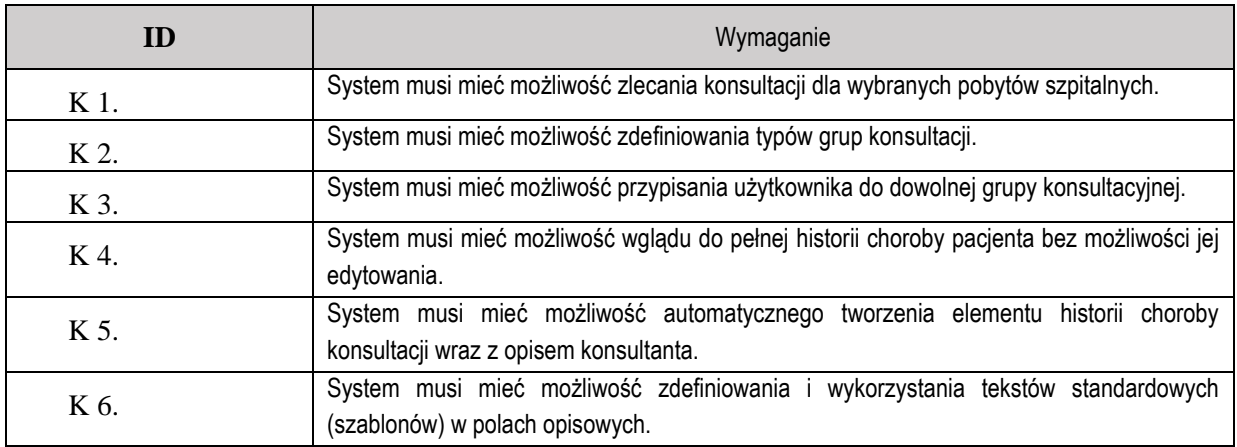

## **1.11.Moduł rejestry**

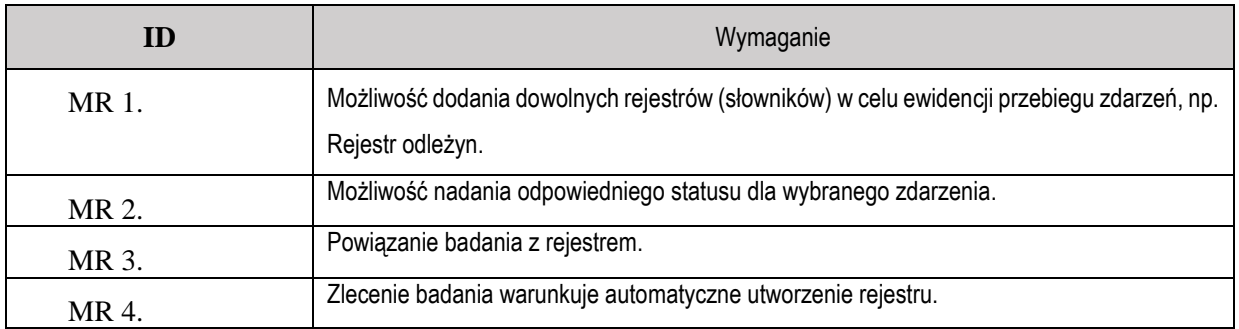

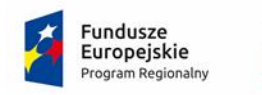

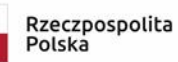

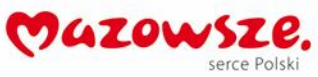

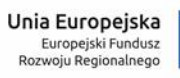

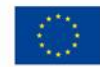

## **1.12.Epidemiologia**

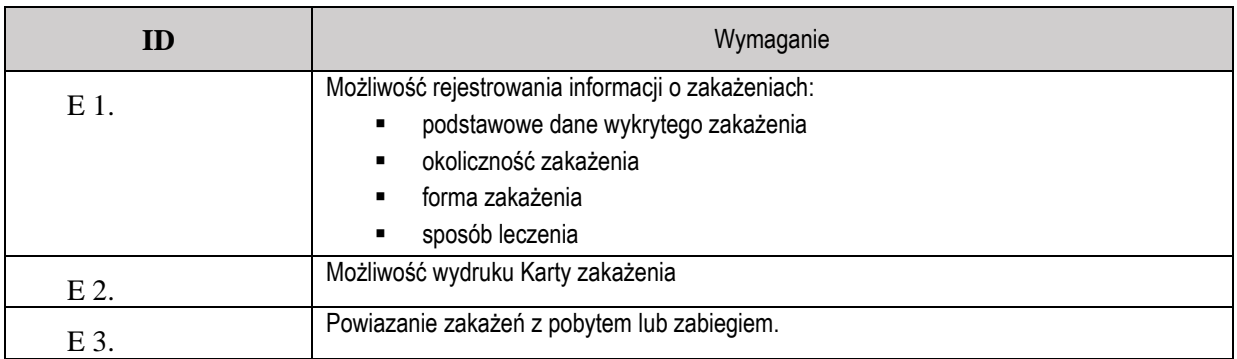

## **1.13.Sterylizatornia**

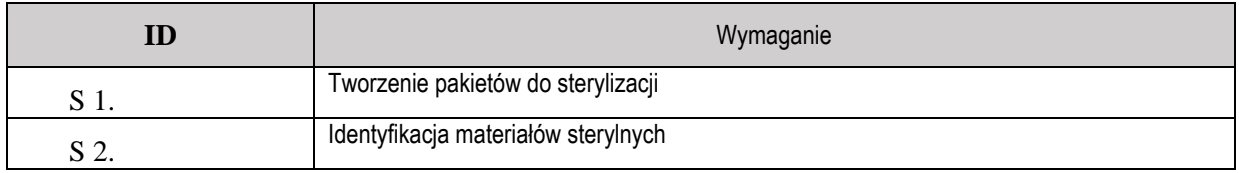

# **1.14.Rejestr Zdarzeń Niepożądanych**

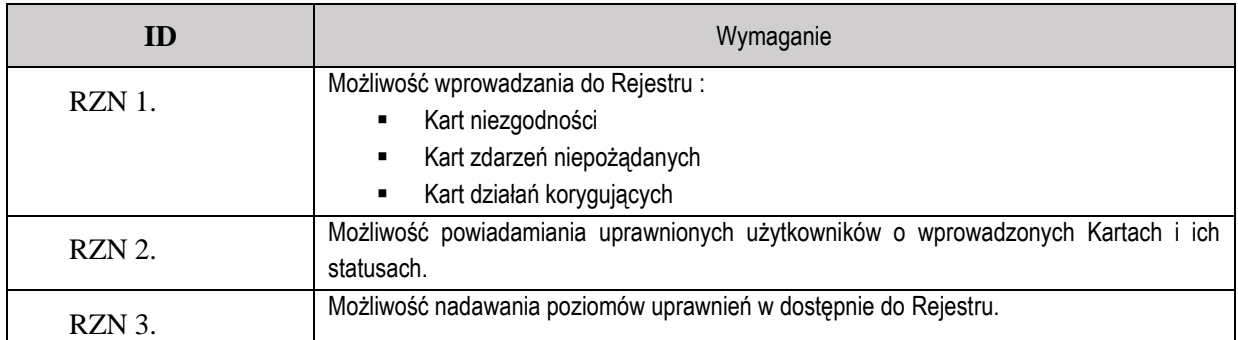

## **1.15.Diety**

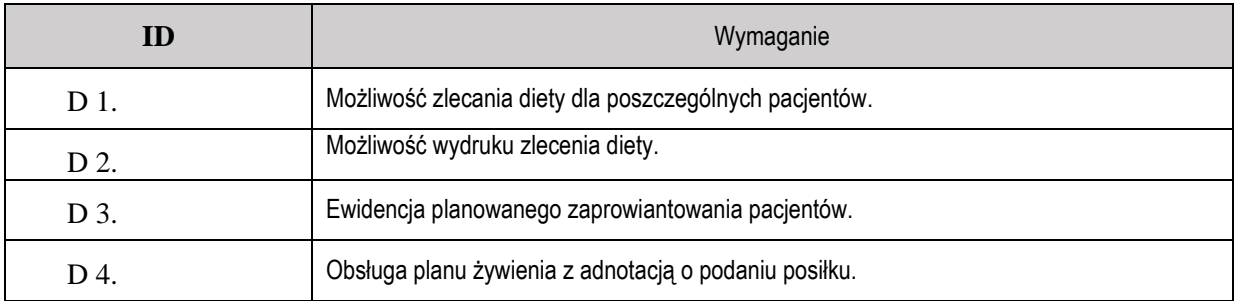

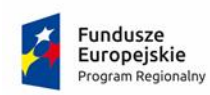

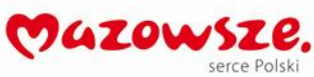

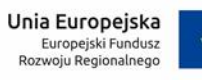

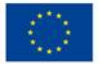

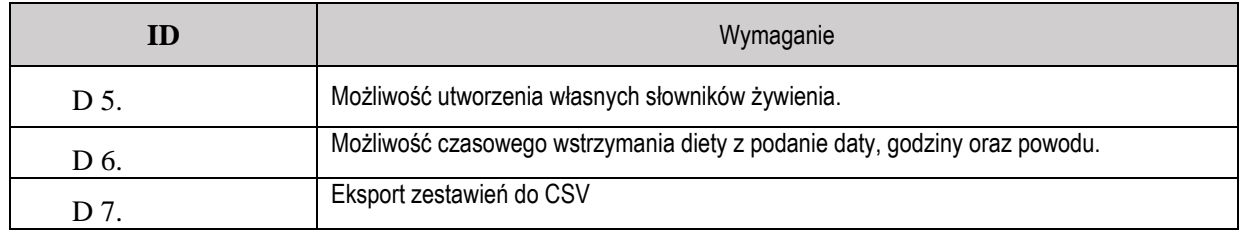

## **1.16.Rozliczenia, kolejki oczekujących**

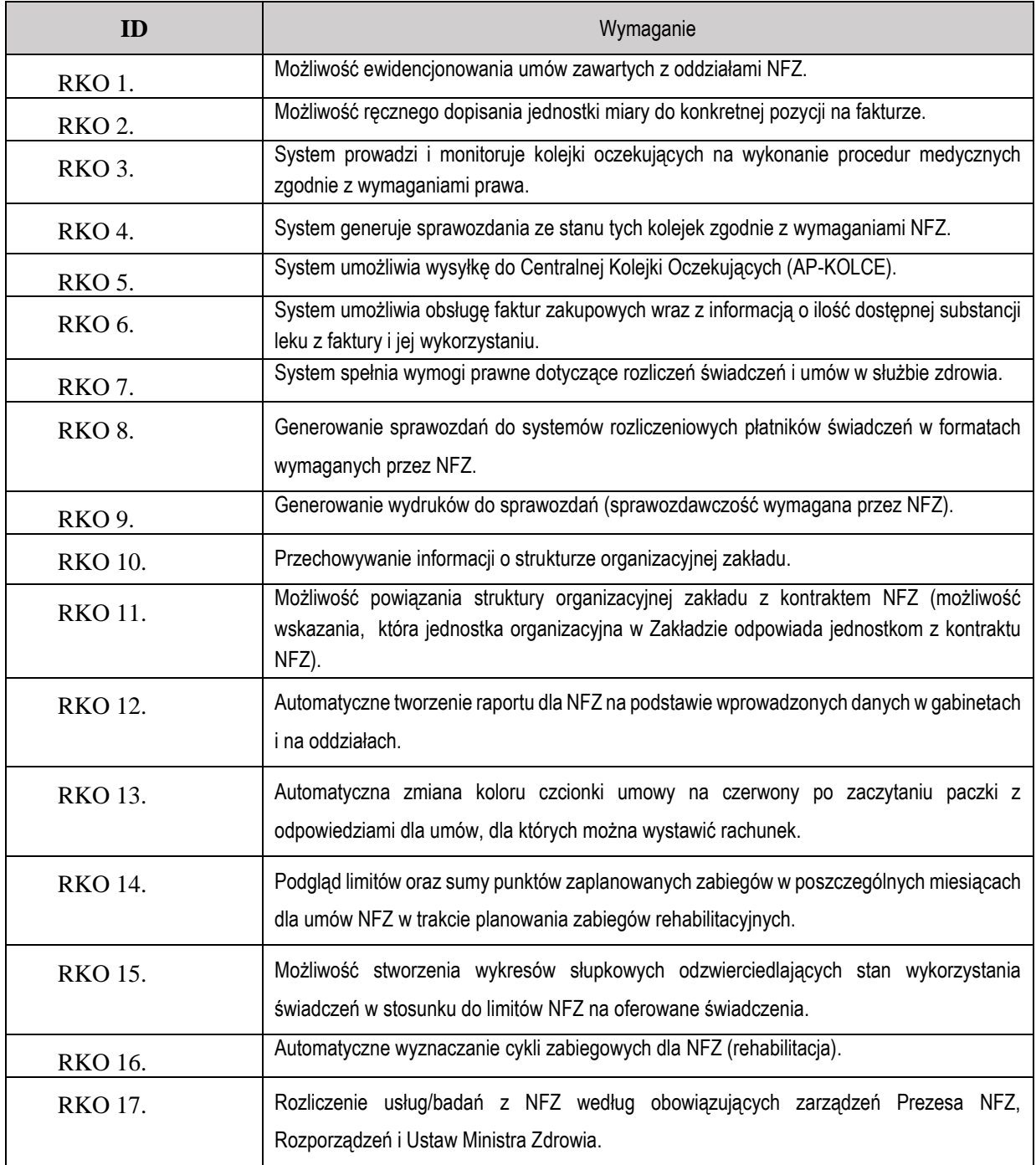

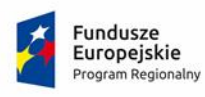

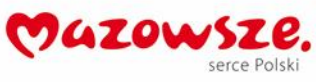

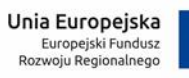

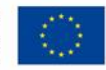

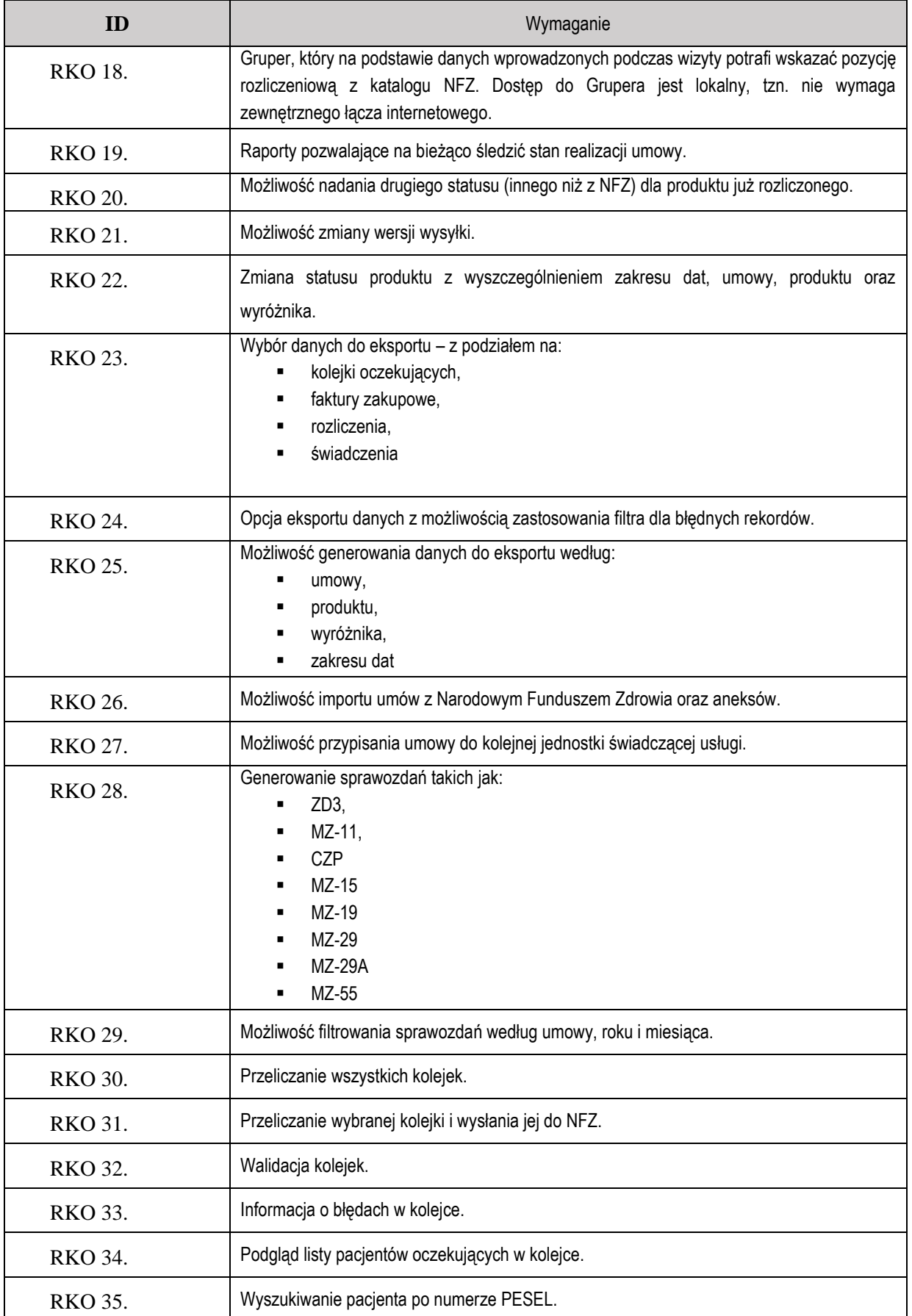

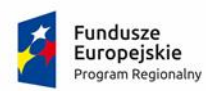

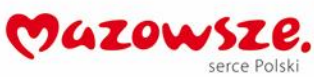

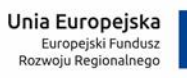

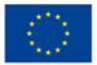

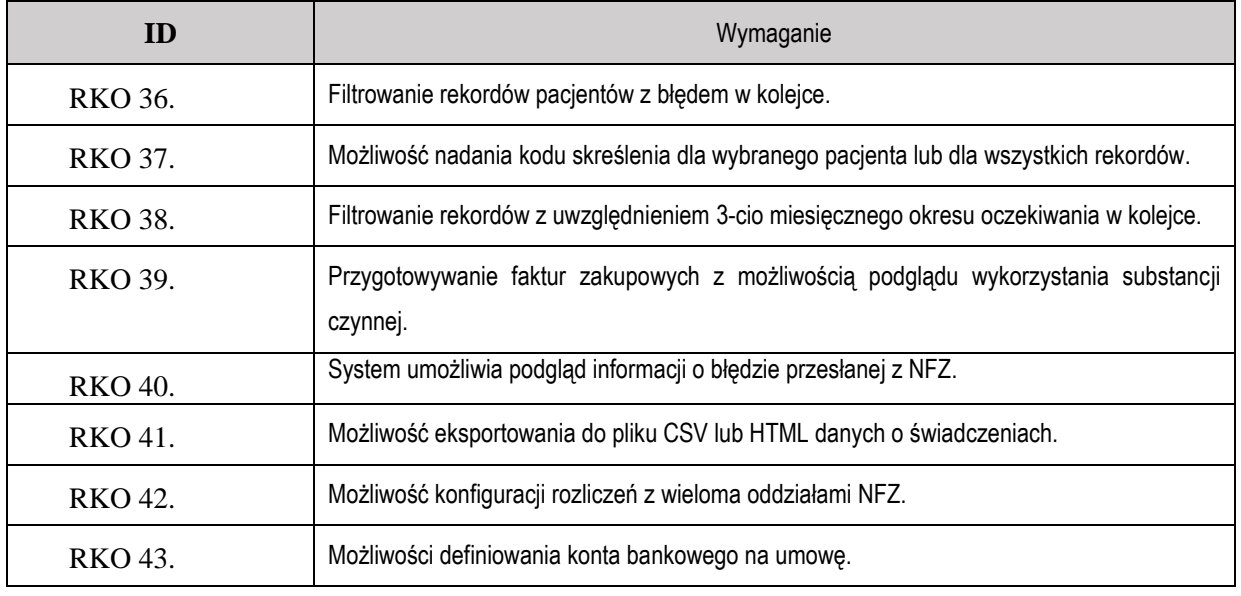

## **1.17.Statystyka**

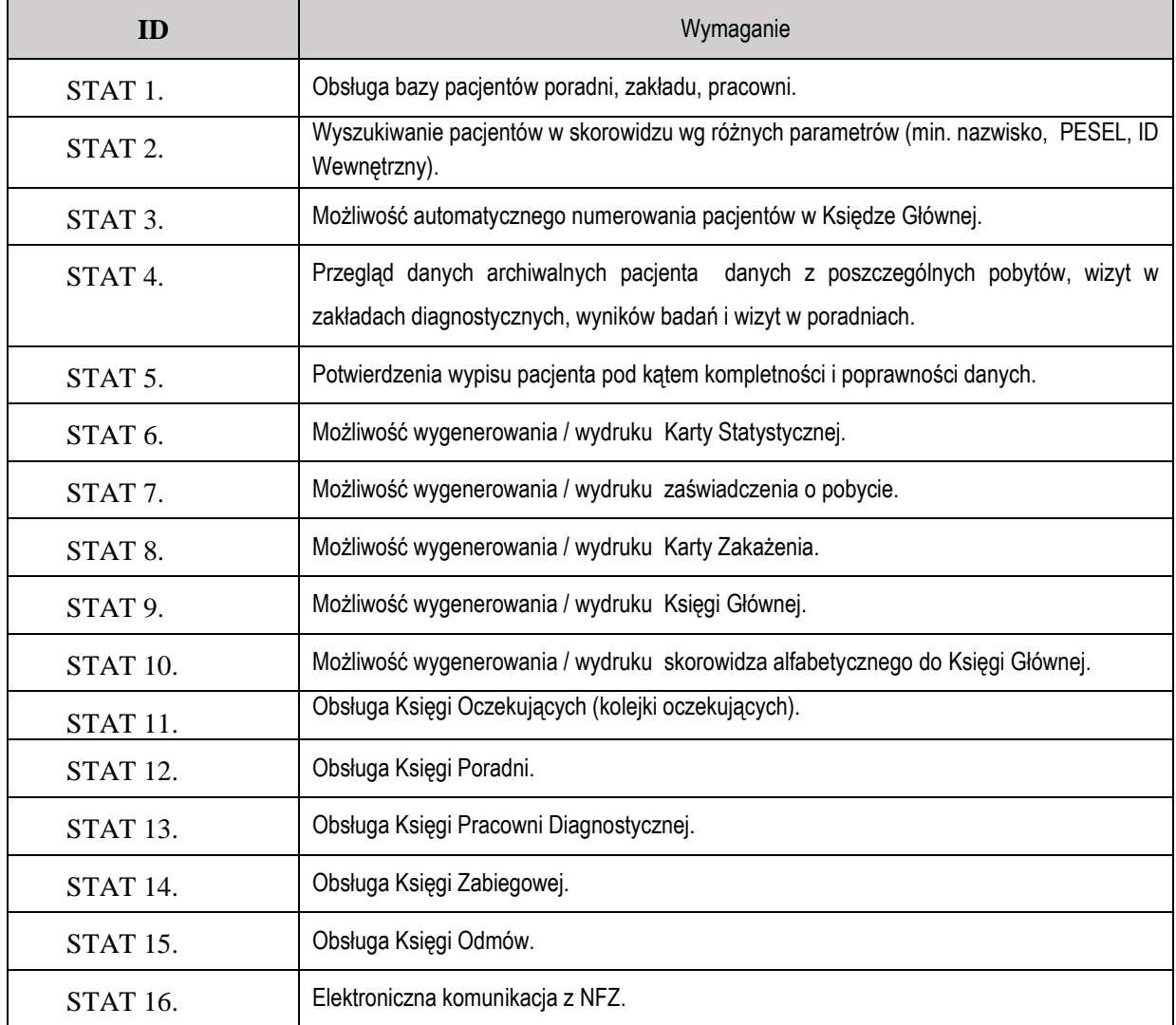

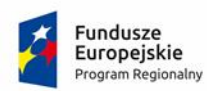

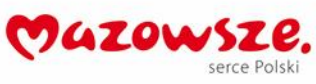

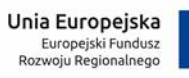

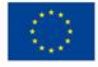

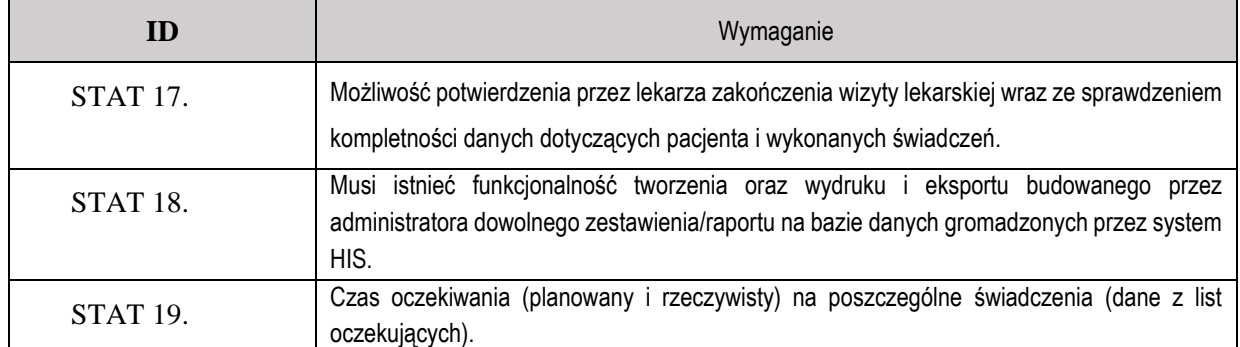

#### **1.18.Ewuś**

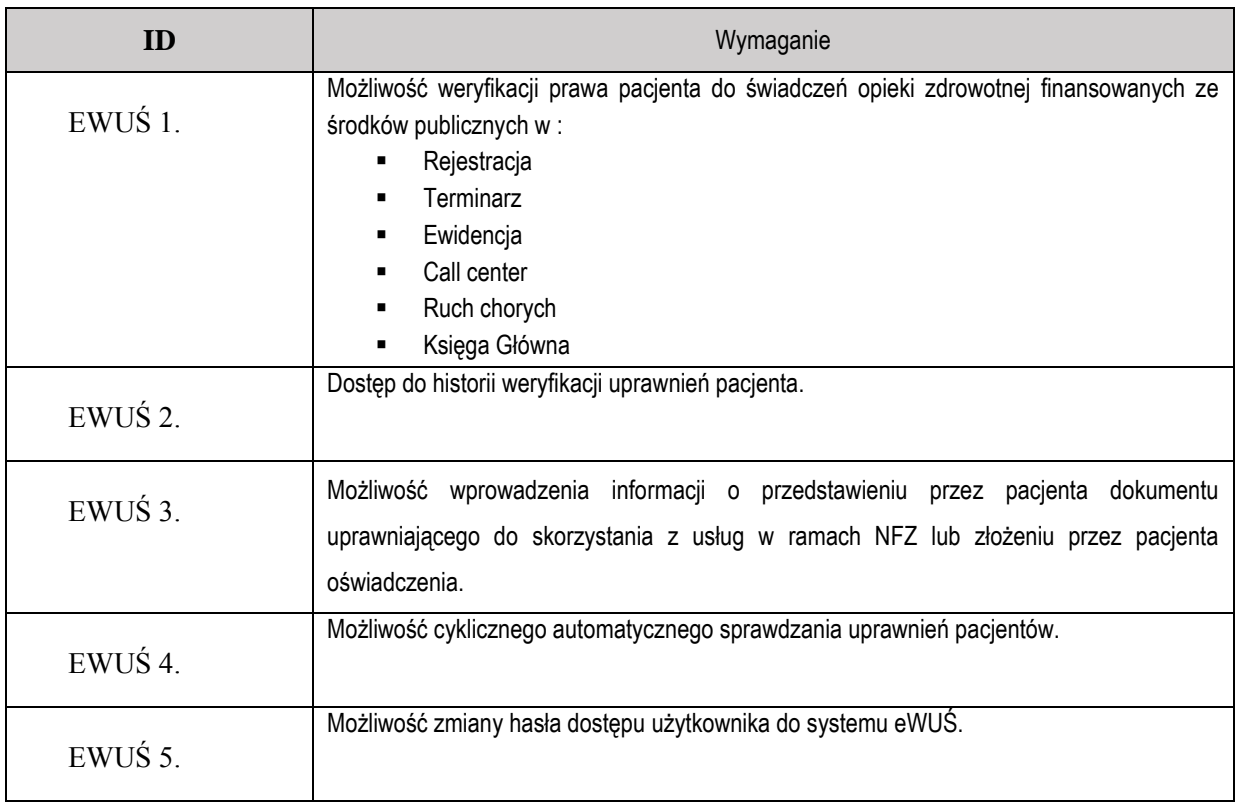

#### **1.19. Zlecenia**

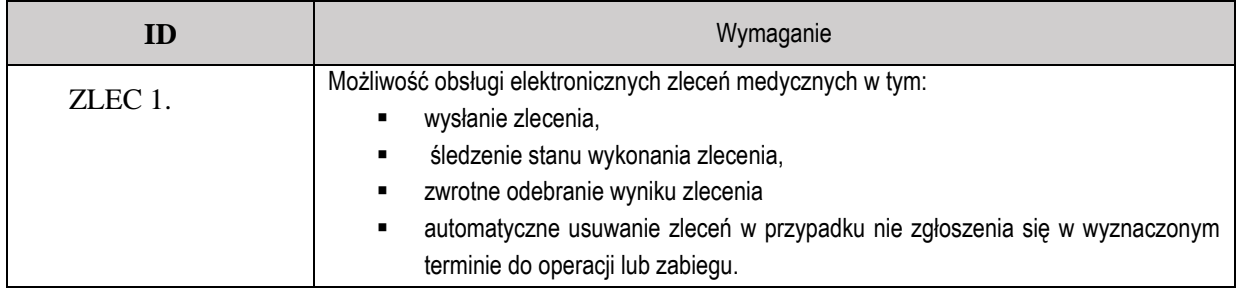

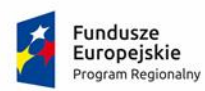

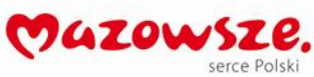

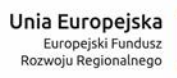

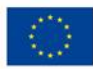

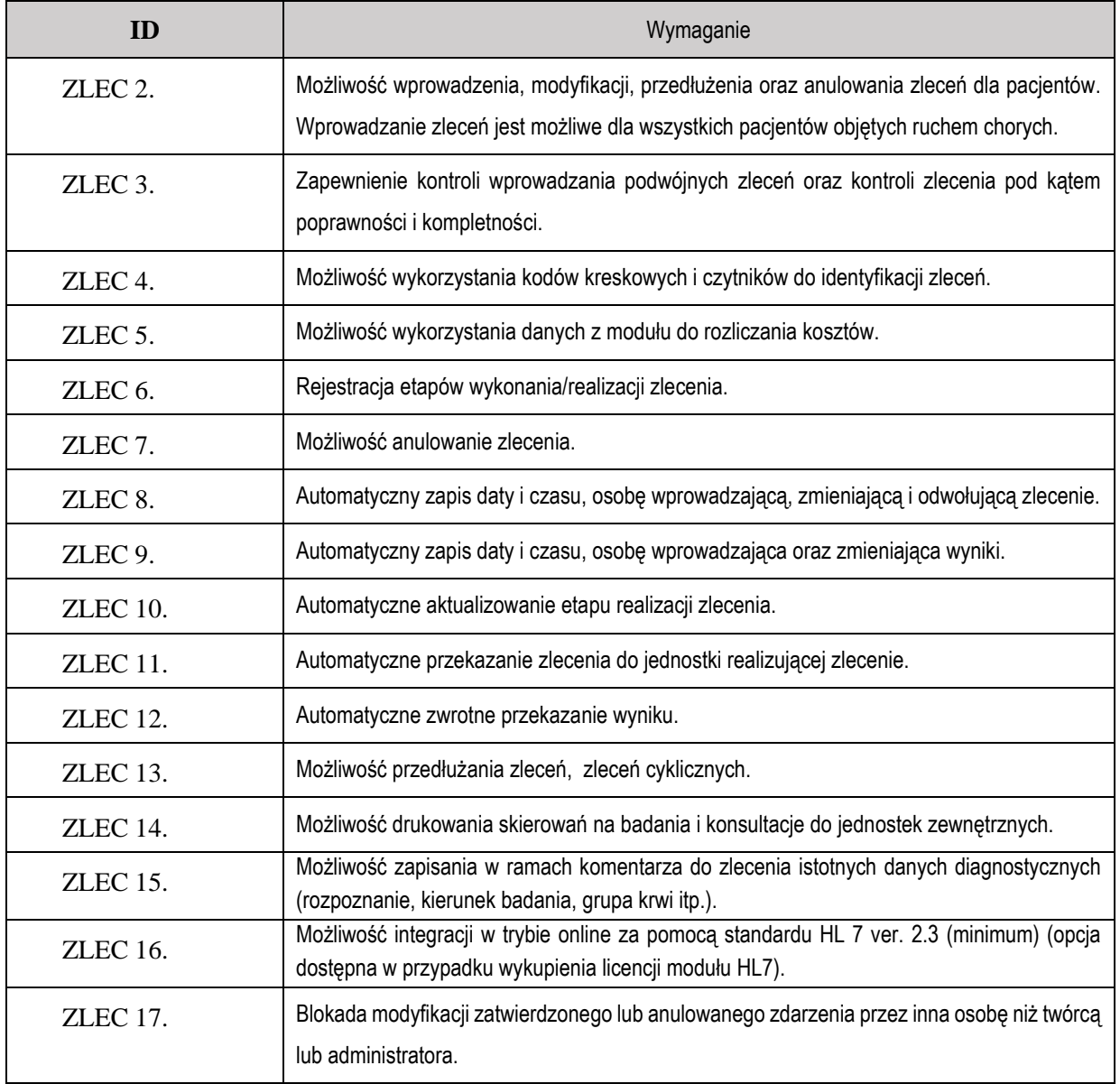

### **1.20.Diagnostyka laboratoryjna**

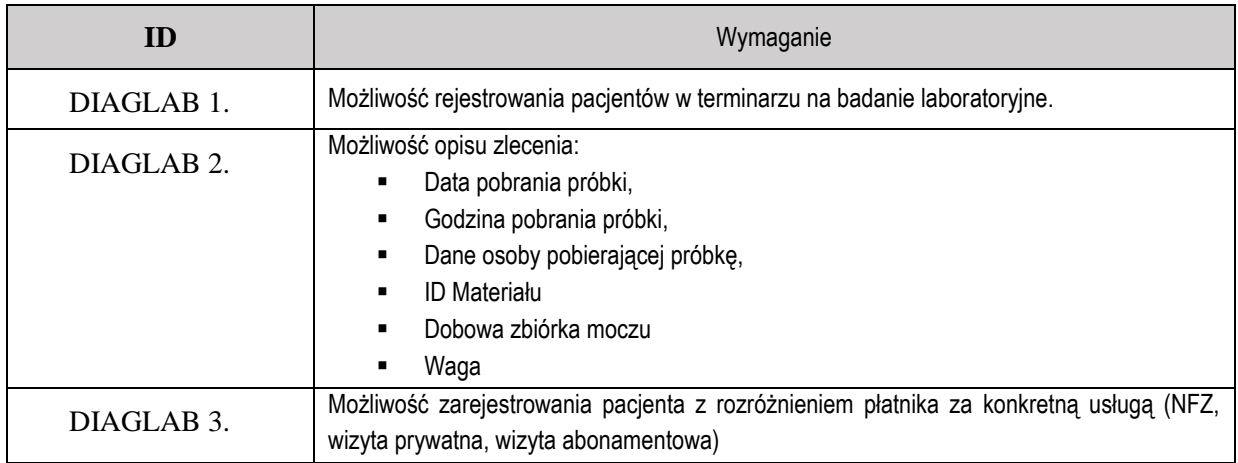

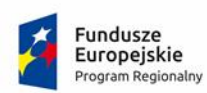

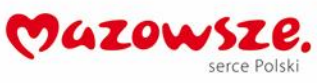

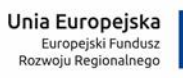

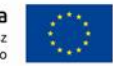

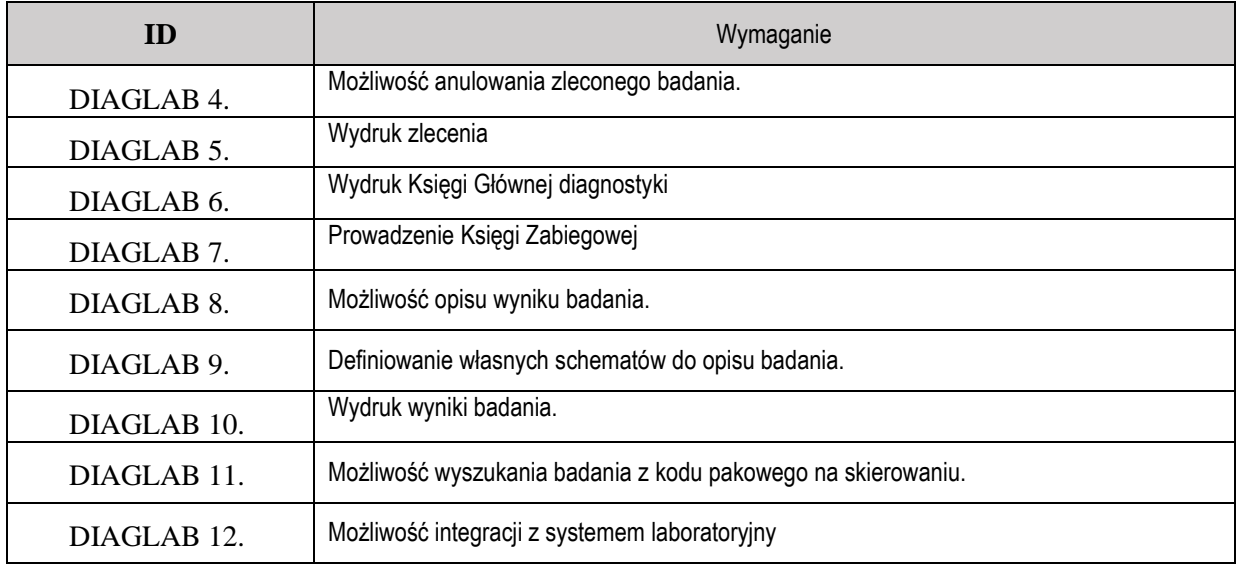

### **1.21.Pracownia diagnostyczna**

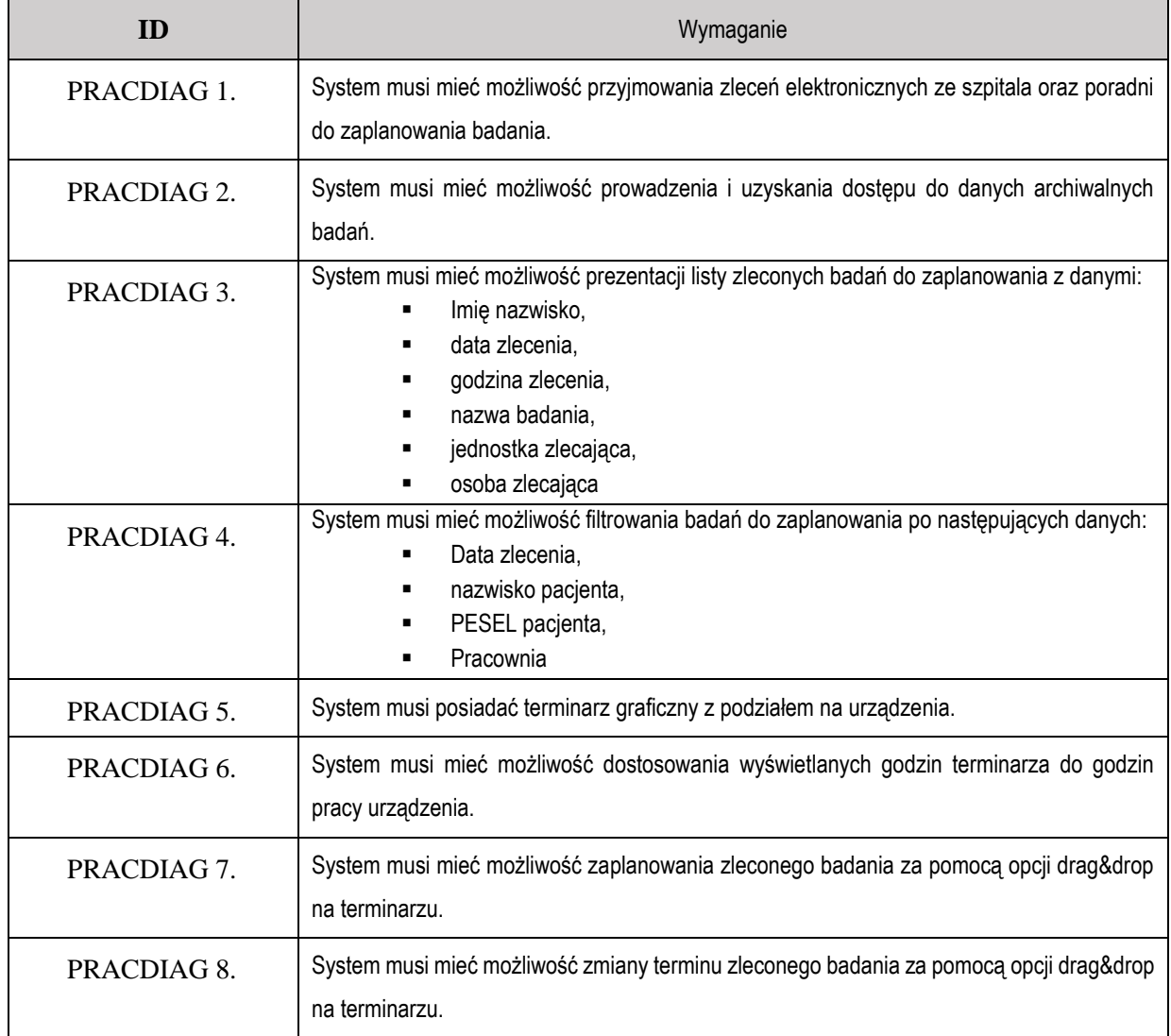

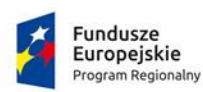

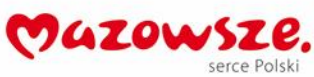

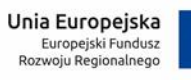

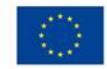

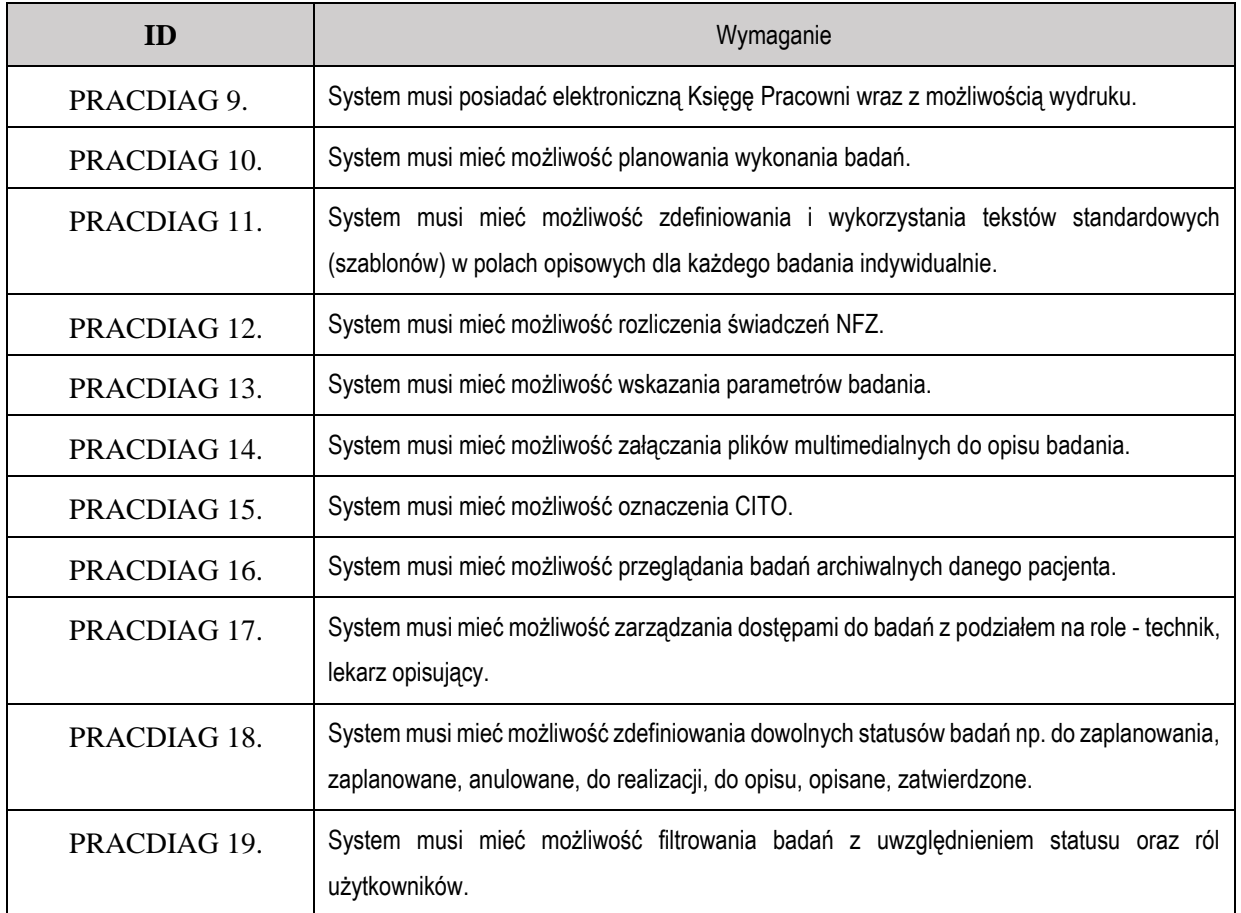

## **1.22.Dokumentacja medyczna (moduł Elektroniczna Dokumentacja Medyczna)**

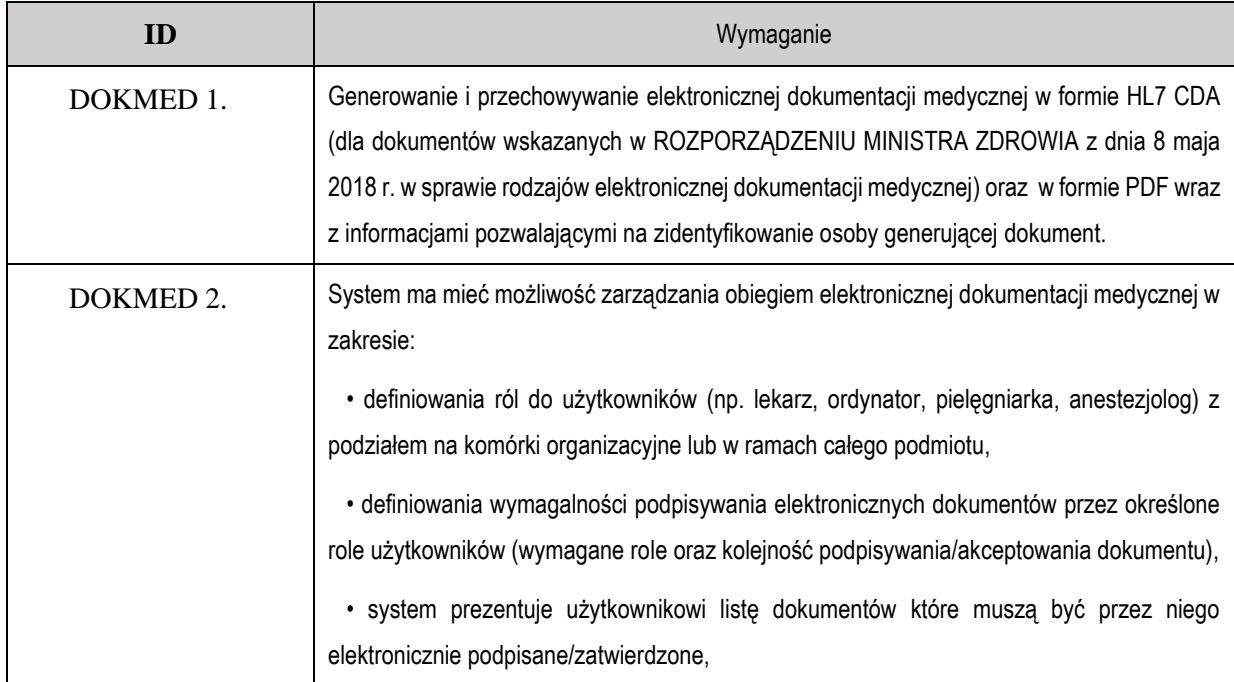

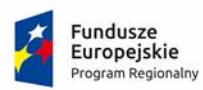

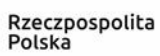

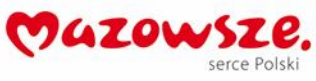

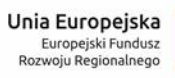

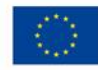

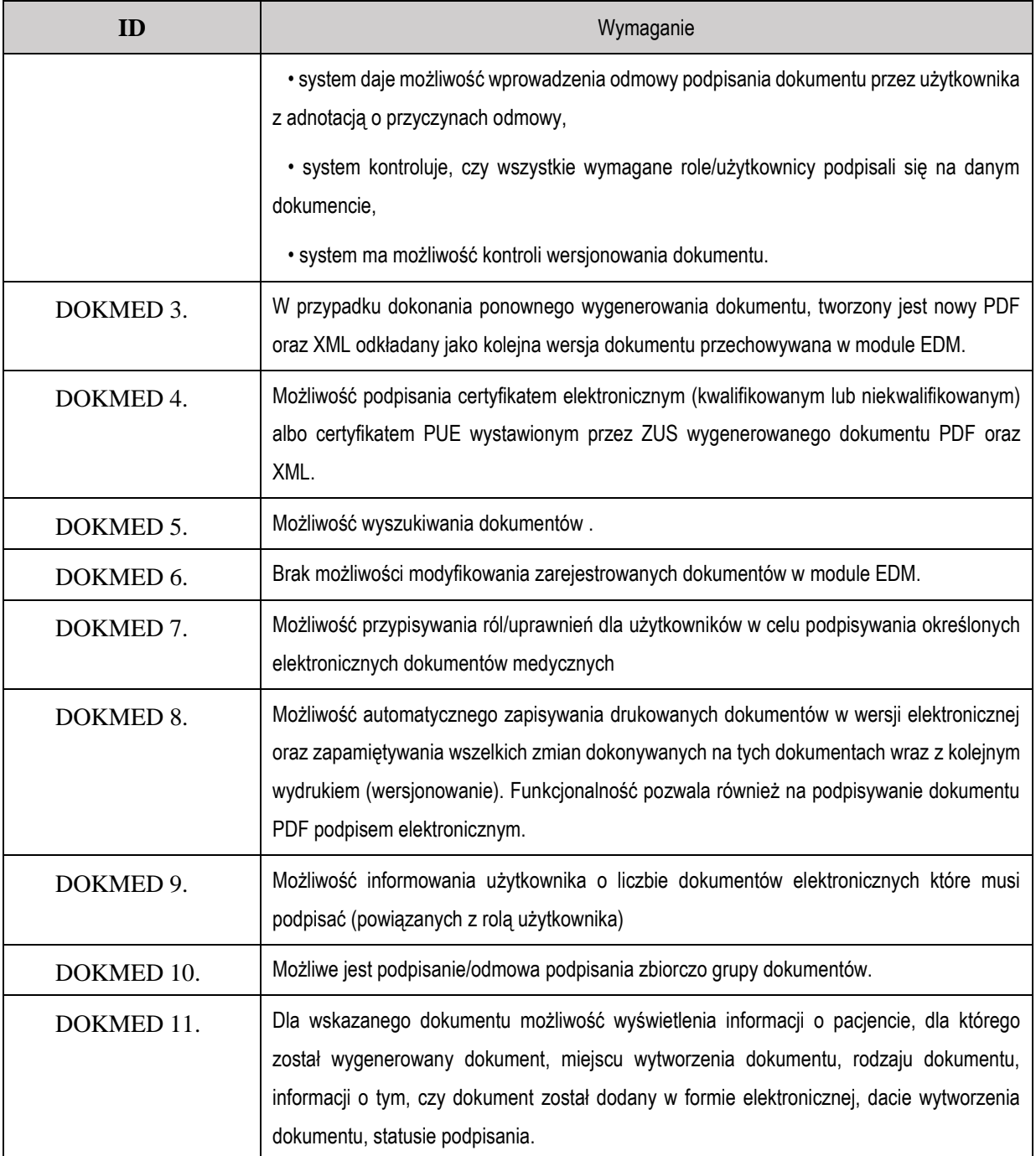

#### **1.23.Archiwum**

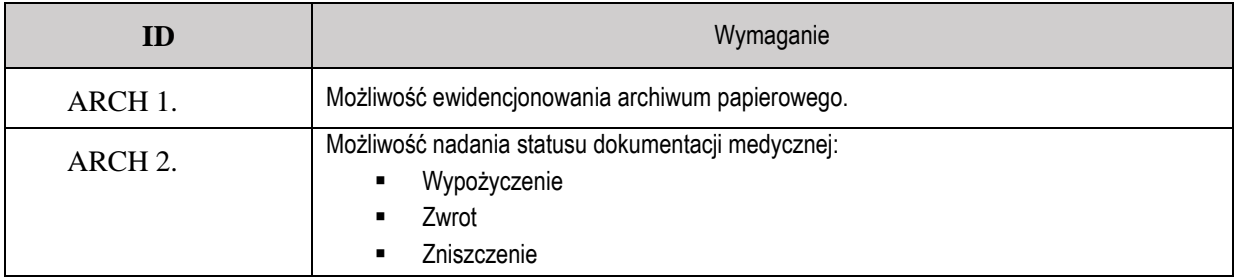

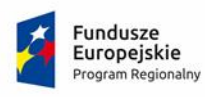

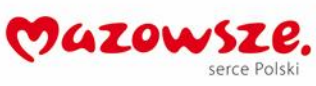

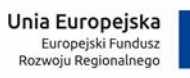

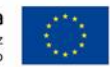

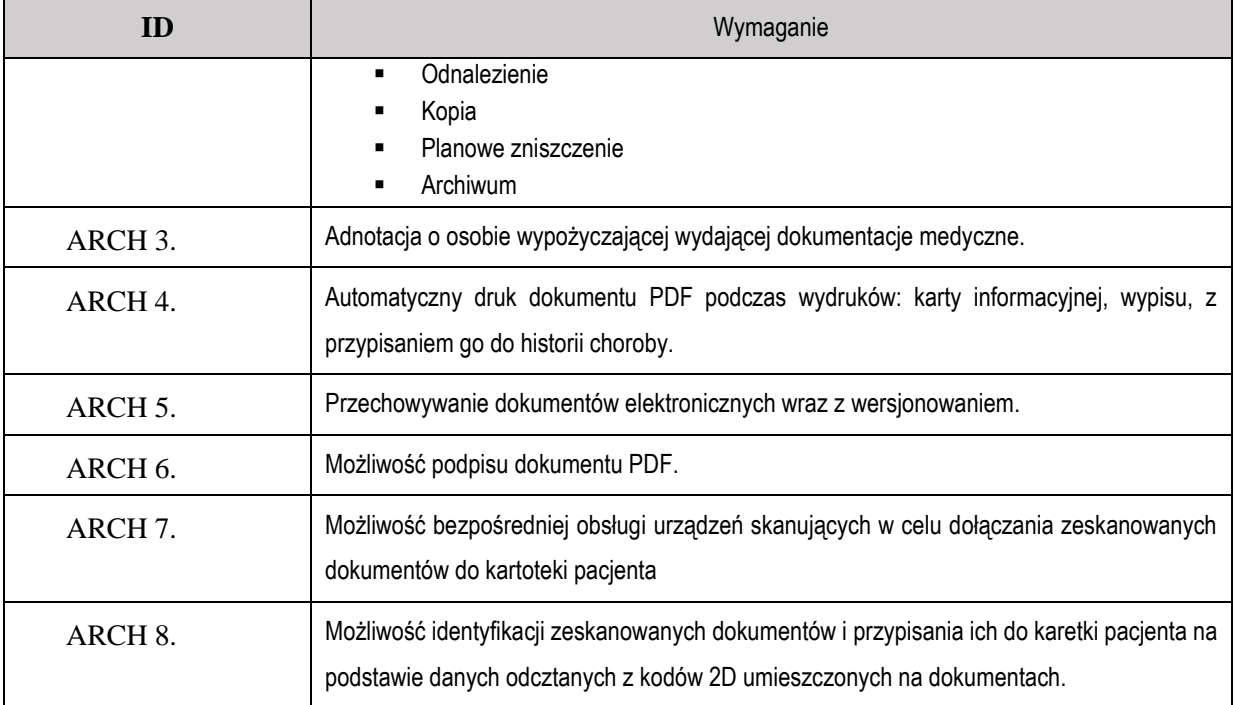

## **1.24.Apteka**

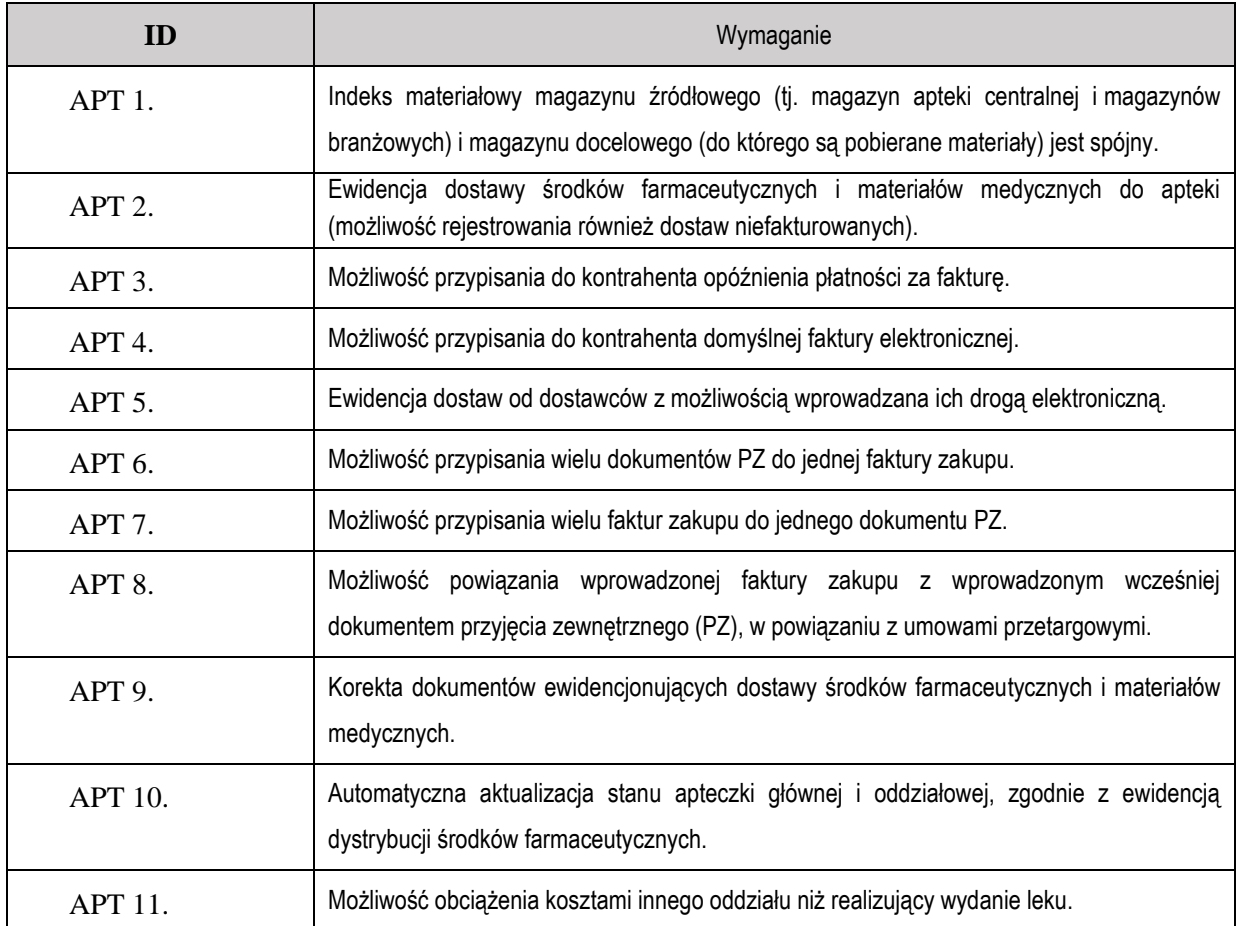

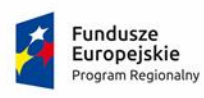

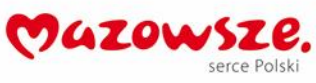

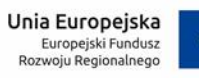

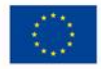

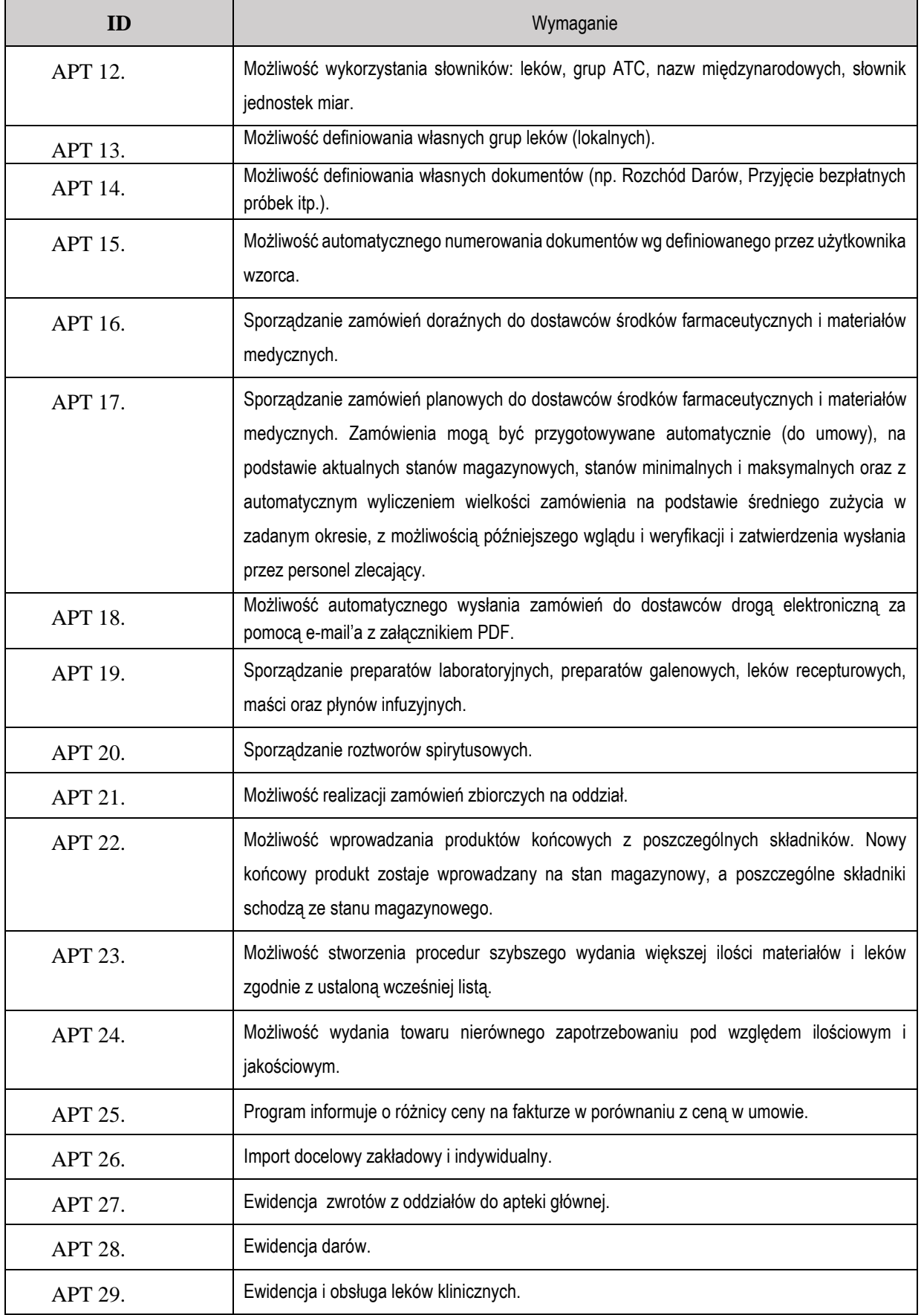

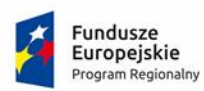

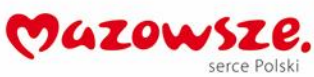

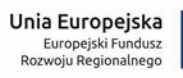

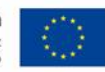

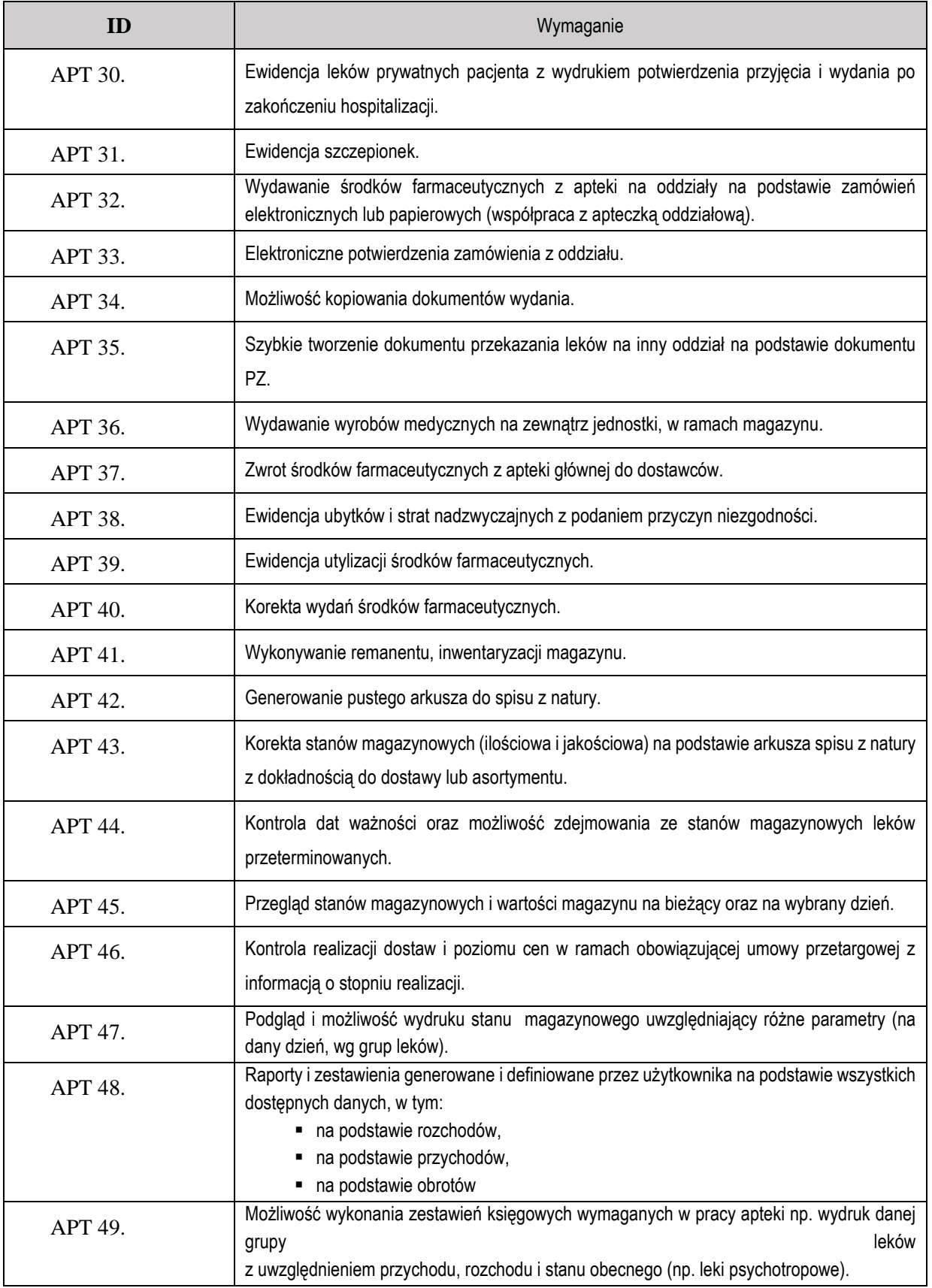

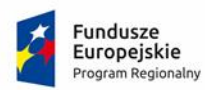

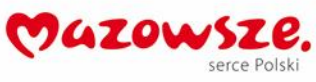

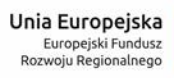

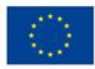

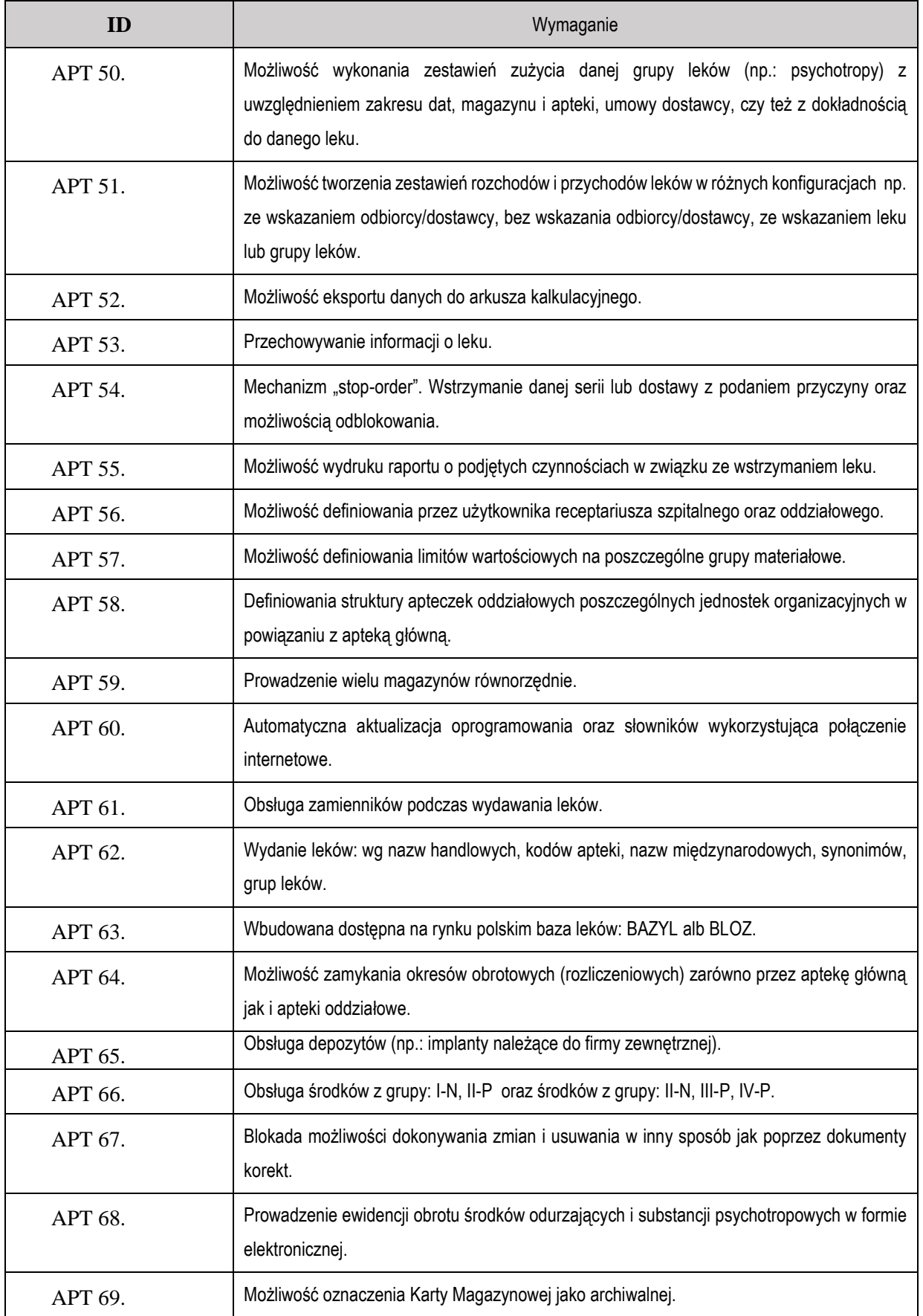

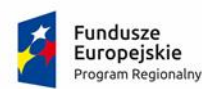

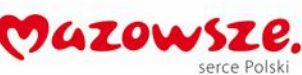

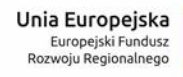

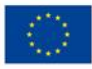

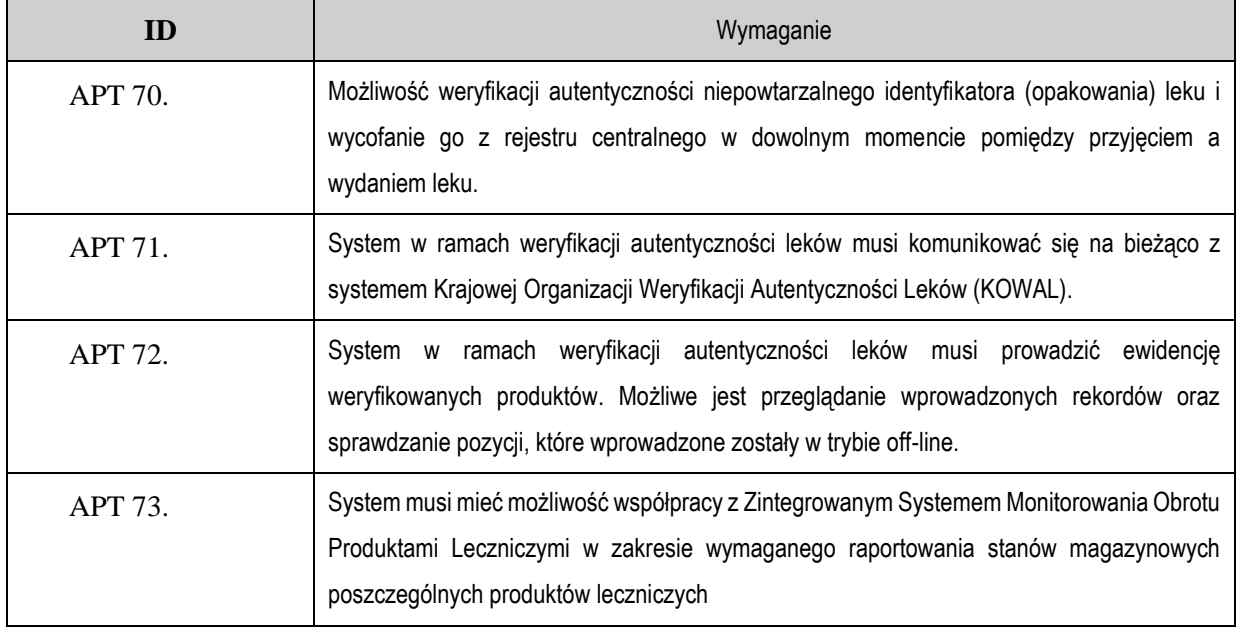

## **1.25. Dokumentacja medyczna**

Zamawiający, w ramach funkcjonalności, systemu medycznego, pozwalającej na prowadzenie dokumentacji medycznej wykorzystuje następujące dokumenty i wymaga ich dostarczenia przez Wykonawcę:

## **1.25.1. Dla oddziału ginekologii**

- A. Historia choroby:
- B. Indywidualna karta wywiadu pielęgniarskiego ginekologiczna
- C. Karta gorączkowa
- D. Karta zleceń lekarskich karta wykonania zleceń lekarskich
- E. Karta Informacyjna
- F. Zlecenia pooperacyjne
- G. Karta badań laboratoryjnych
- H. Protokół operacyjny
- I. Zgoda/Informacja dla Pacjenta oraz formularz świadomej zgody na przeprowadzenie leczenia operacyjnego …………
- J. Karta oceny ryzyka zakażenia
- K. Ocena Ryzyka Związanego ze stanem odżywiania (NRS 2002)
- L. Karta sekcyjna
- M. Karta zgonu zgodna z rozporządzeniem

#### **1.25.2. Dla oddziału położnictwa**

- A. Partogram
- B. Historia choroby
- C. Indywidualna karta wywiadu pielęgniarskiego + plan opieki
- D. Karta gorączkowa
- E. Karta zleceń lekarskich

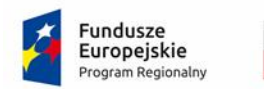

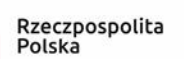

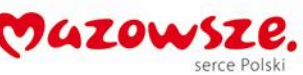

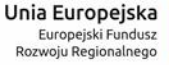

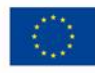

- F. Karta informacyjna
- G. Karta badań laboratoryjnych
- H. Świadoma zgoda na cięcie cesarskie
- I. Protokół operacyjny
- J. Okołooperacyjna karta kontrolna
- K. Karta sekcyjna
- L. Zaświadczenie lekarskie
- M. Zaświadczenie dla ojców

### **1.25.3. Dla pododdziału ginekologii jednego dnia położnictwa**

- A. Historia choroby
- B. Indywidualna karta wywiadu pielęgniarskiego ginekologiczna + plan opieki
- C. Karta gorączkowa
- D. Karta zleceń lekarskich
- E. Karta informacyjna
- F. Zlecenia pozabiegowe
- G. Karta badań laboratoryjnych
- H. Karta oceny ryzyka zakażenia
- I. Ocena Ryzyka Związanego ze stanem odżywiania (NRS 2002)
- J. Karta sekcyjna
- K. Karta zgonu zgodna z rozporządzeniem

### **1.25.4. Dla pododdziału neonatologii (noworodki)**

- A. Historia choroby Karta noworodka
- B. Indywidualna karta wywiadu pielęgniarskiego (położnica, noworodek) + Plan opieki
- C. Karta gorączkowa
- D. Karta zleceń lekarskich
- E. Karta informacyjna
- F. Świadome zgody rodzica na zabiegi
- G. Obserwacje pielęgniarskie OION
- H. Karta obserwacji
- I. Karta obserwacji centralnego cewnika naczyniowego
- J. Karta badań laboratoryjnych
- K. Przesiewowe badanie słuchu

#### **1.25.5. Dla zespołu anestezjologów**

- A. Karta przebiegu znieczulenia
- B. Wywiad anestezjologiczny
- C. Okołooperacyjna karta kontroli
- D. Karta zleceń lekarskich
- E. Świadoma zgoda na znieczulenie

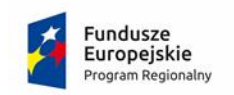

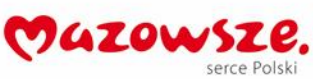

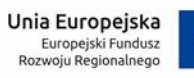

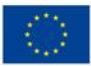

# **2. Oprogramowanie administracyjne:**

# **2.1. Finanse i Księgowość**

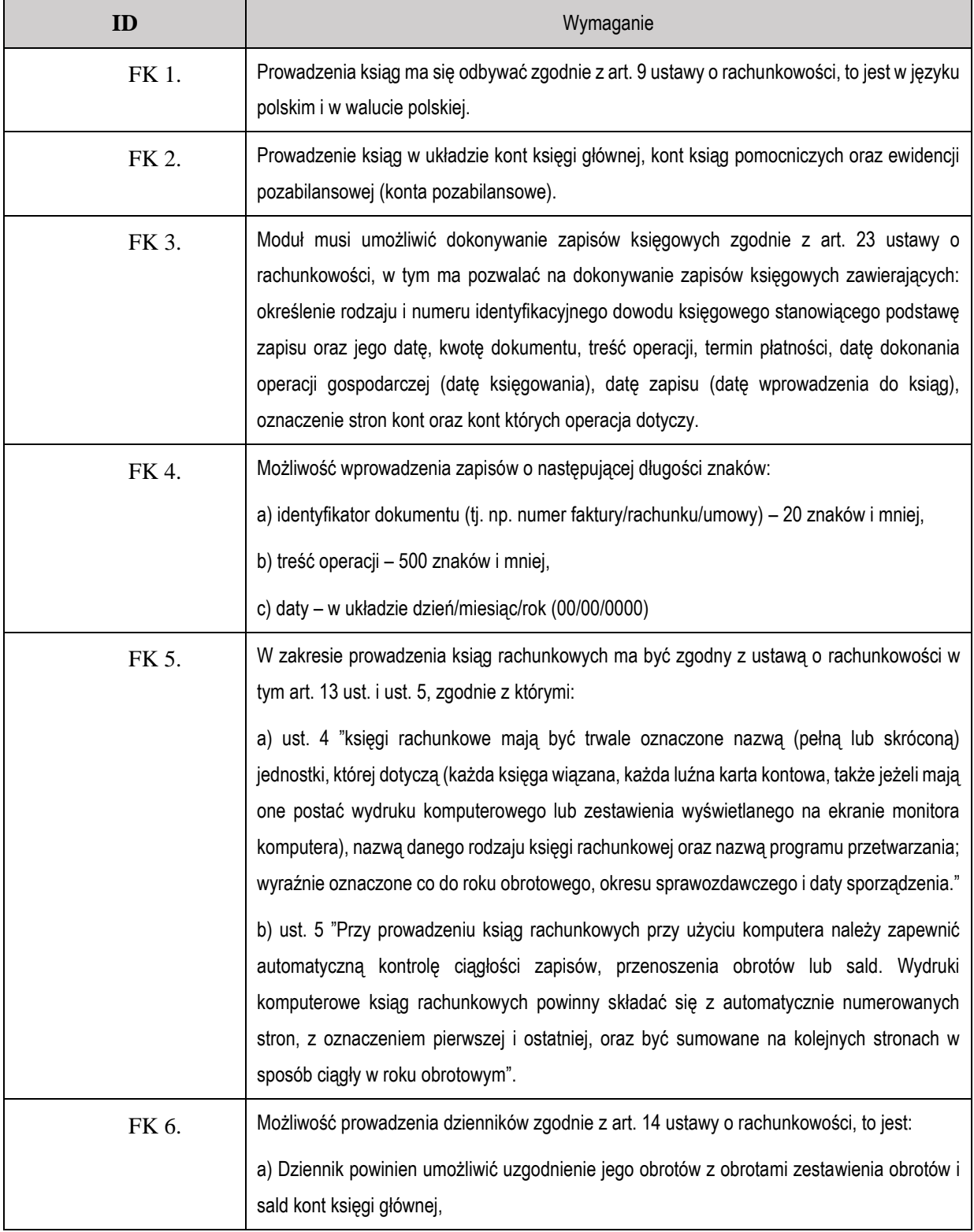

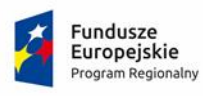

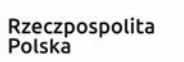

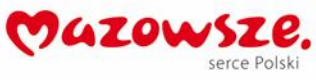

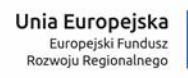

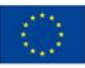

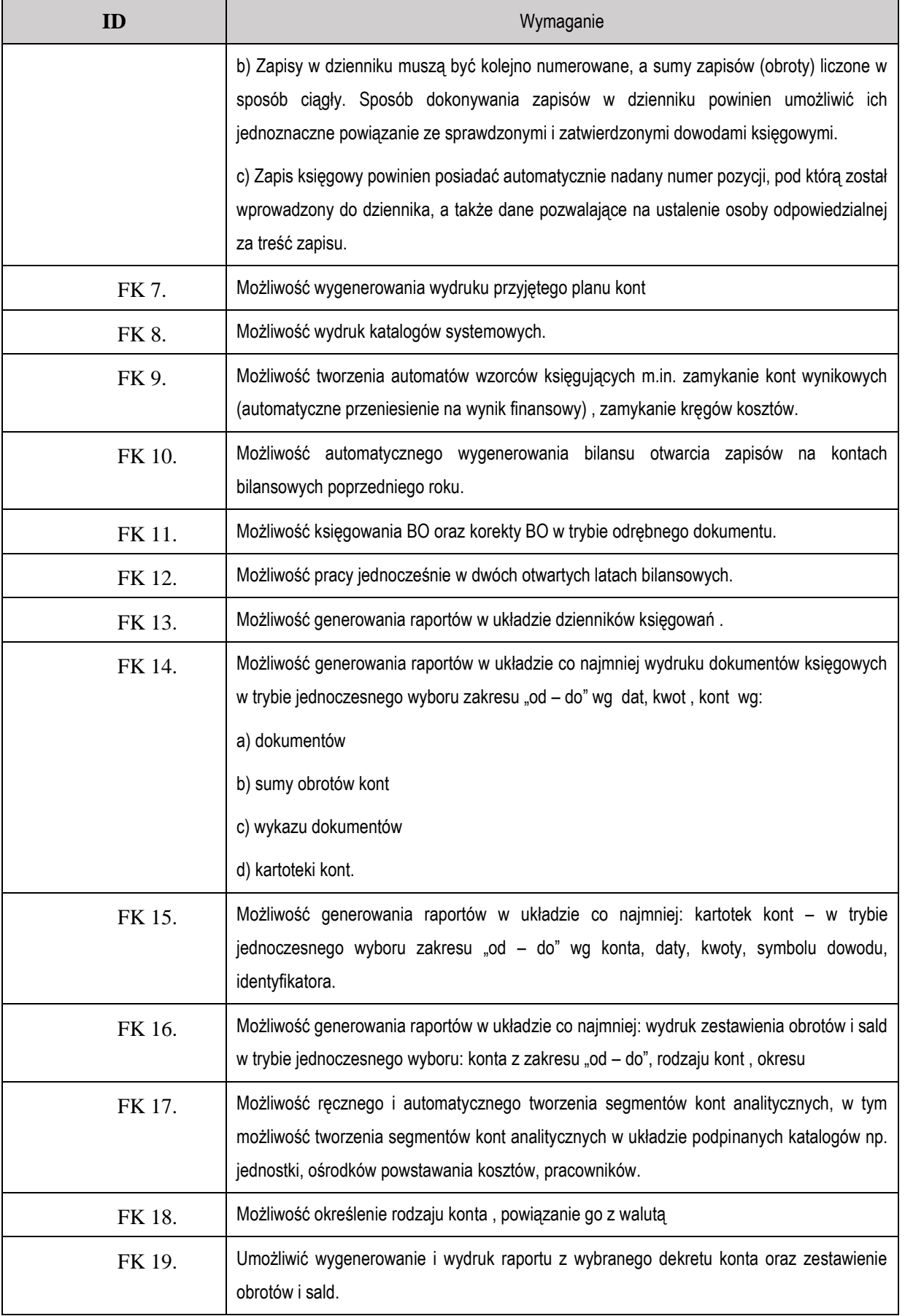

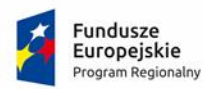

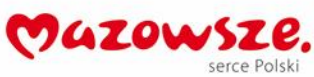

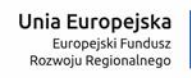

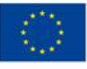

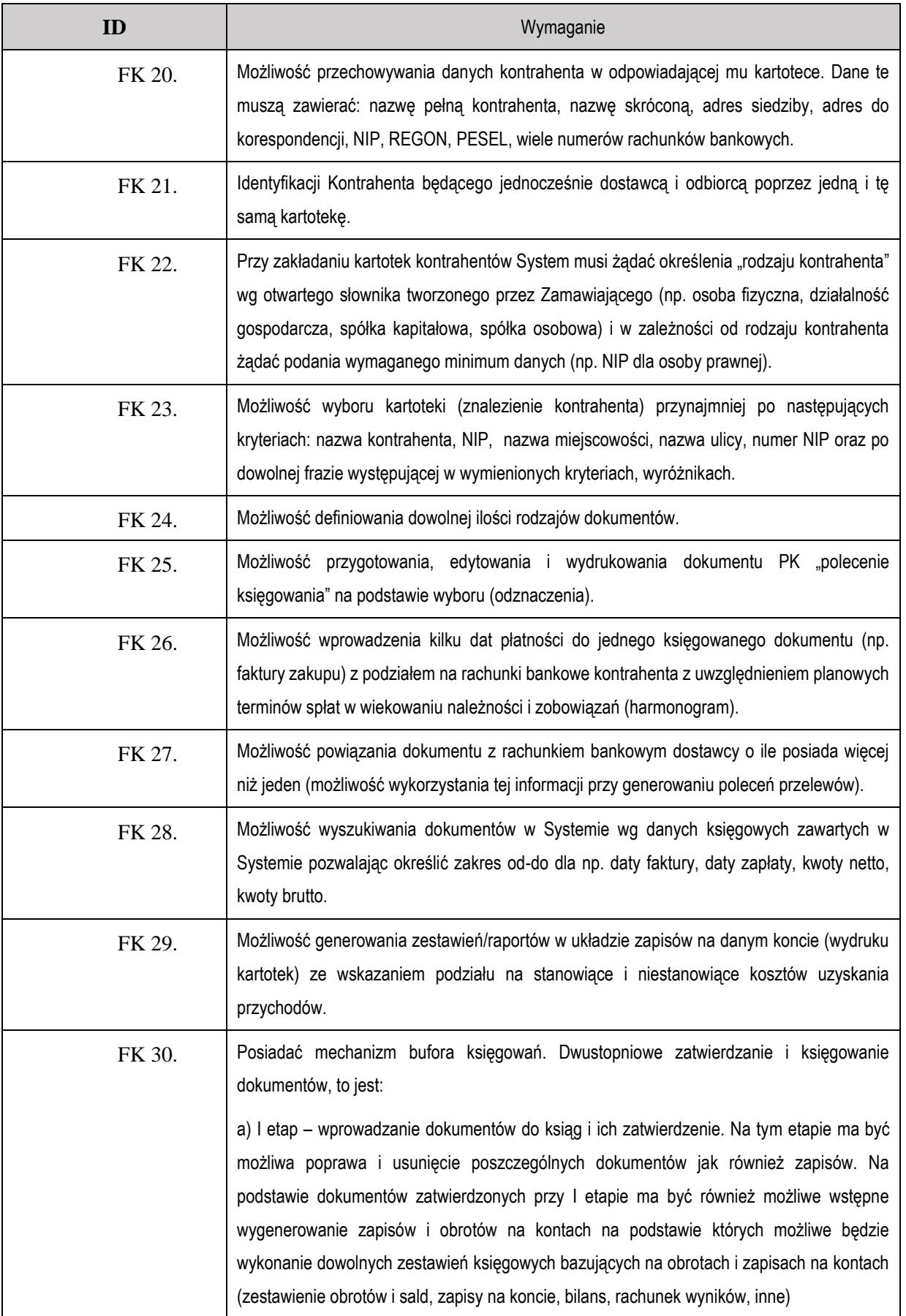

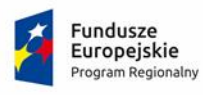

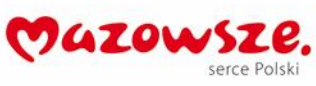

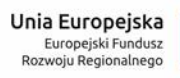

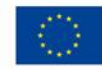

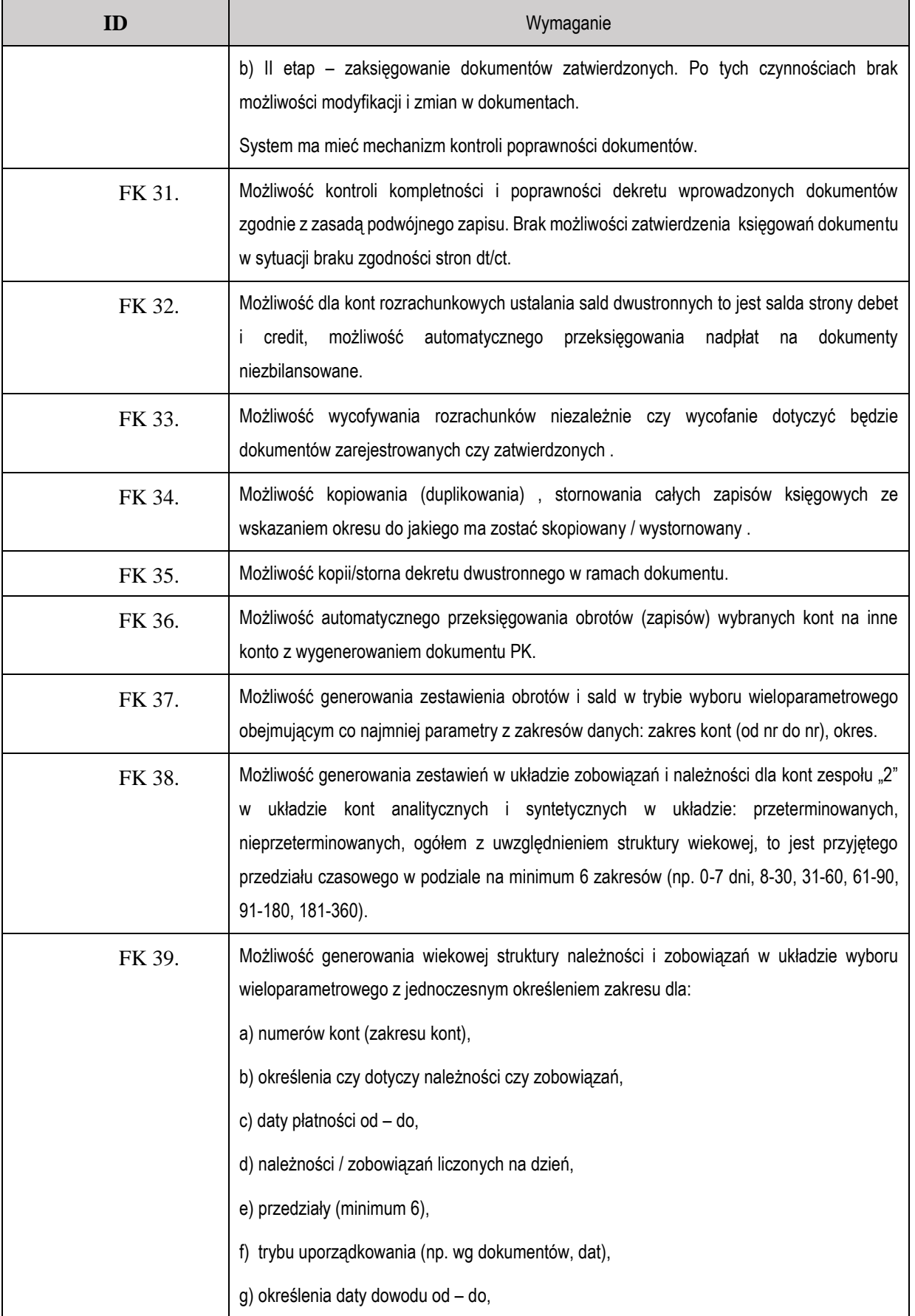

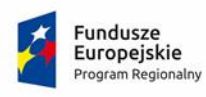

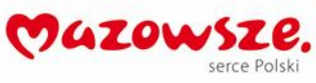

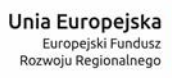

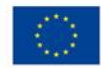

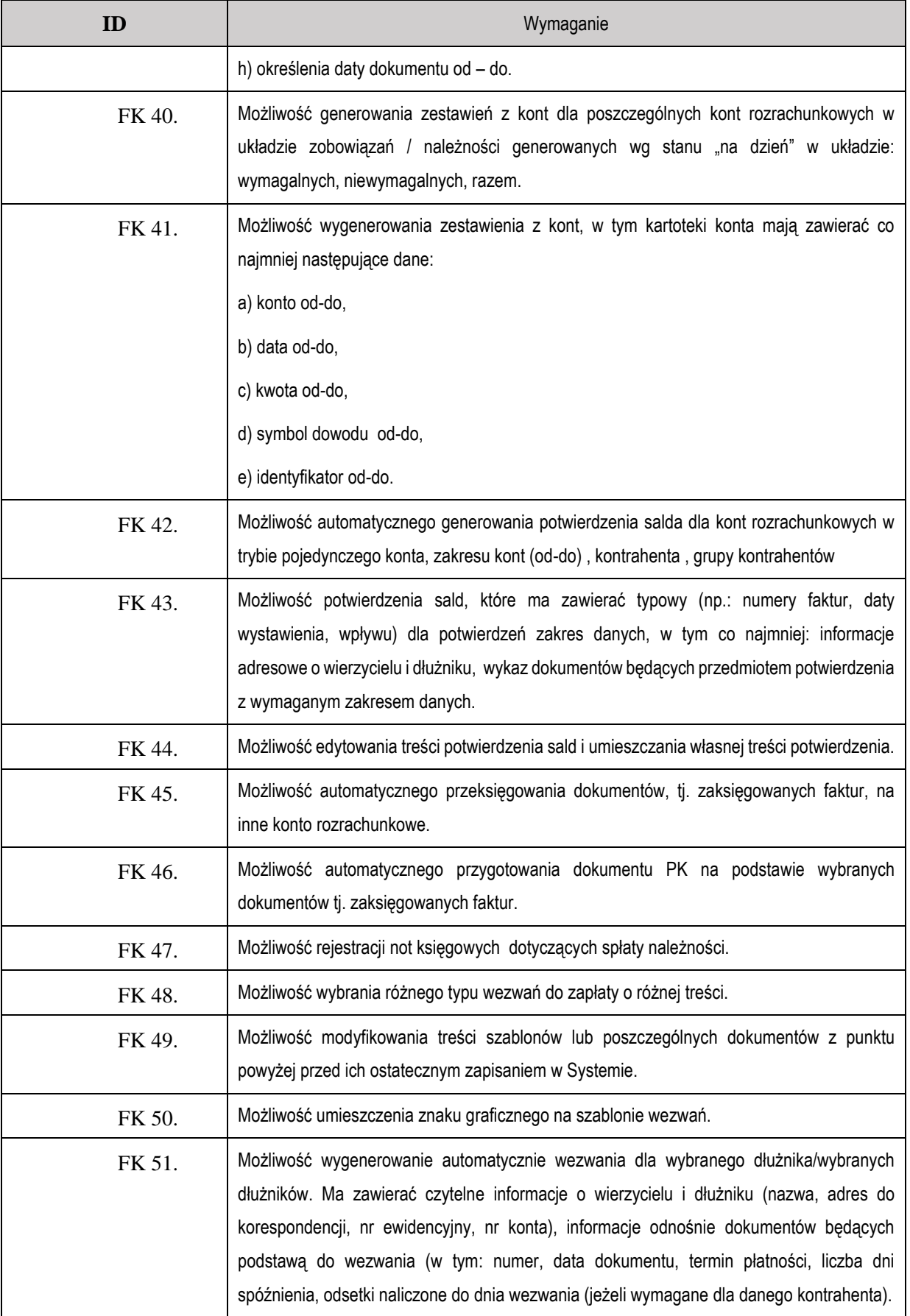
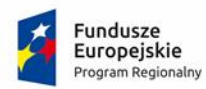

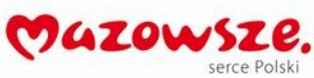

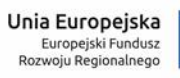

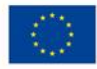

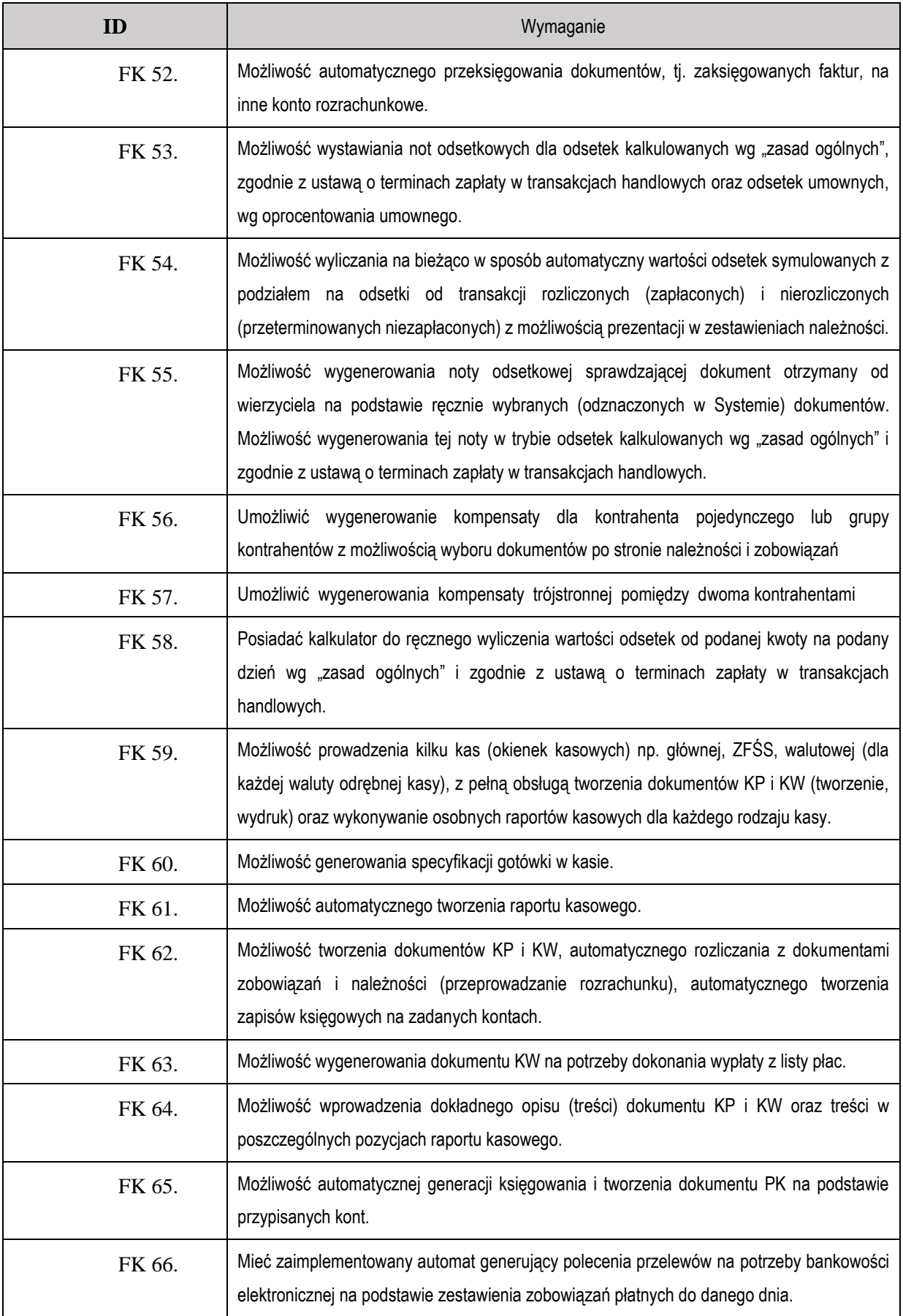

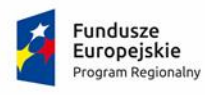

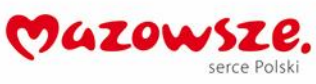

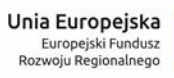

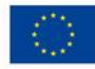

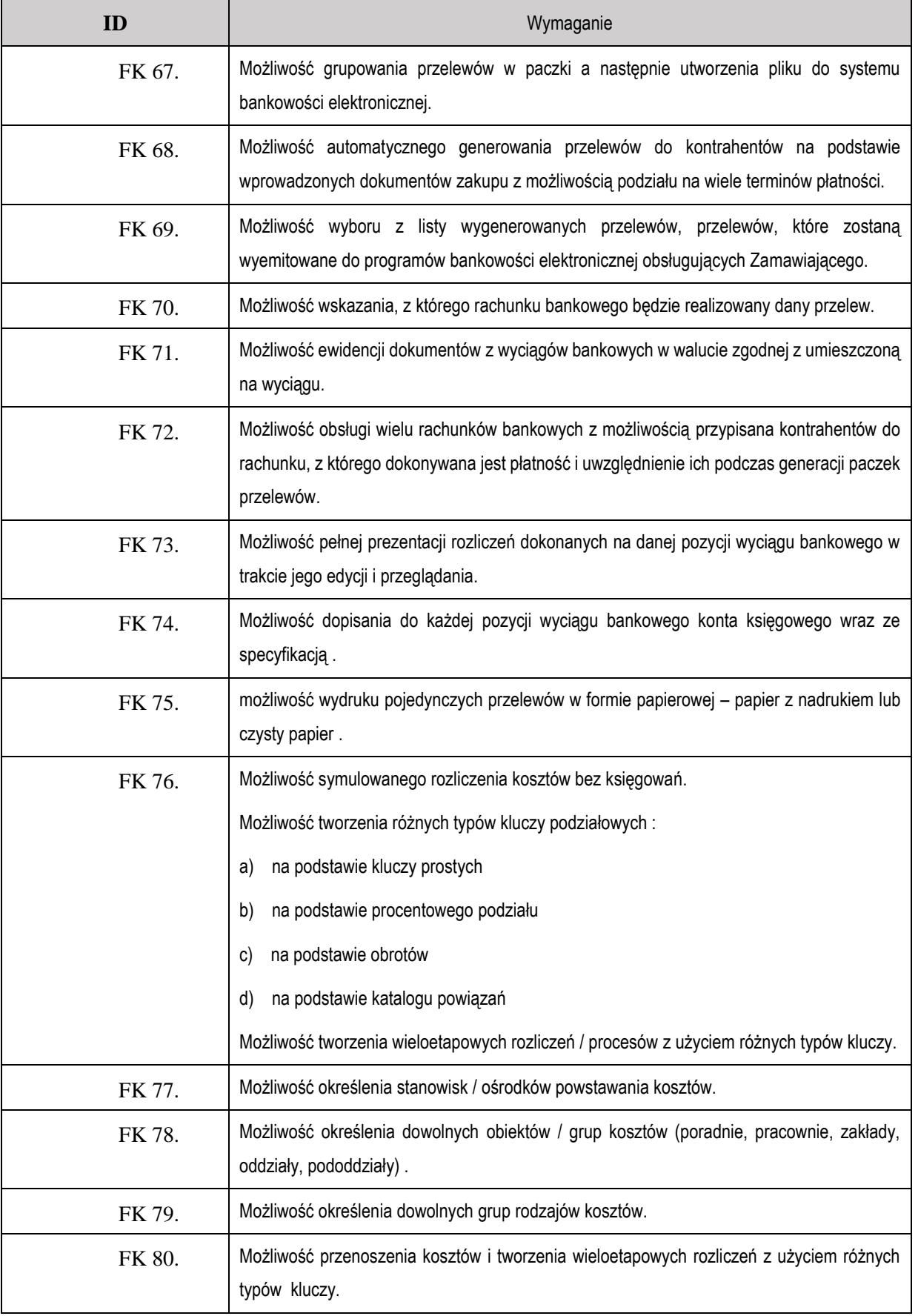

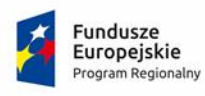

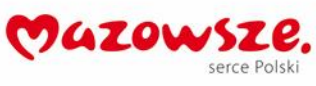

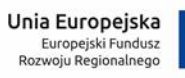

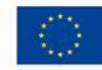

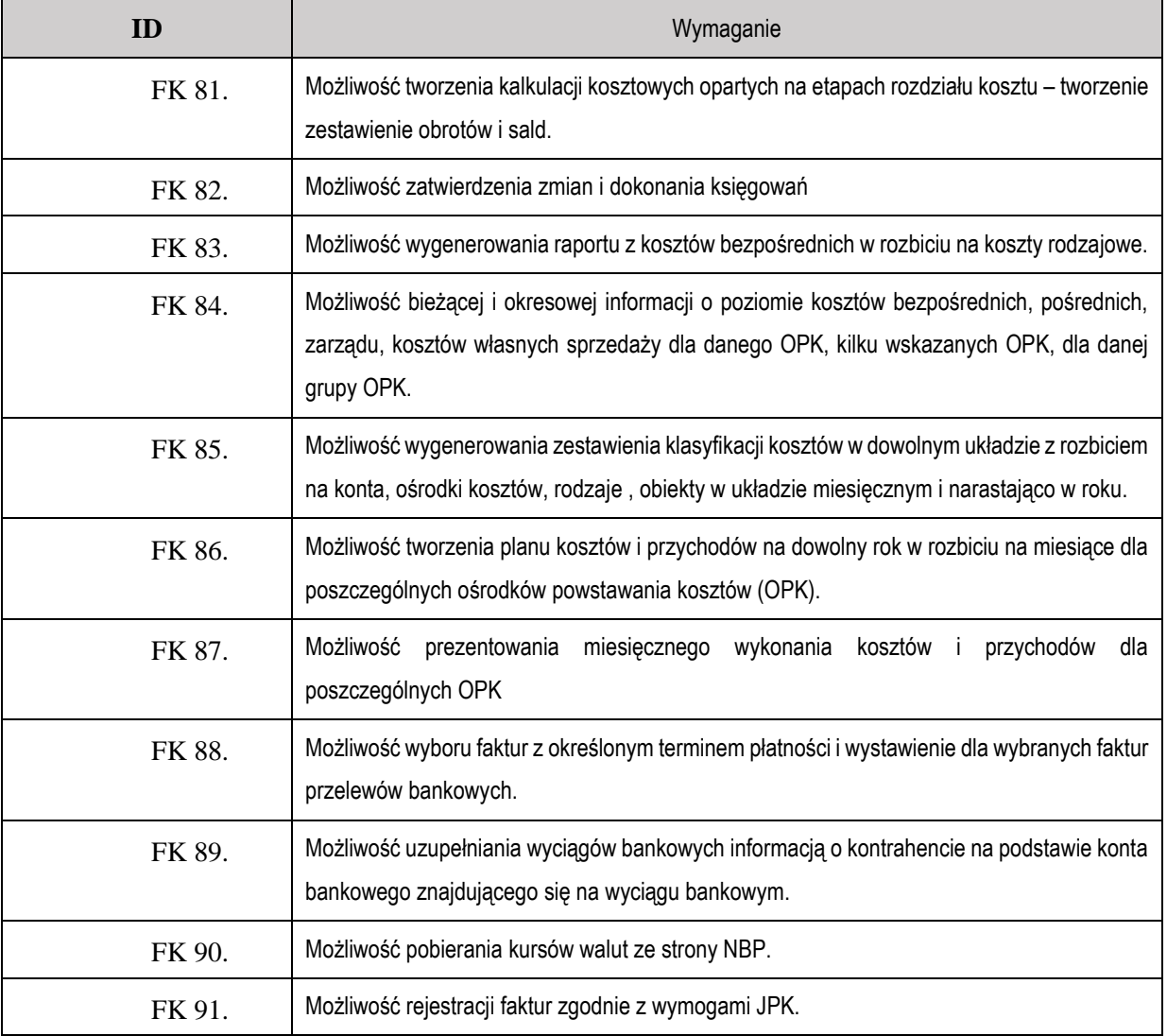

#### **2.2. Kasa**

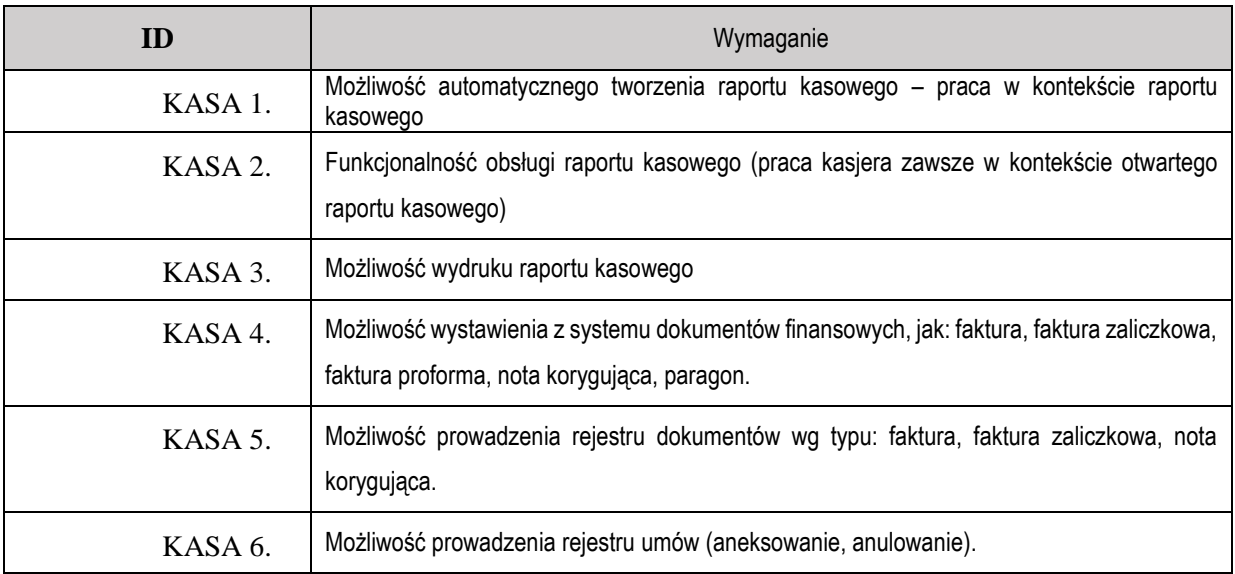

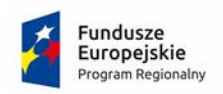

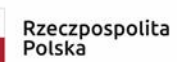

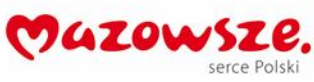

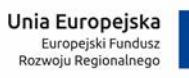

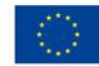

**2.3. Płace**

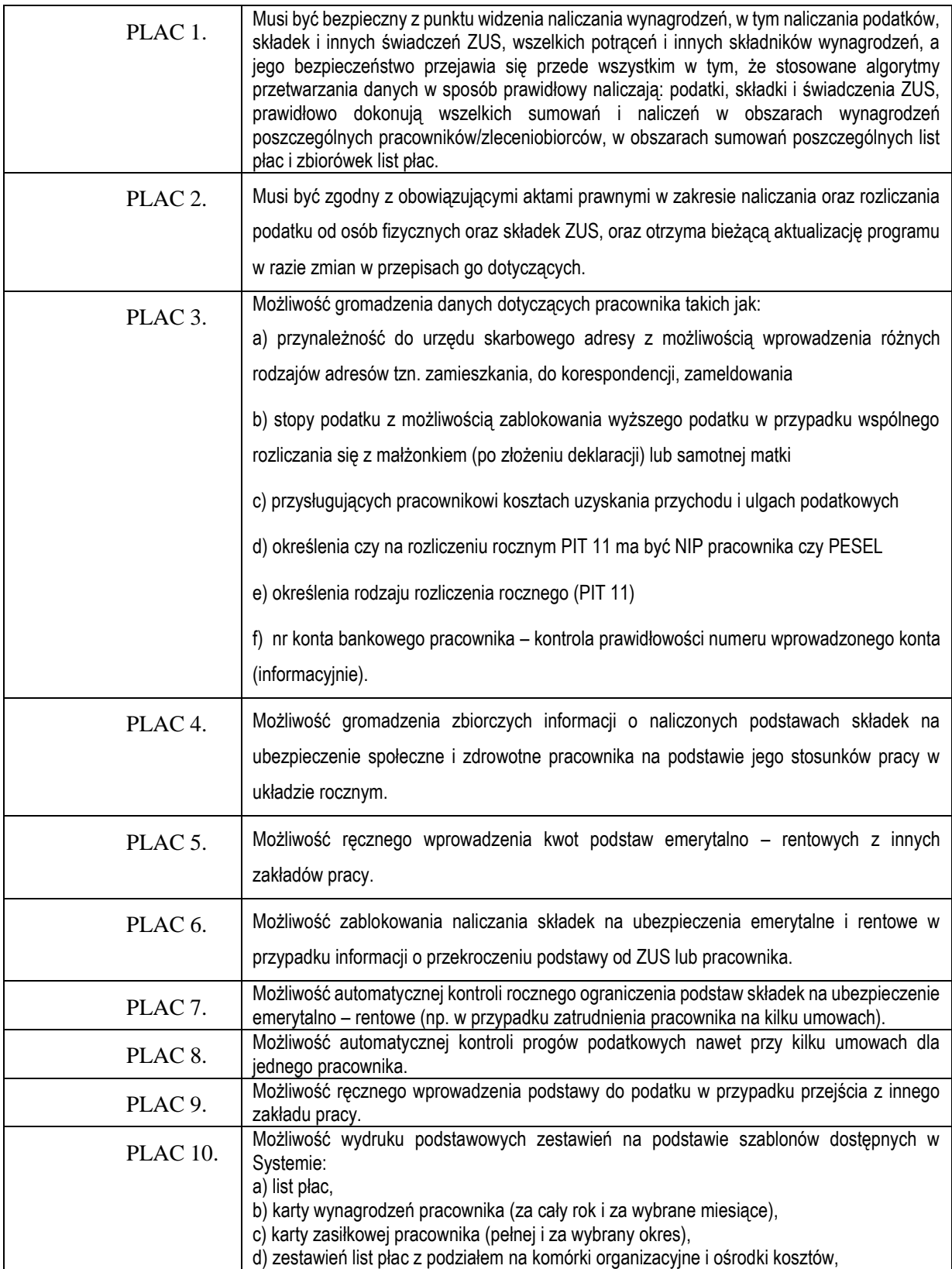

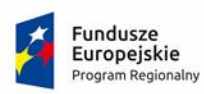

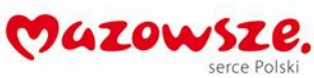

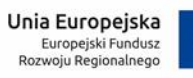

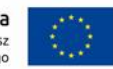

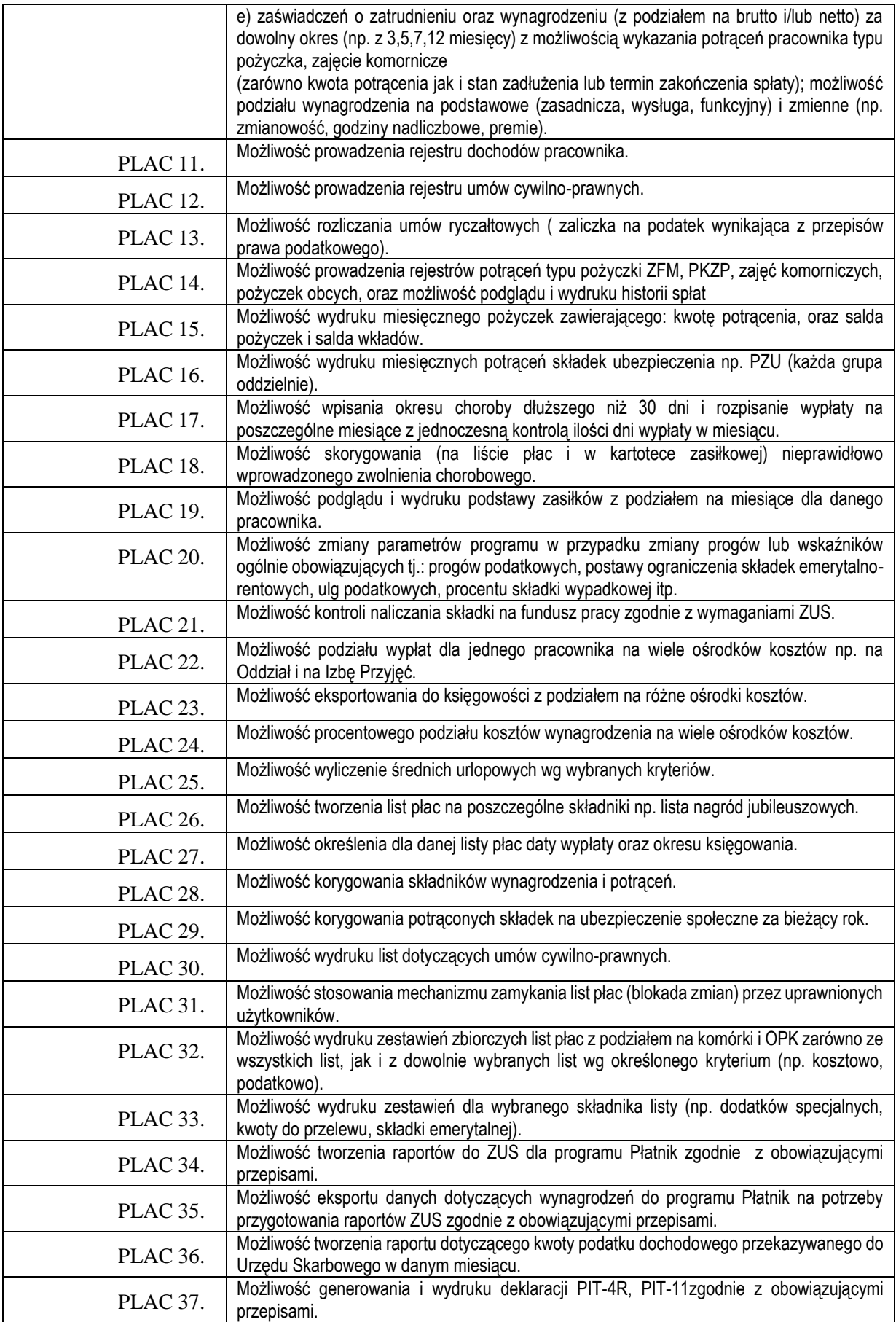

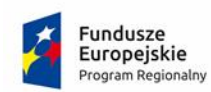

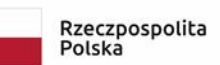

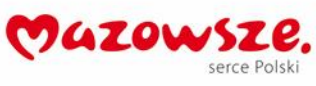

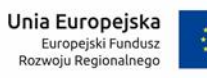

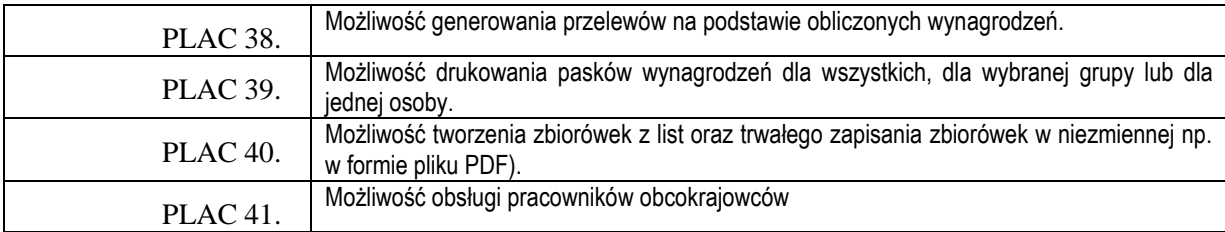

# **2.4. Kadry**

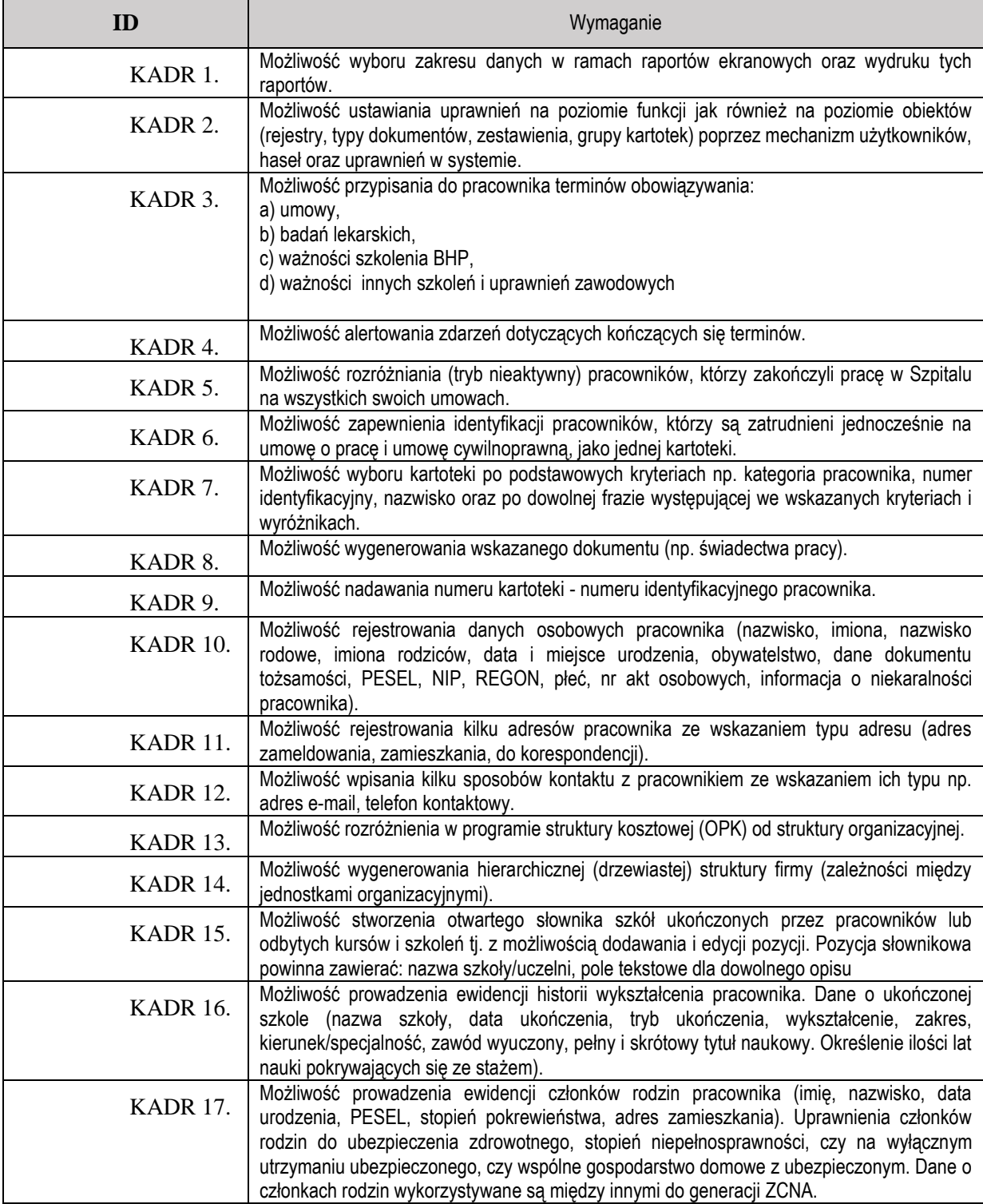

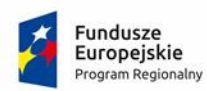

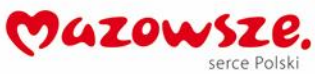

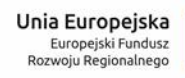

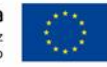

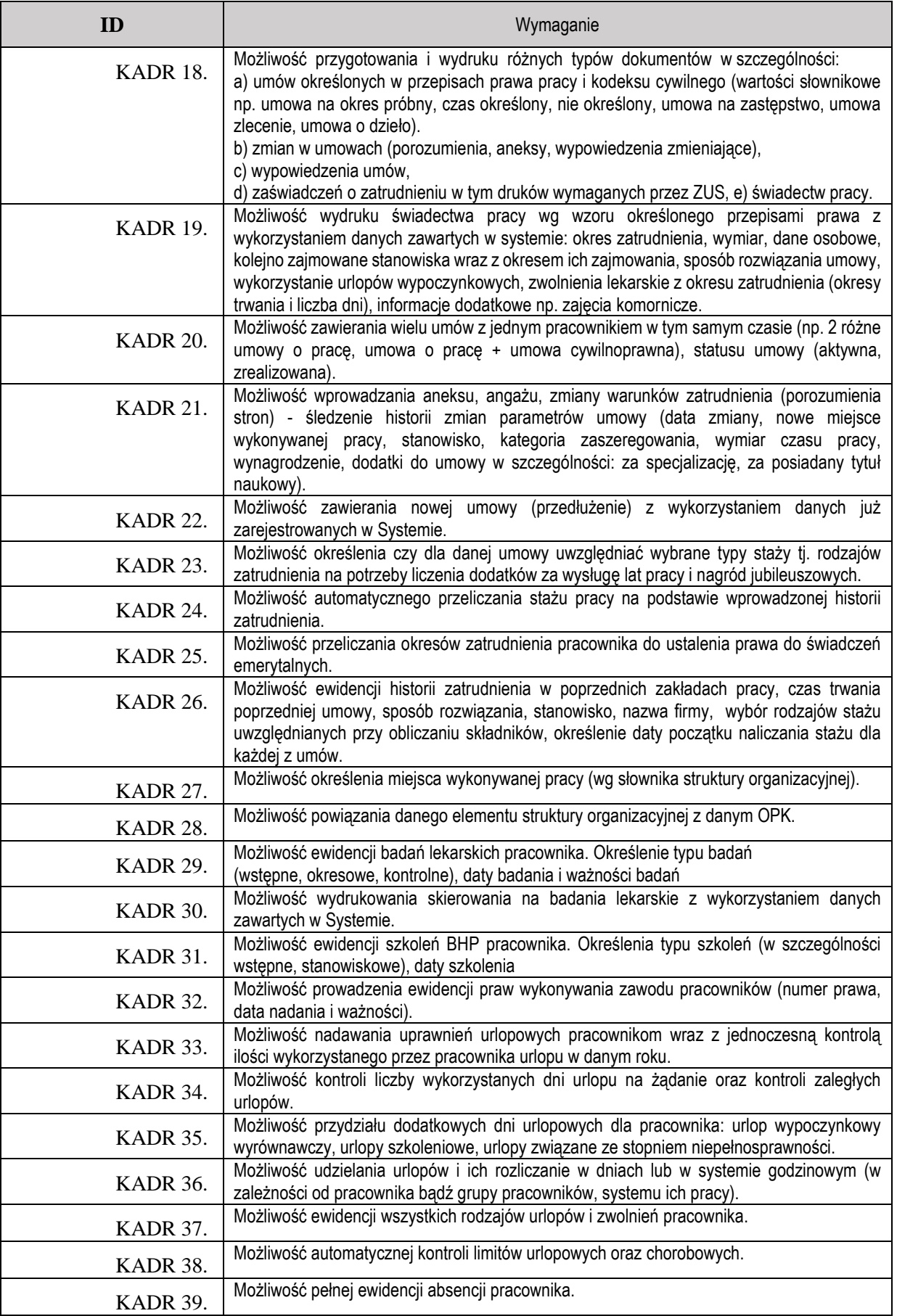

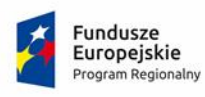

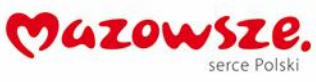

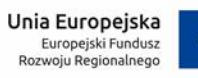

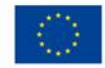

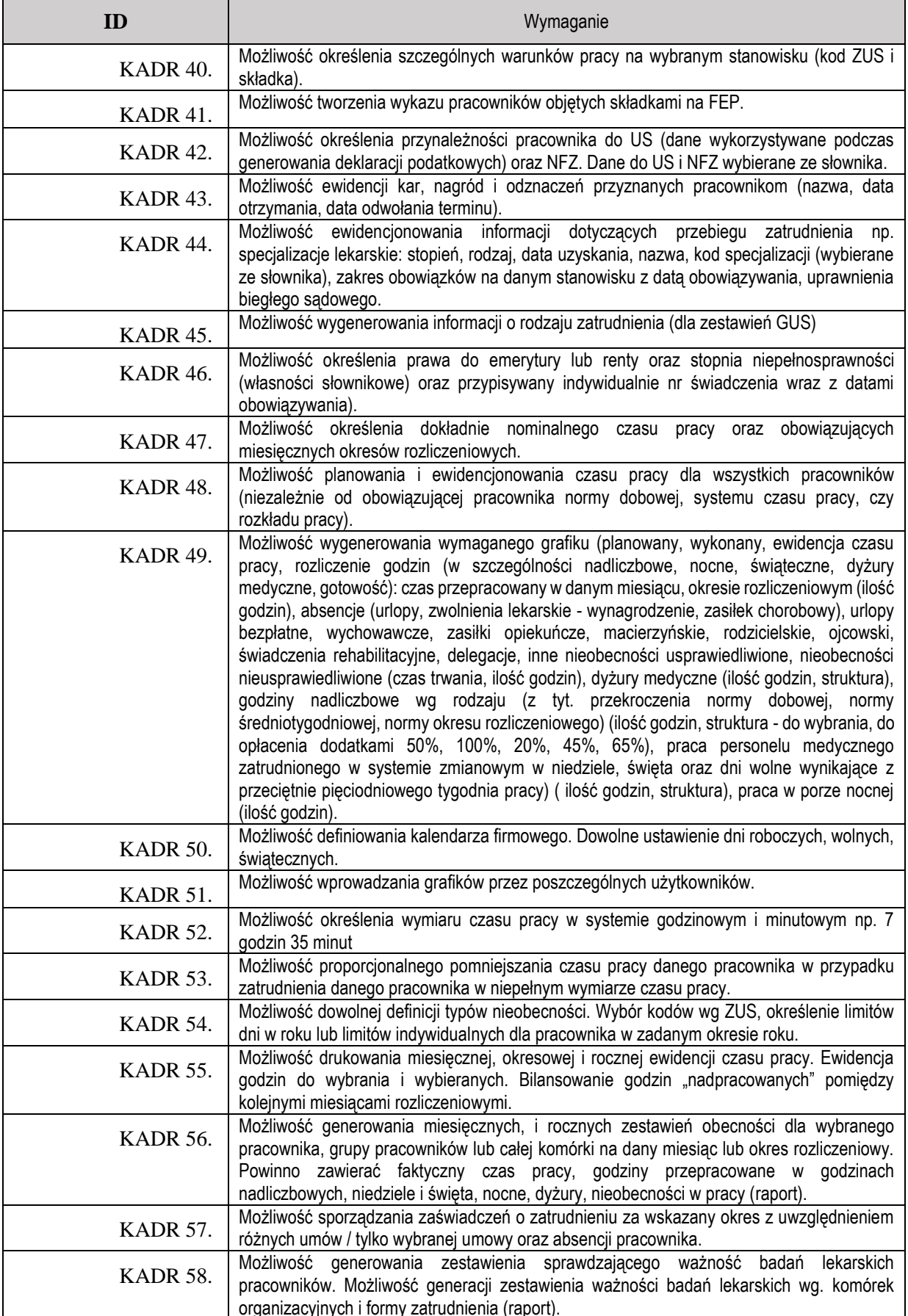

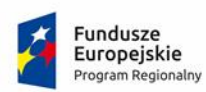

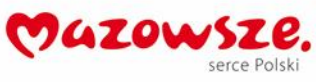

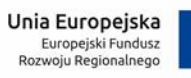

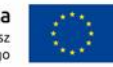

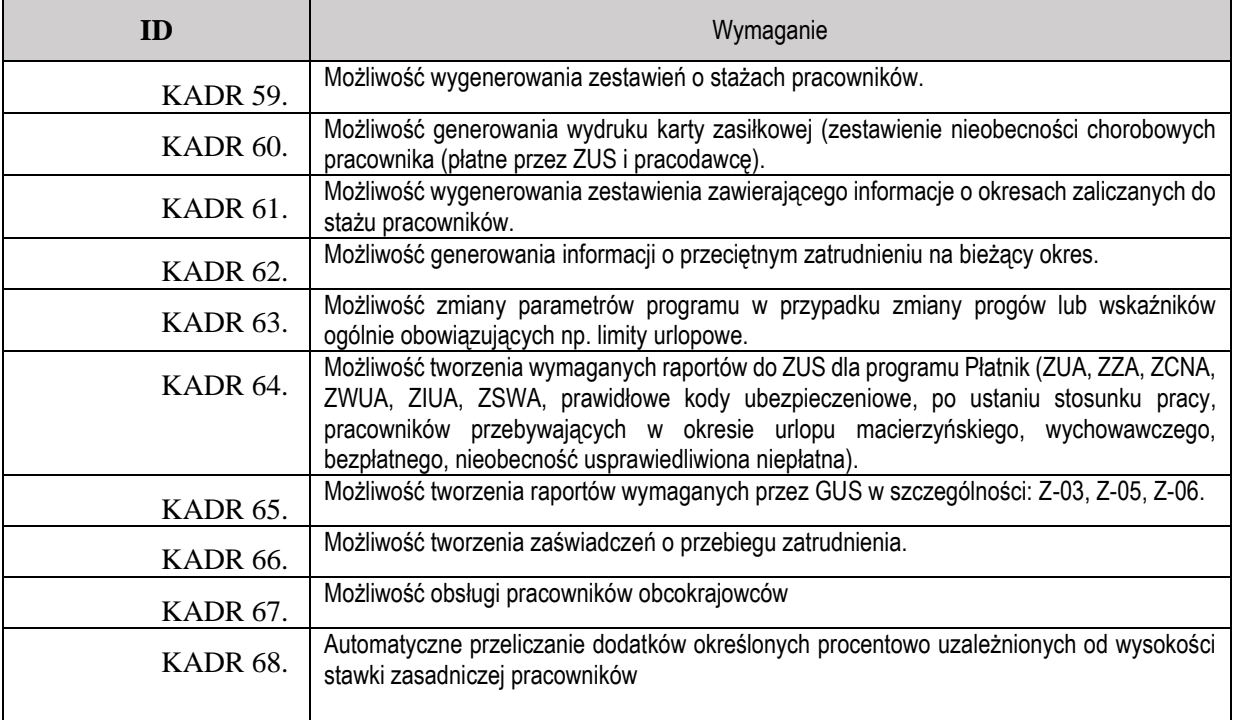

# **2.5. Środki trwałe**

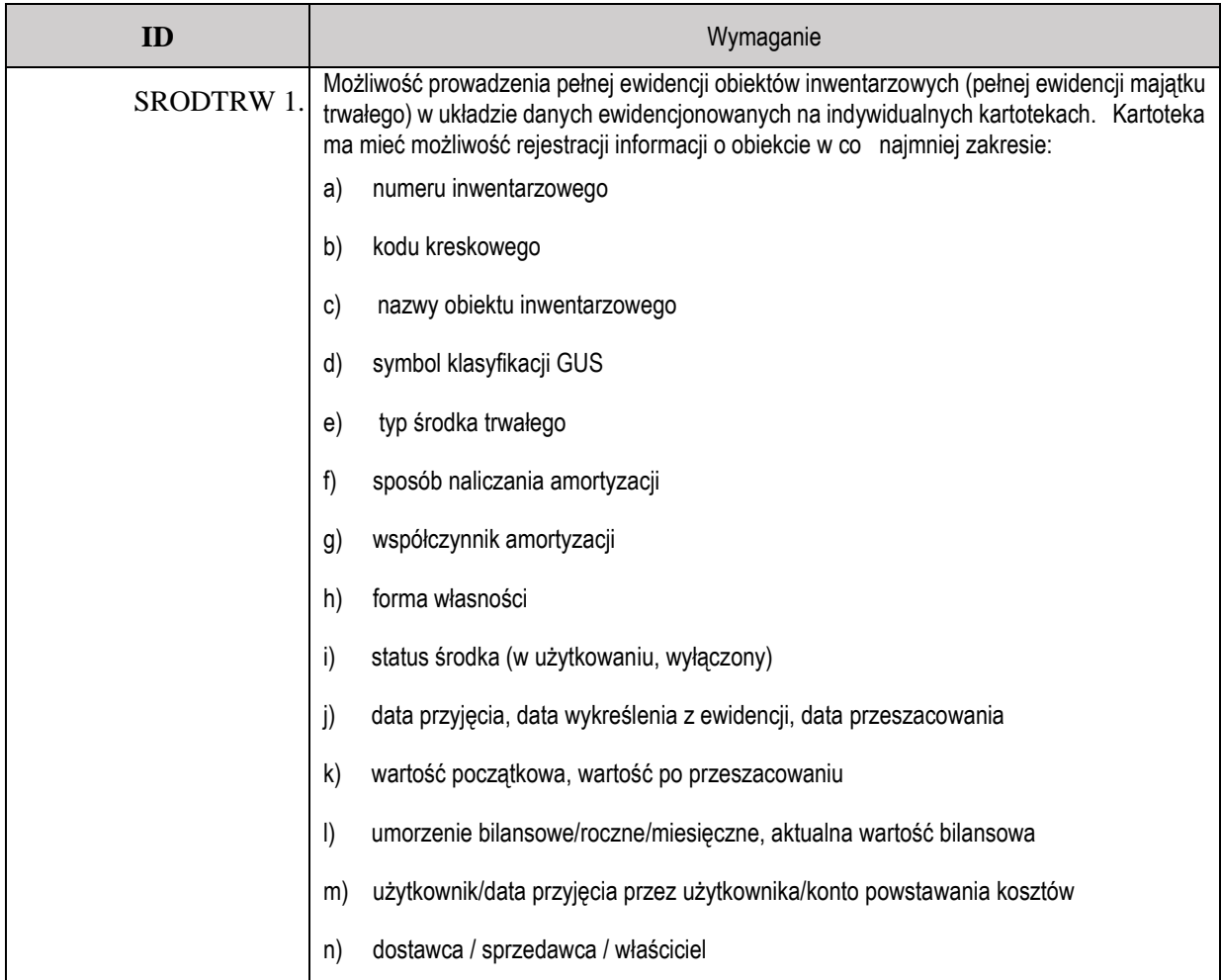

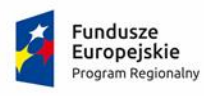

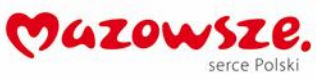

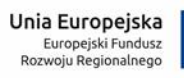

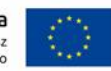

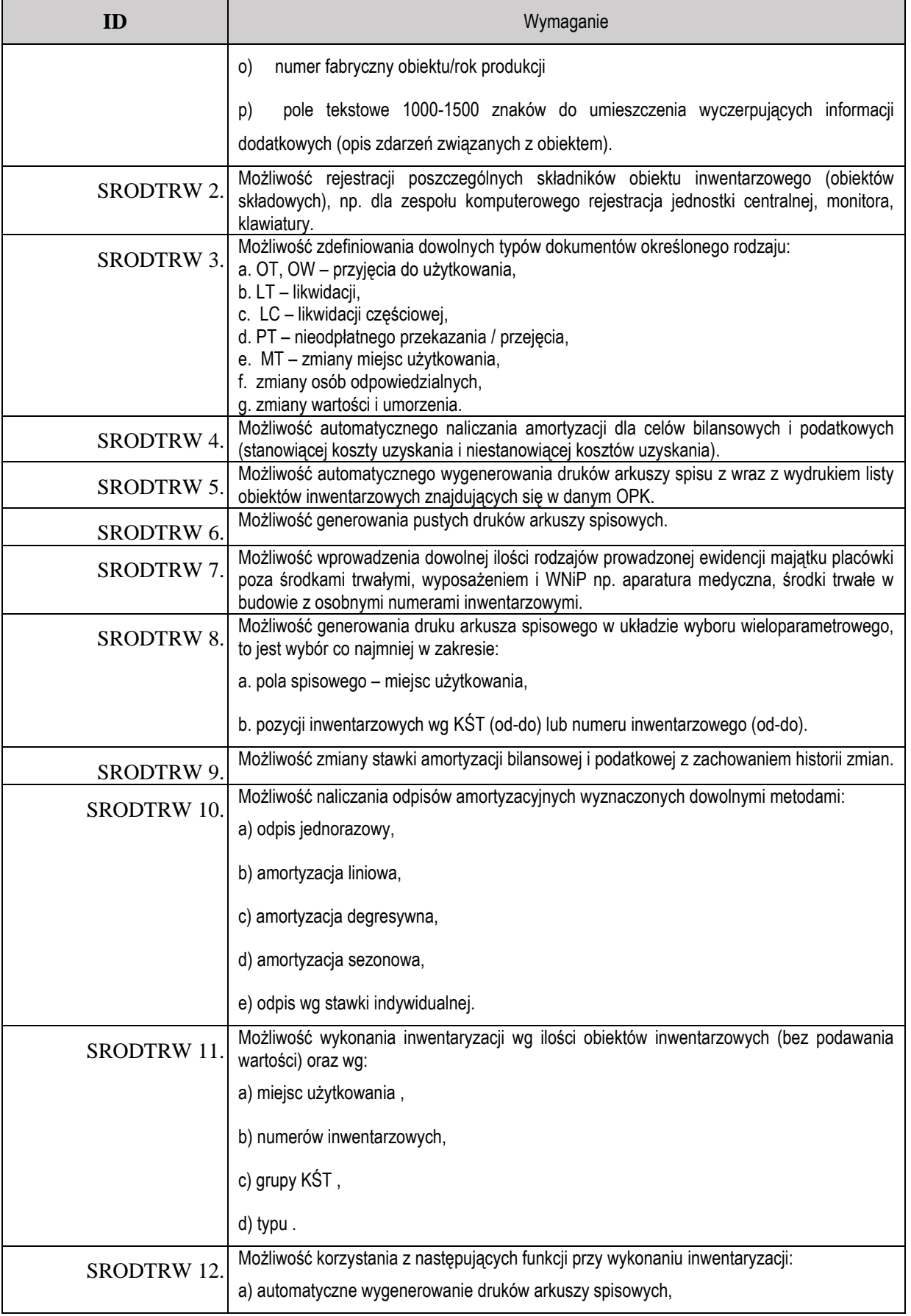

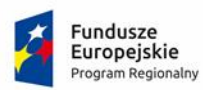

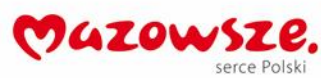

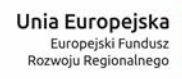

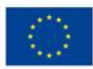

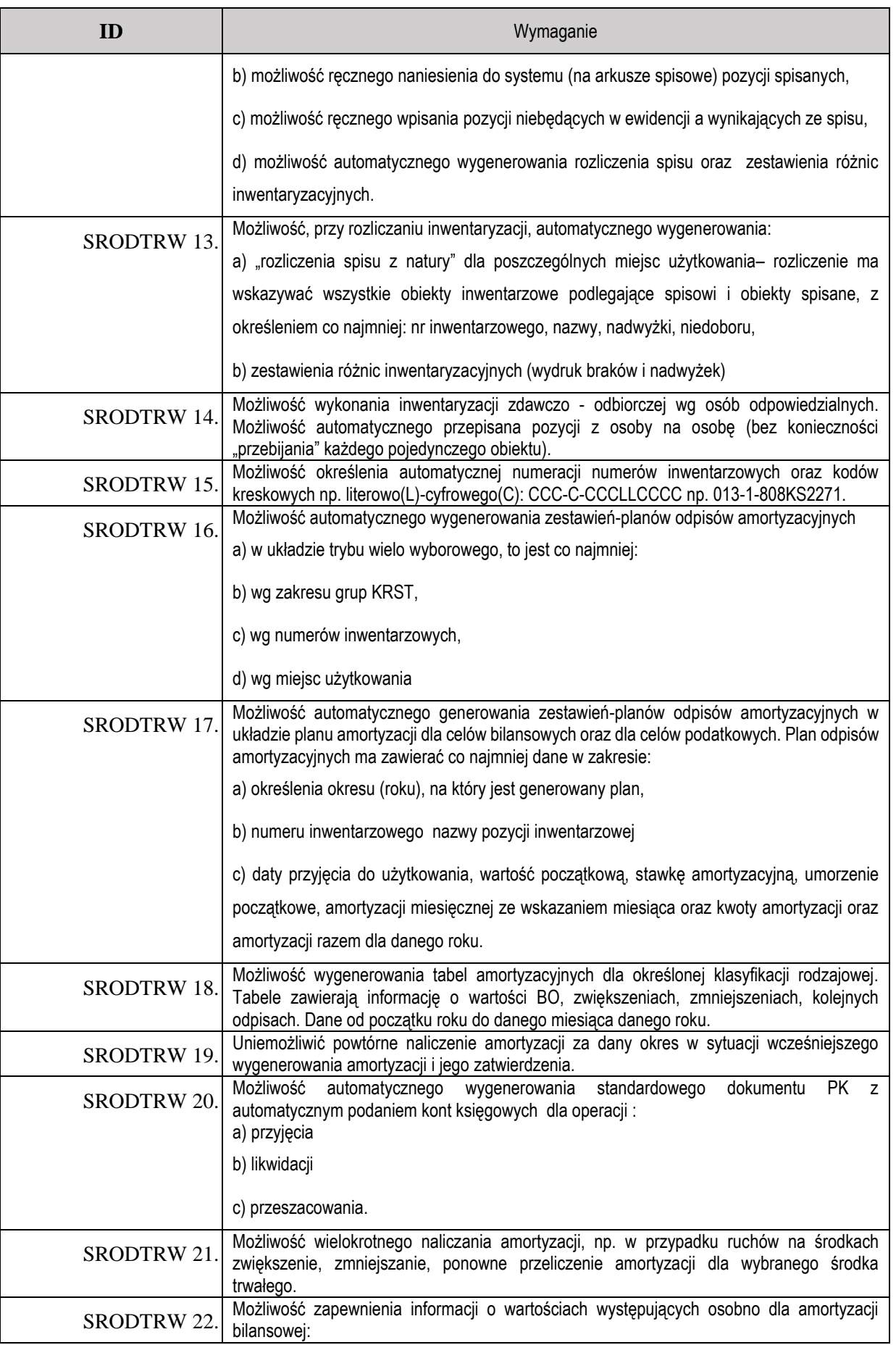

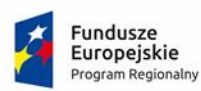

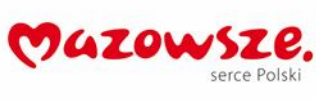

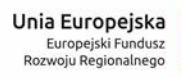

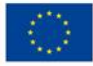

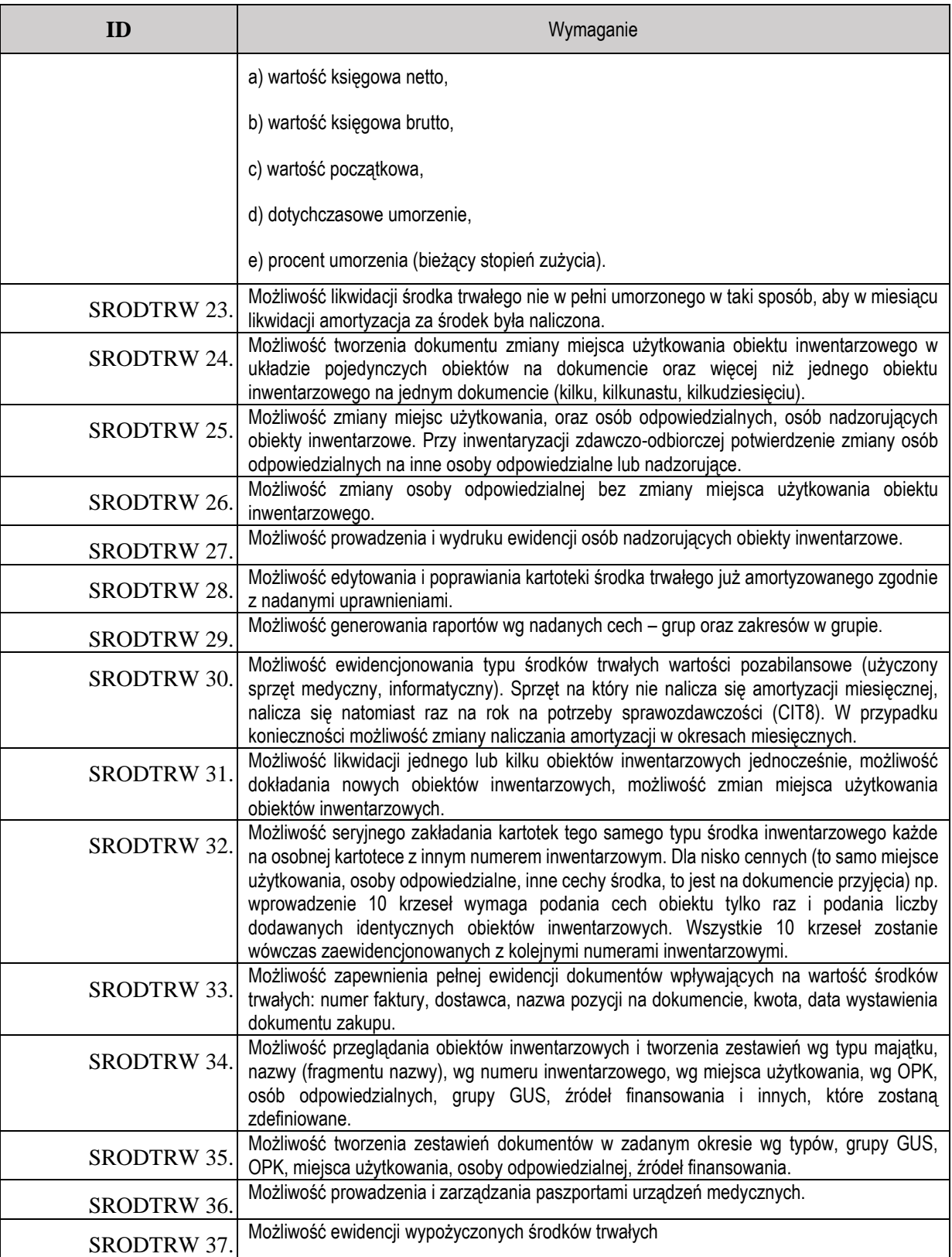

#### **2.6. Sprawozdawczość i Analizy Finansowe**

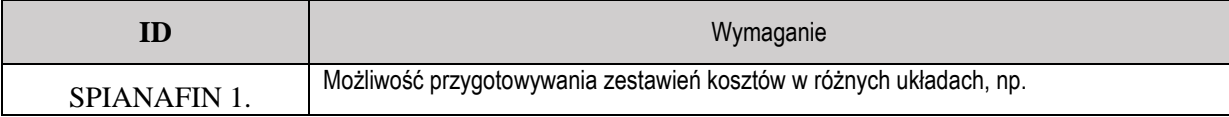

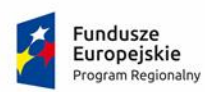

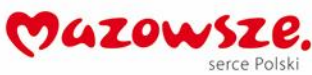

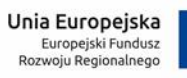

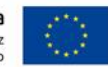

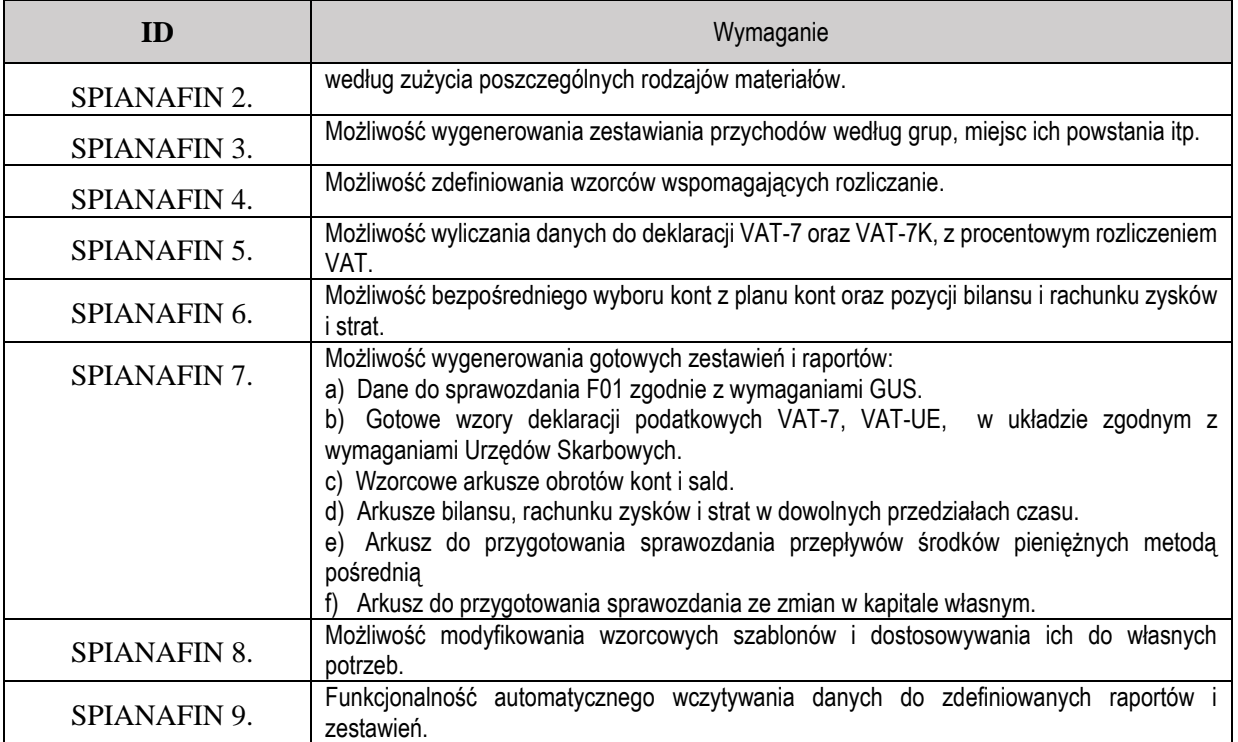

#### **2.7. Rejestracja Czasu Pracy**

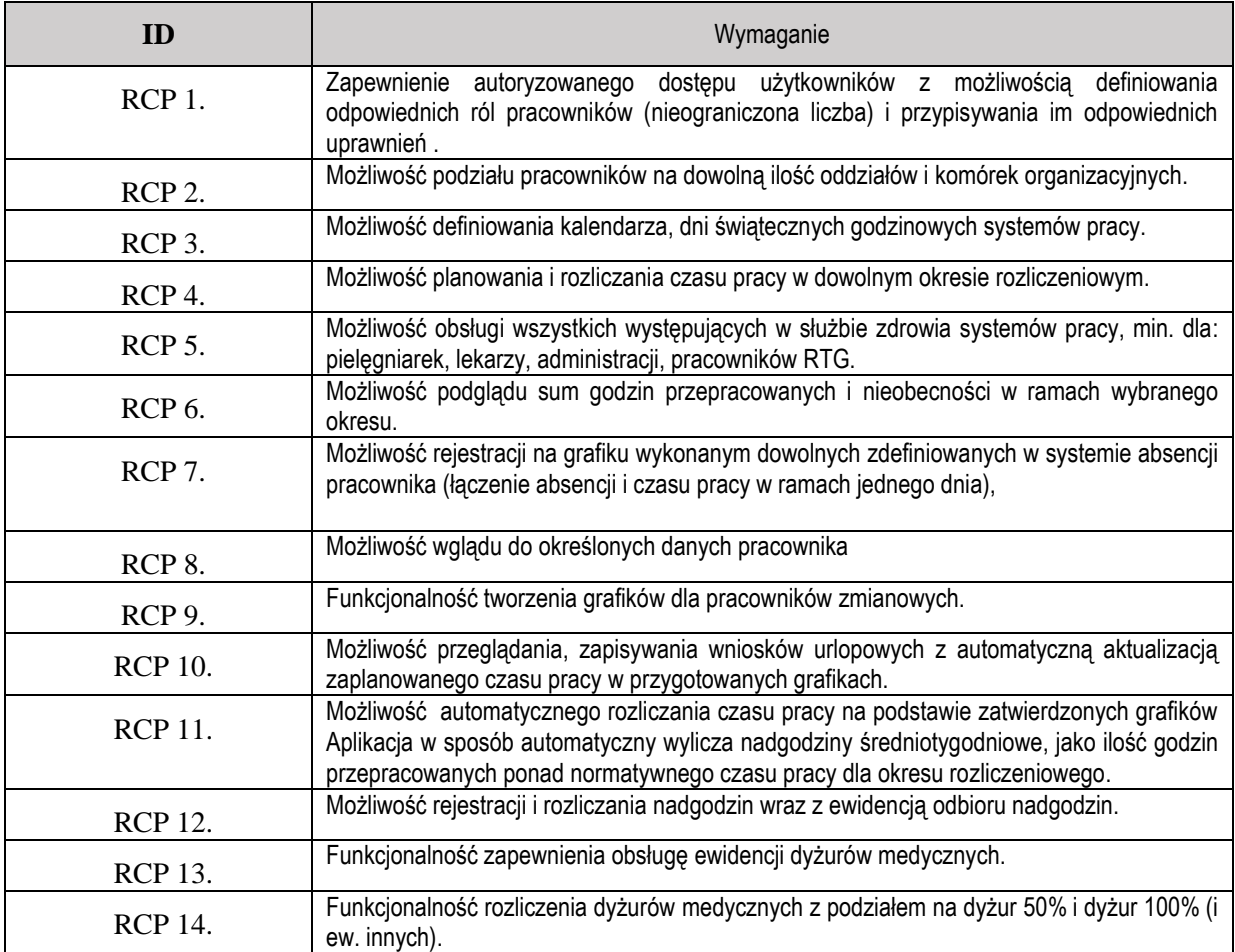

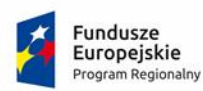

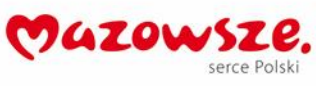

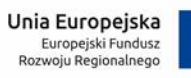

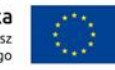

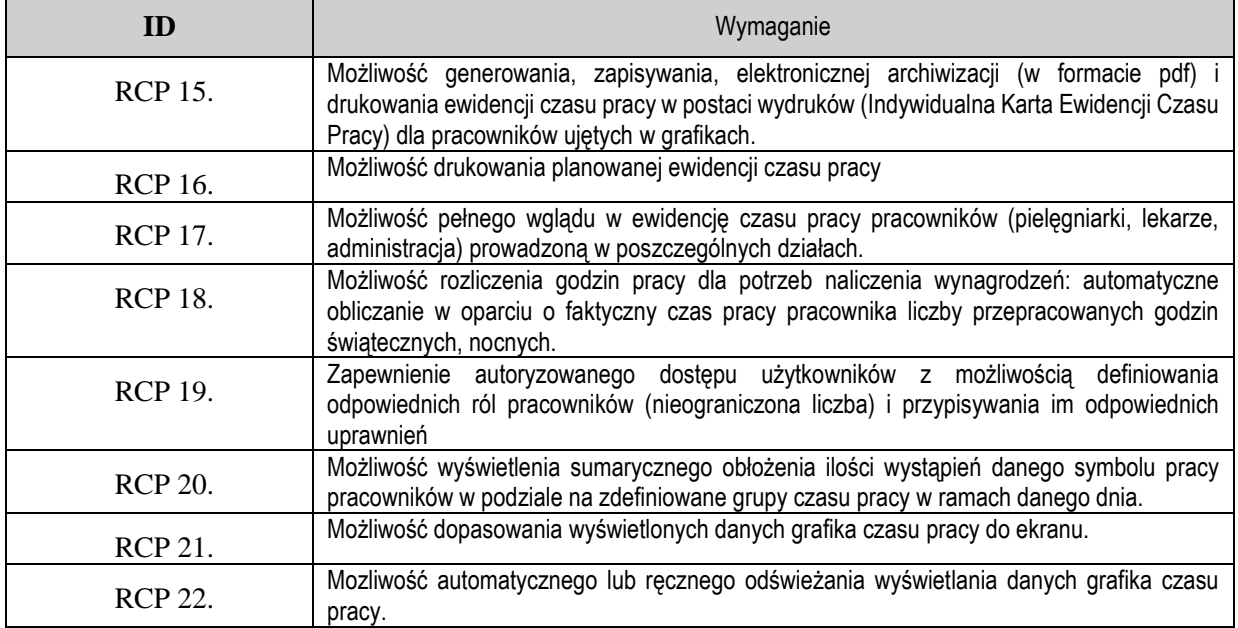

# **3. Platforma e-Usług**

# **3.1. Wymagania dla modułu e-Platformy**

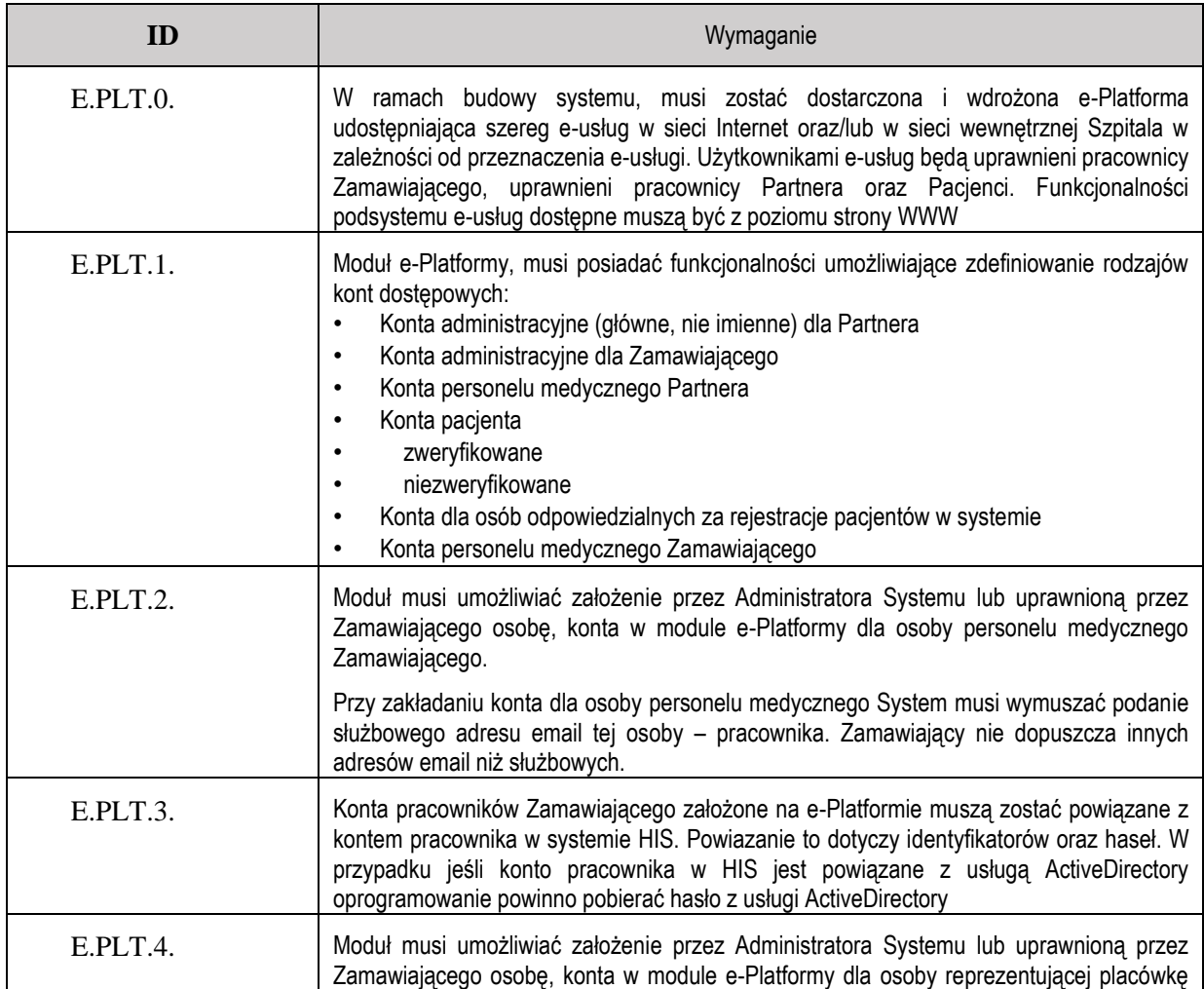

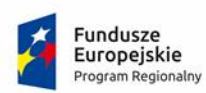

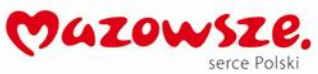

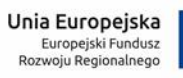

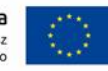

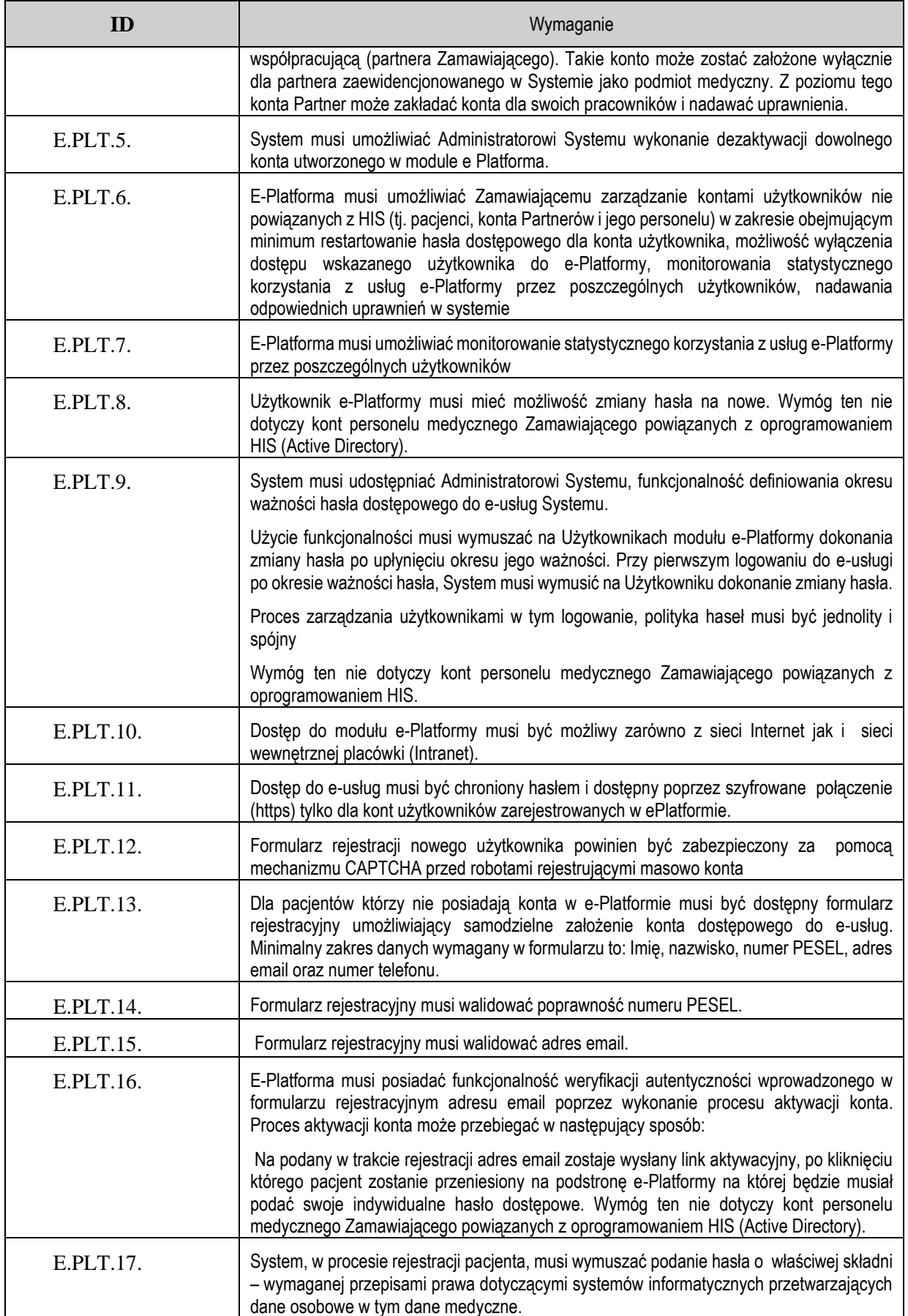

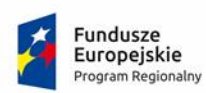

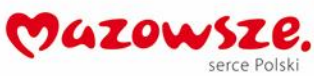

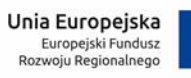

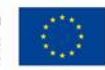

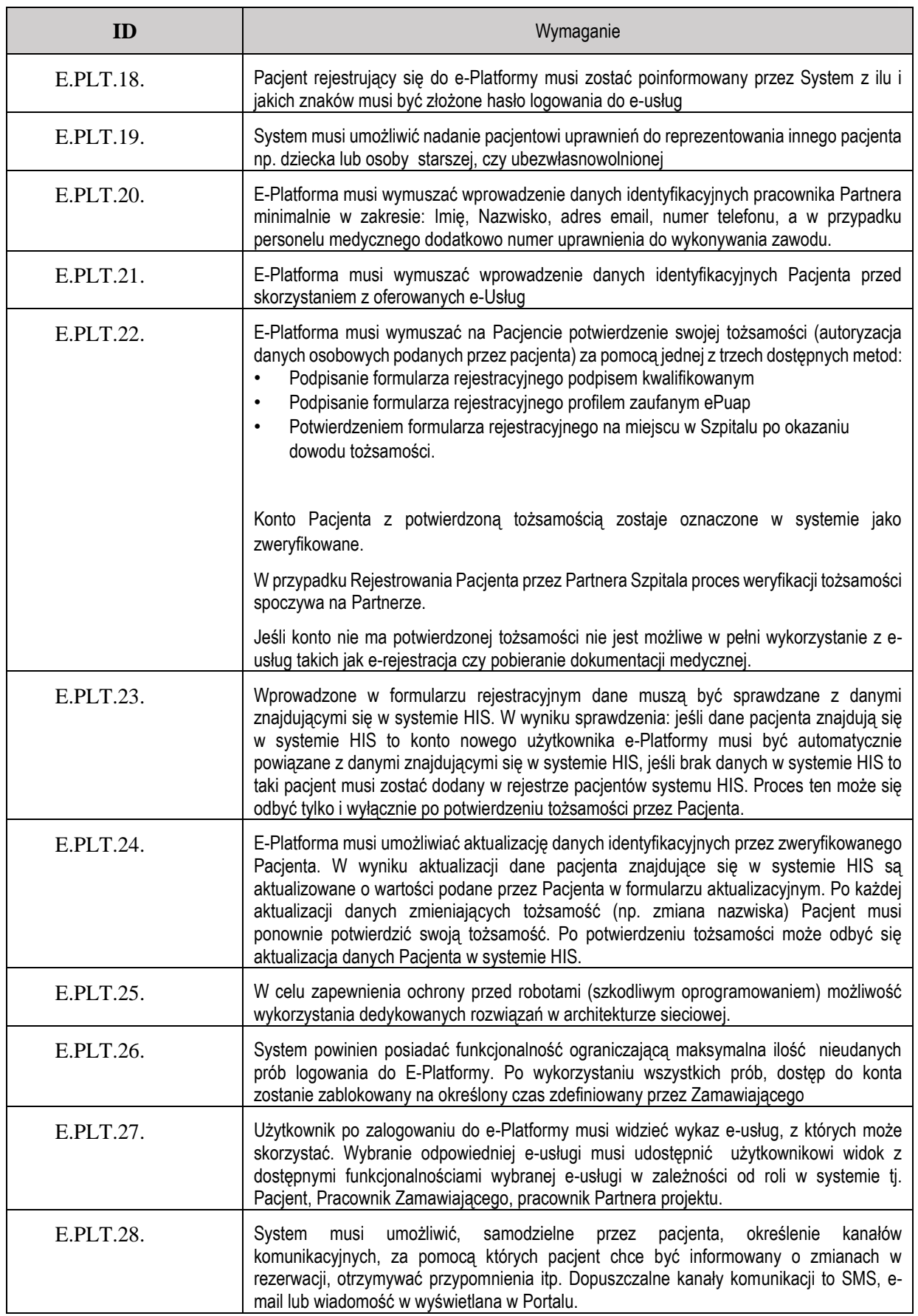

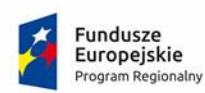

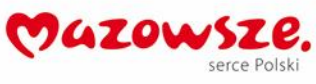

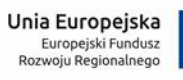

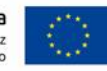

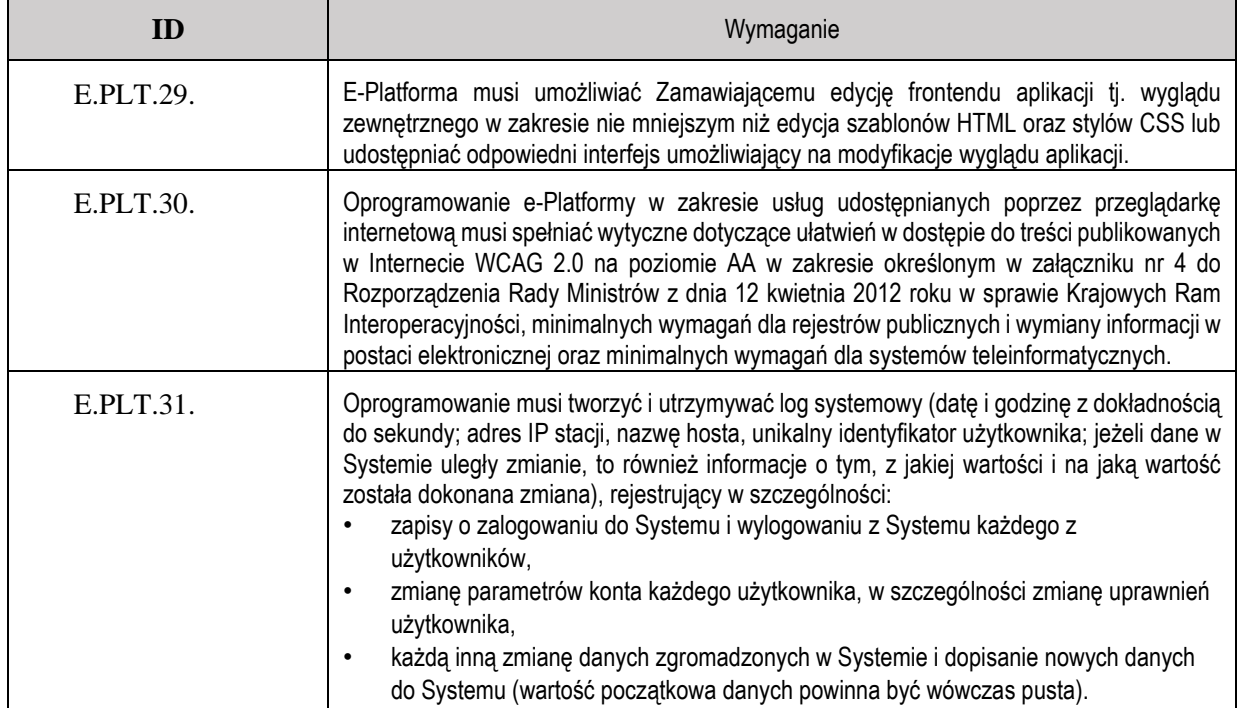

#### **3.2. Samodzielna e-rejestracja pacjenta do poradni**

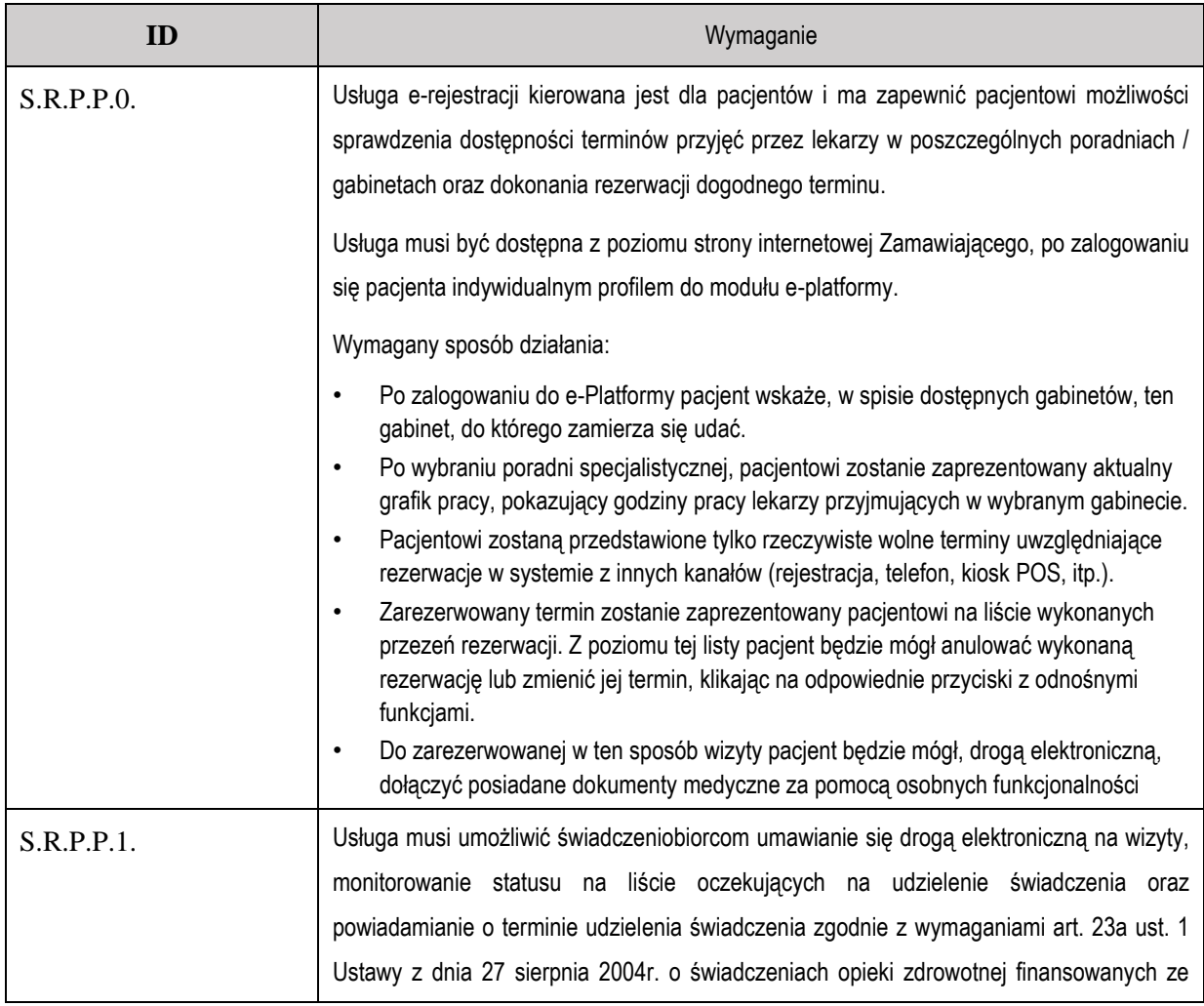

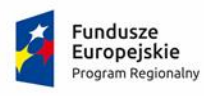

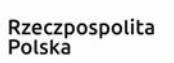

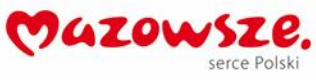

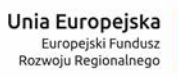

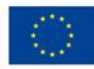

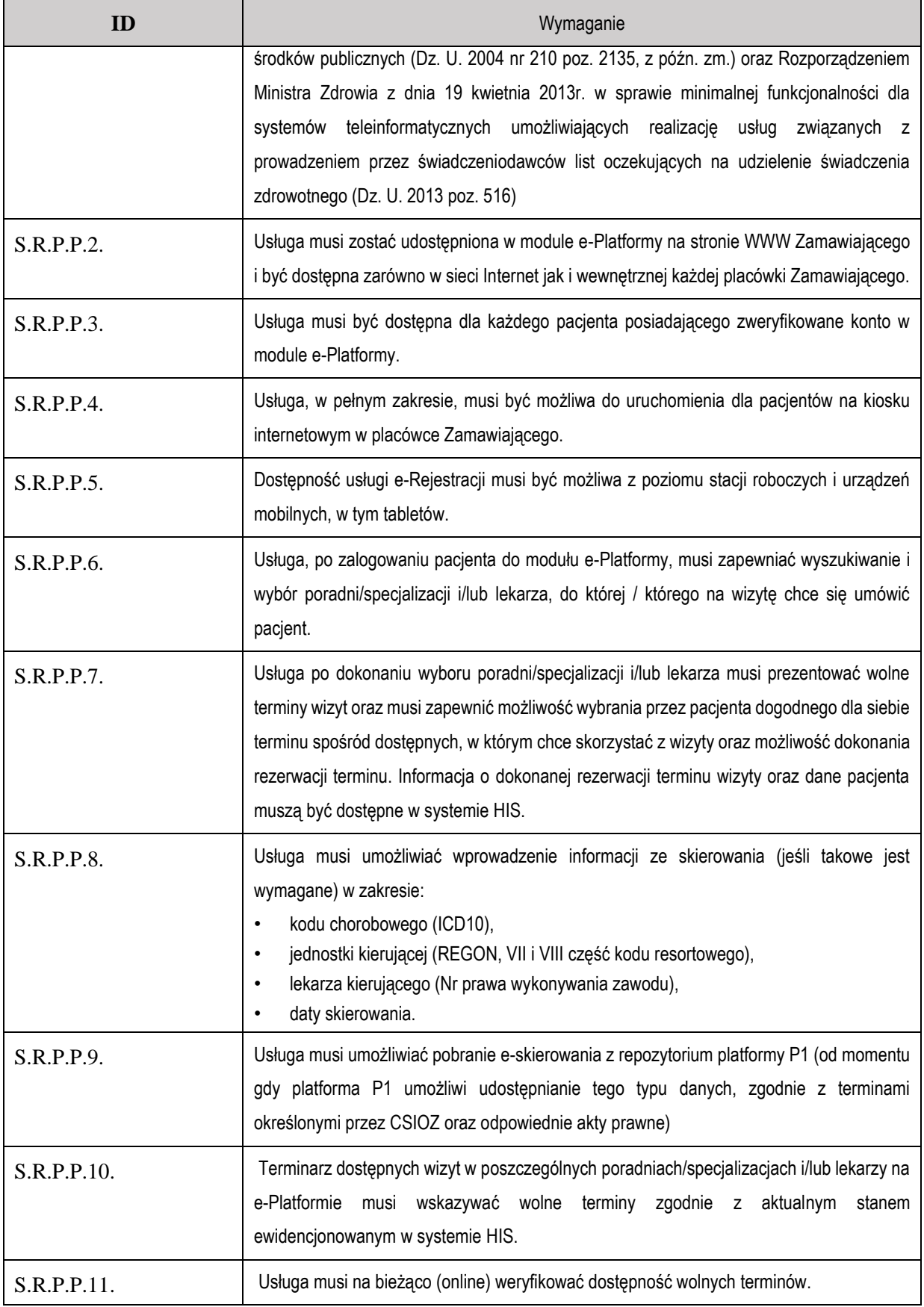

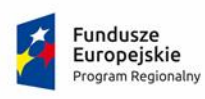

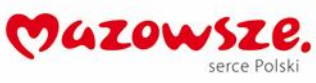

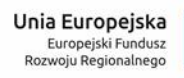

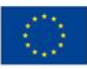

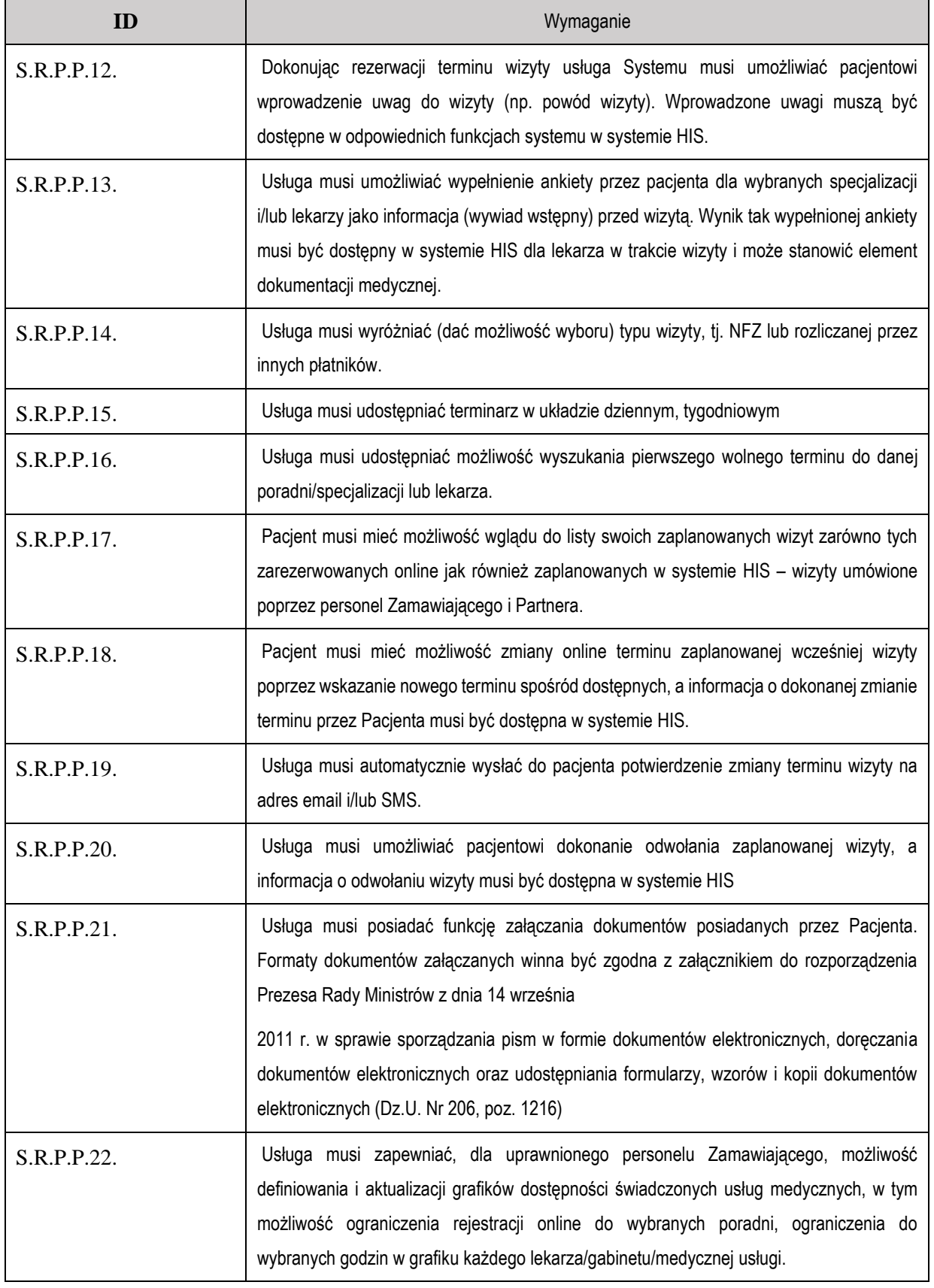

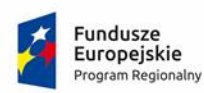

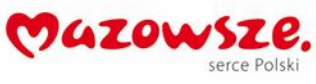

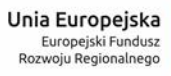

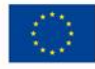

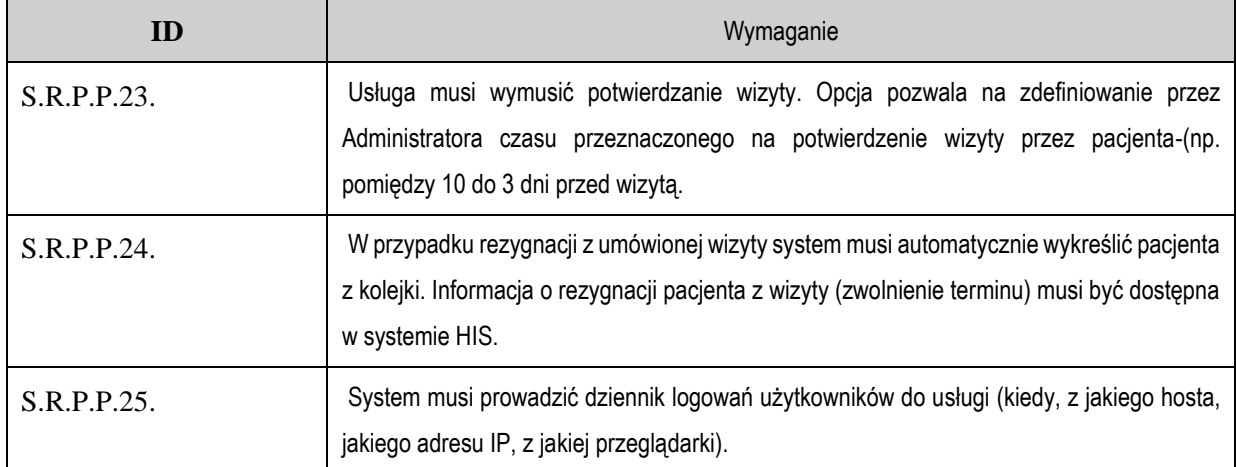

#### **3.3. Samodzielna e-rejestracja pacjenta na badania diagnostyczne**

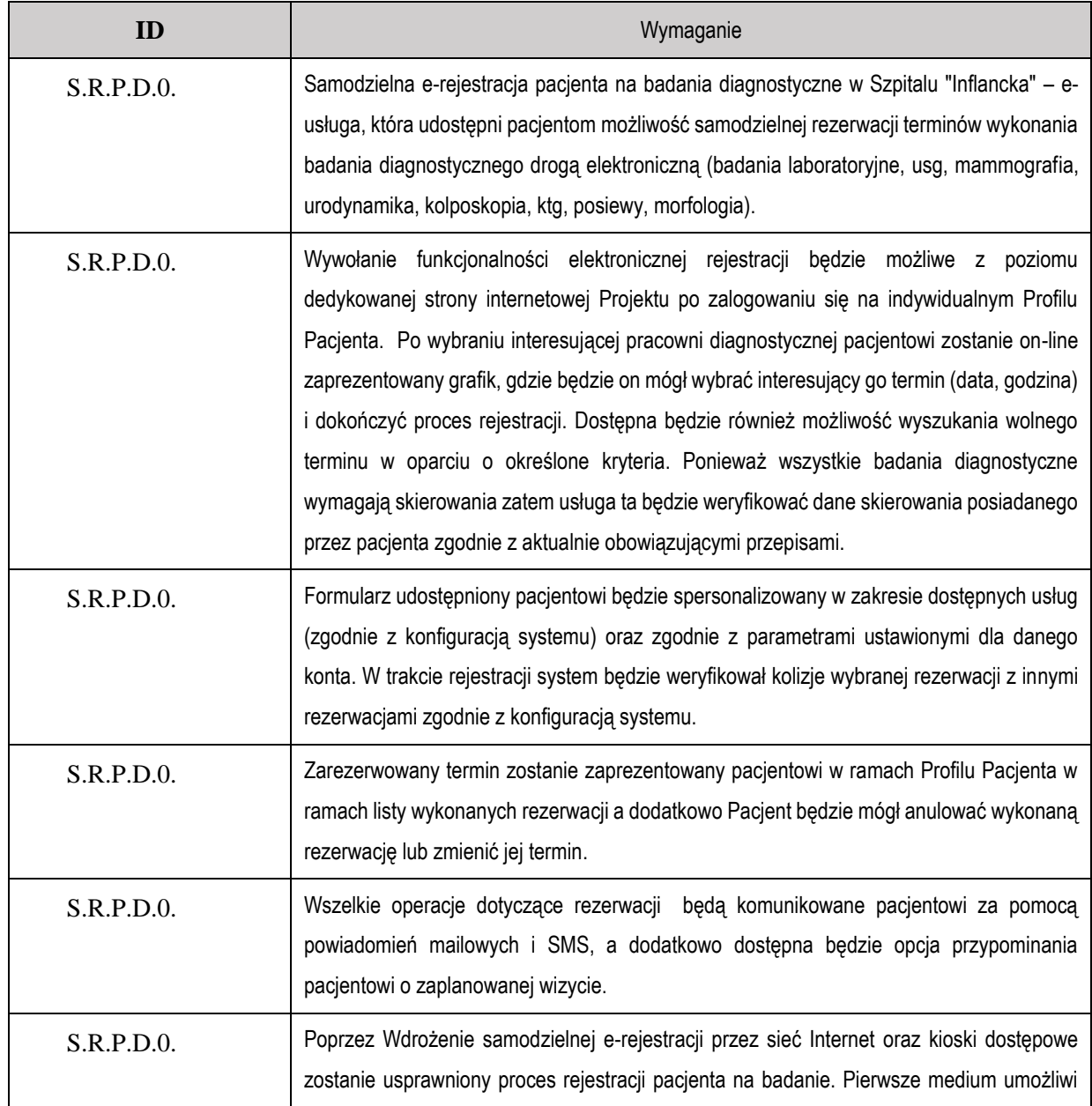

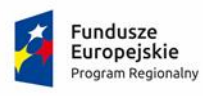

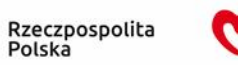

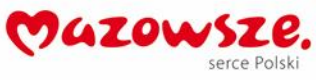

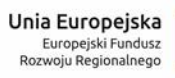

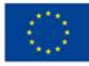

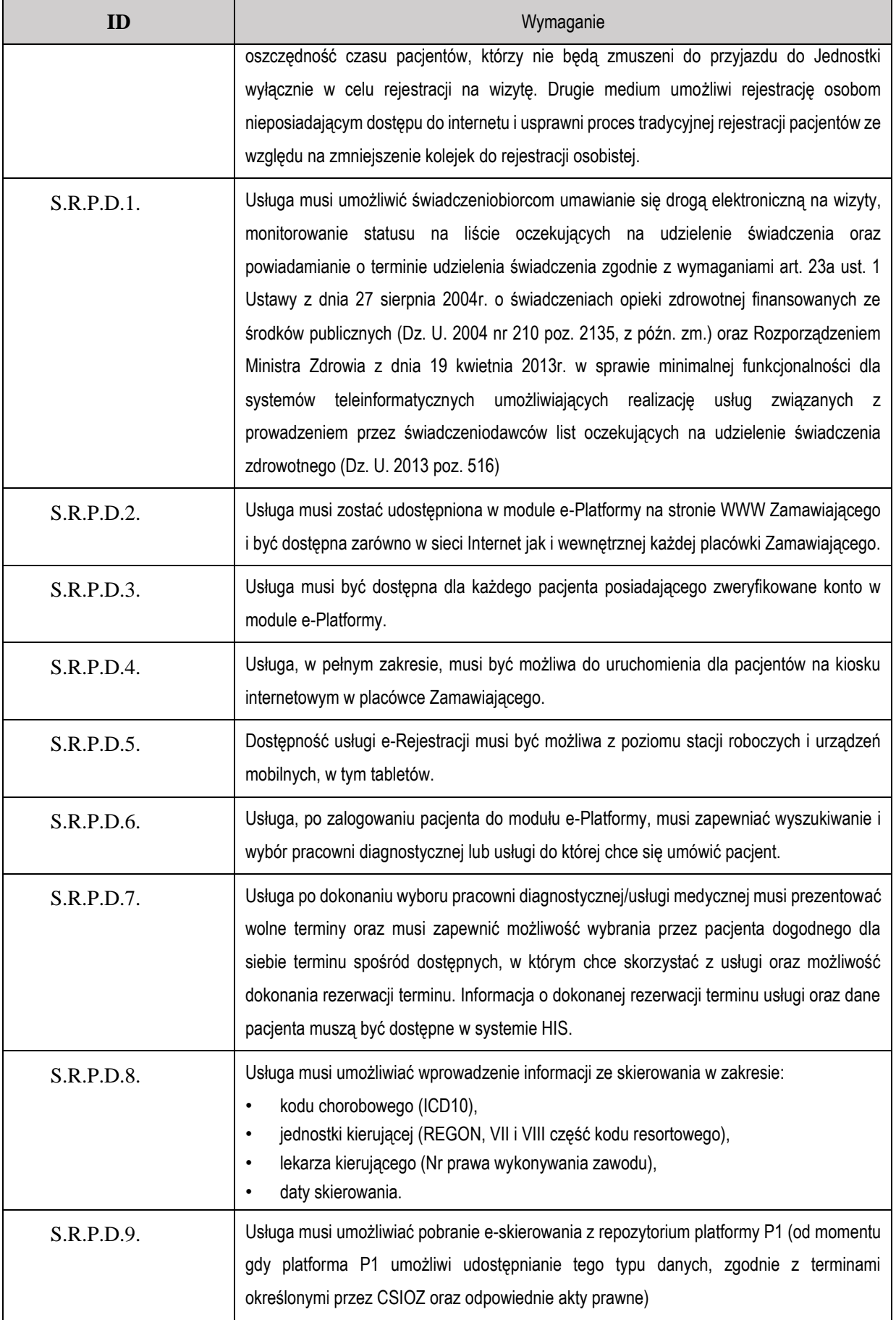

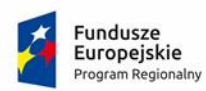

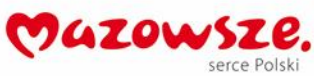

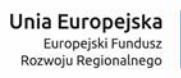

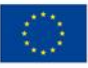

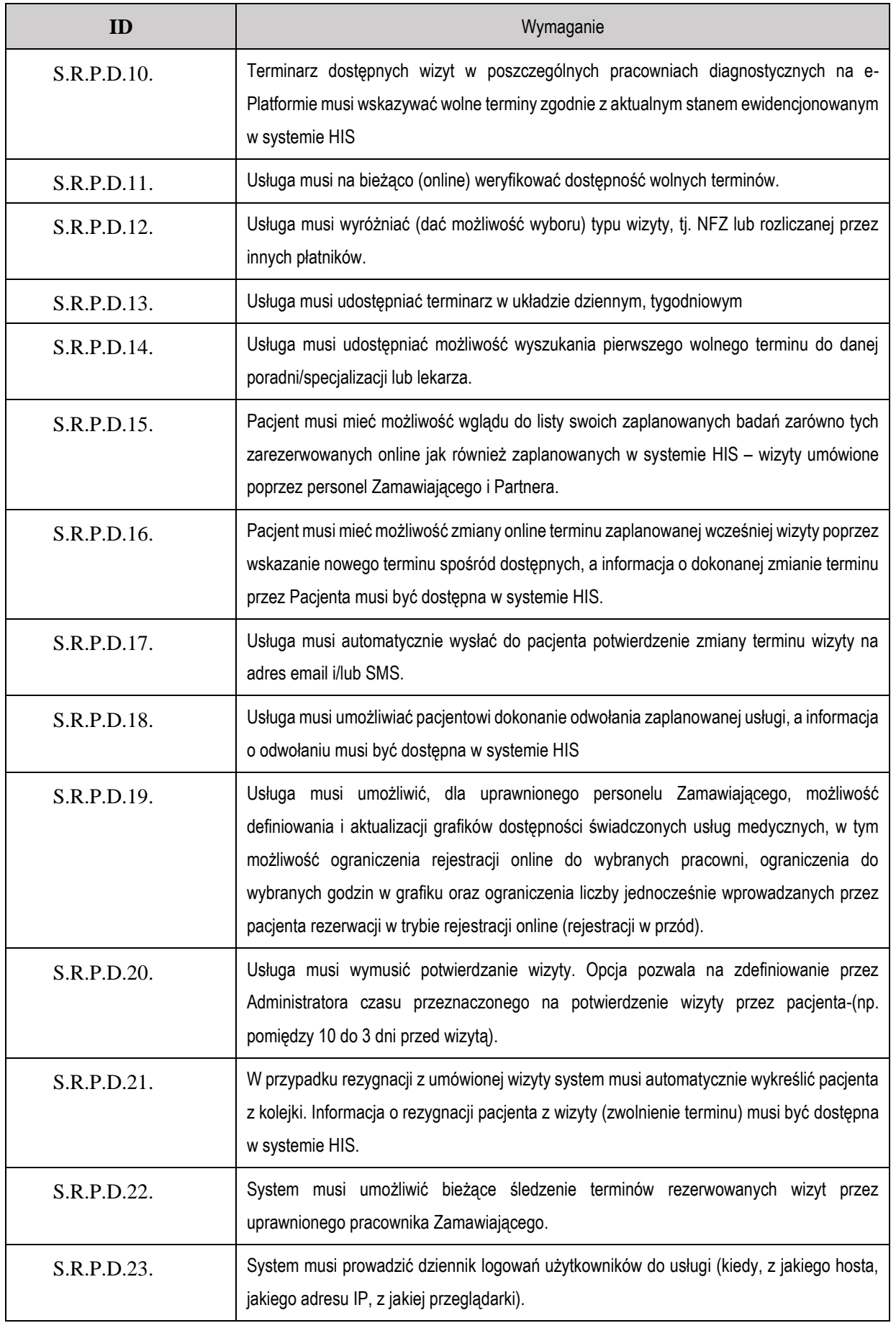

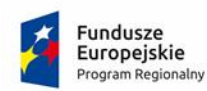

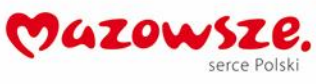

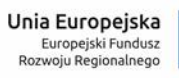

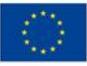

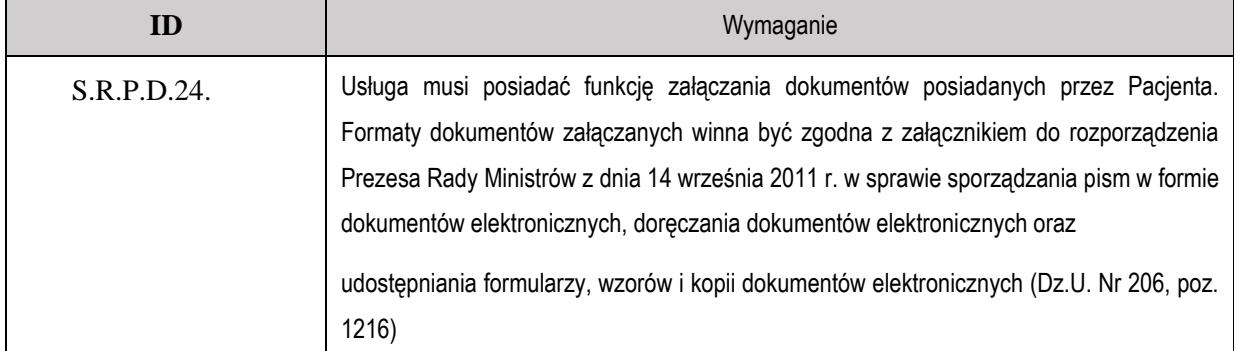

# **3.4. Samodzielna e-rejestracja pacjenta do badania obrazowego**

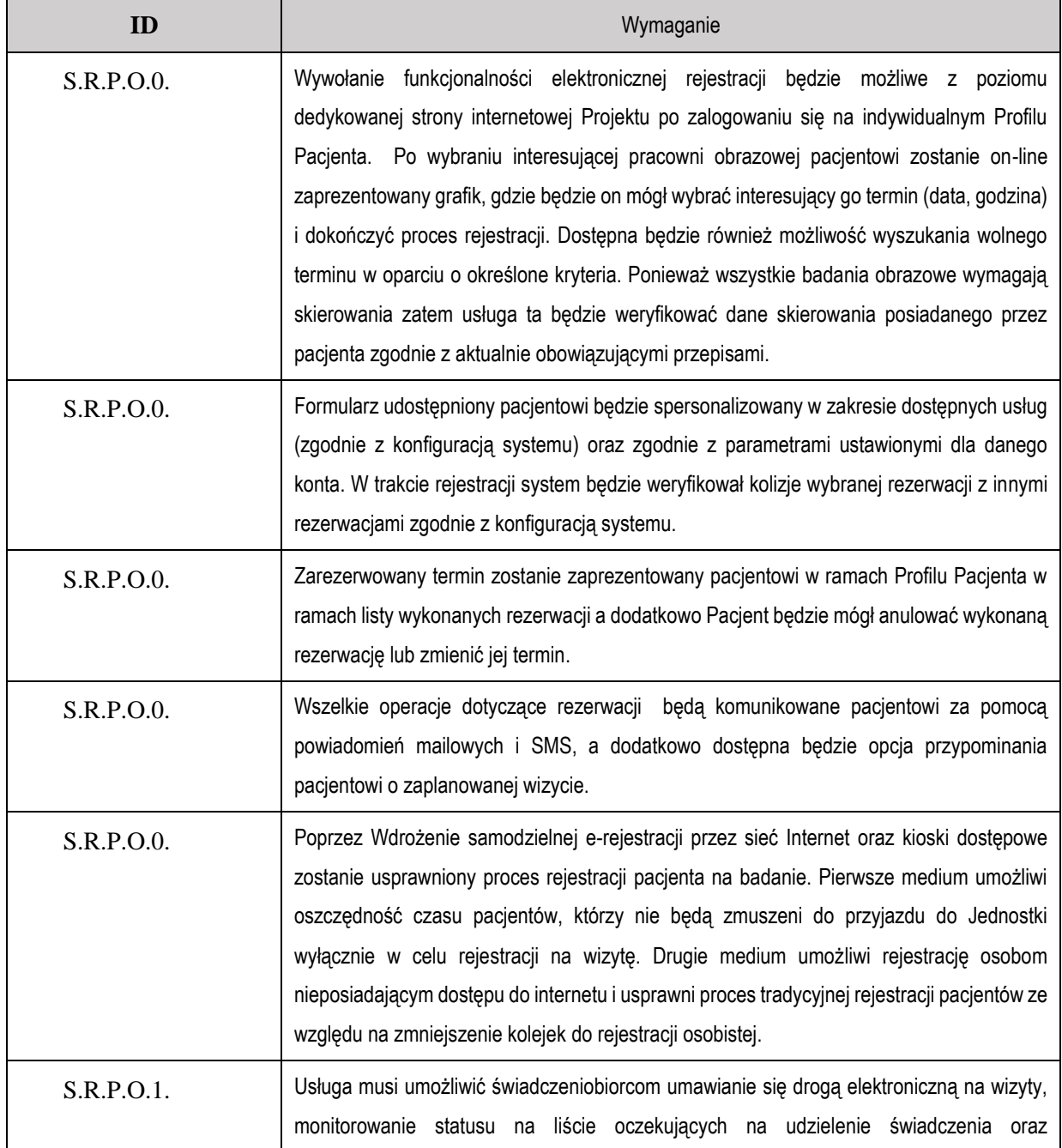

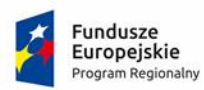

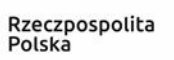

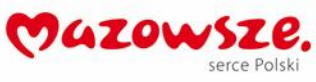

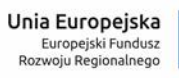

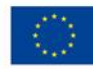

L

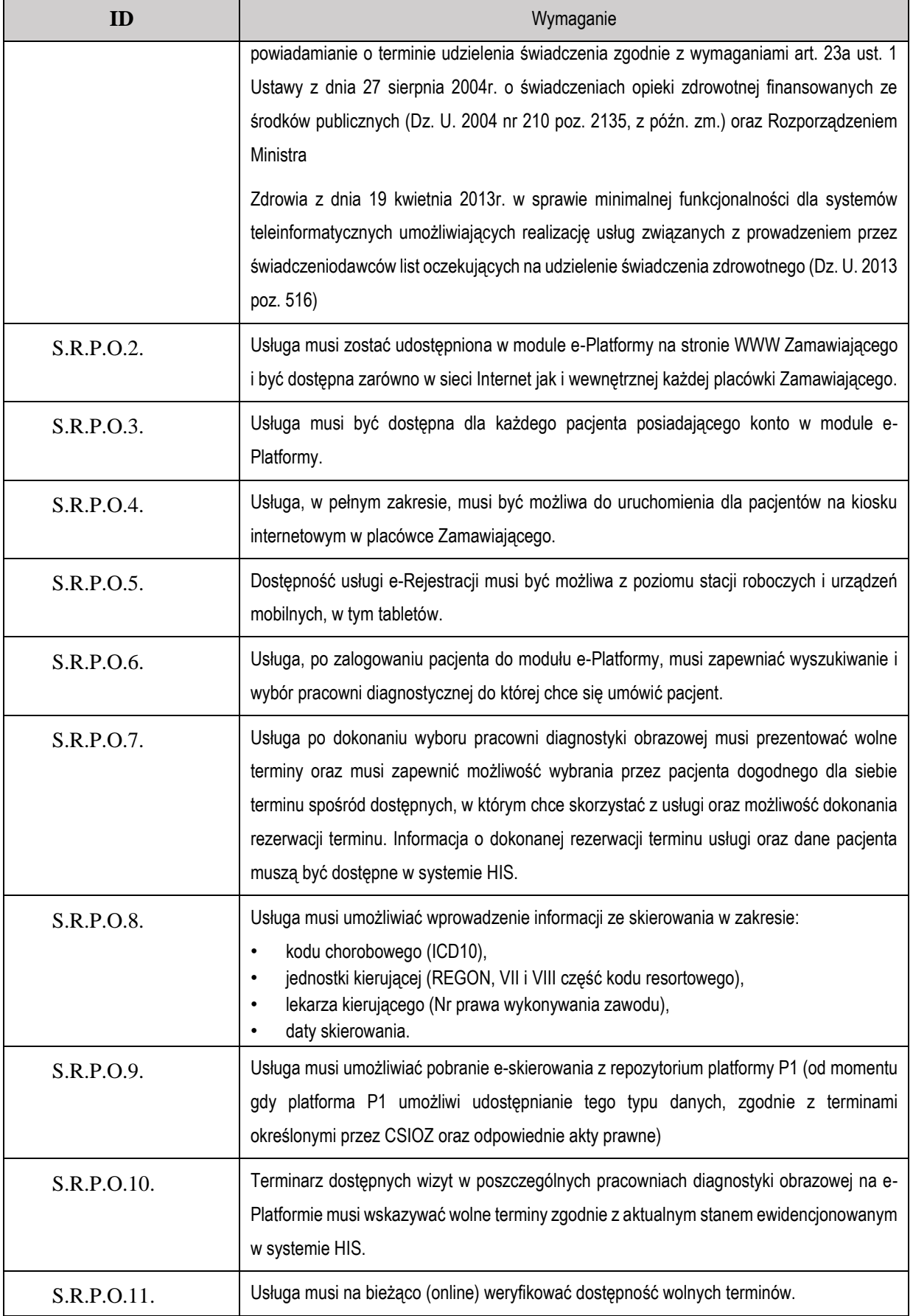

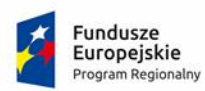

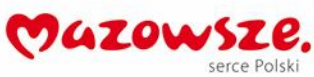

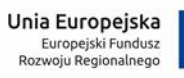

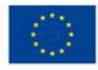

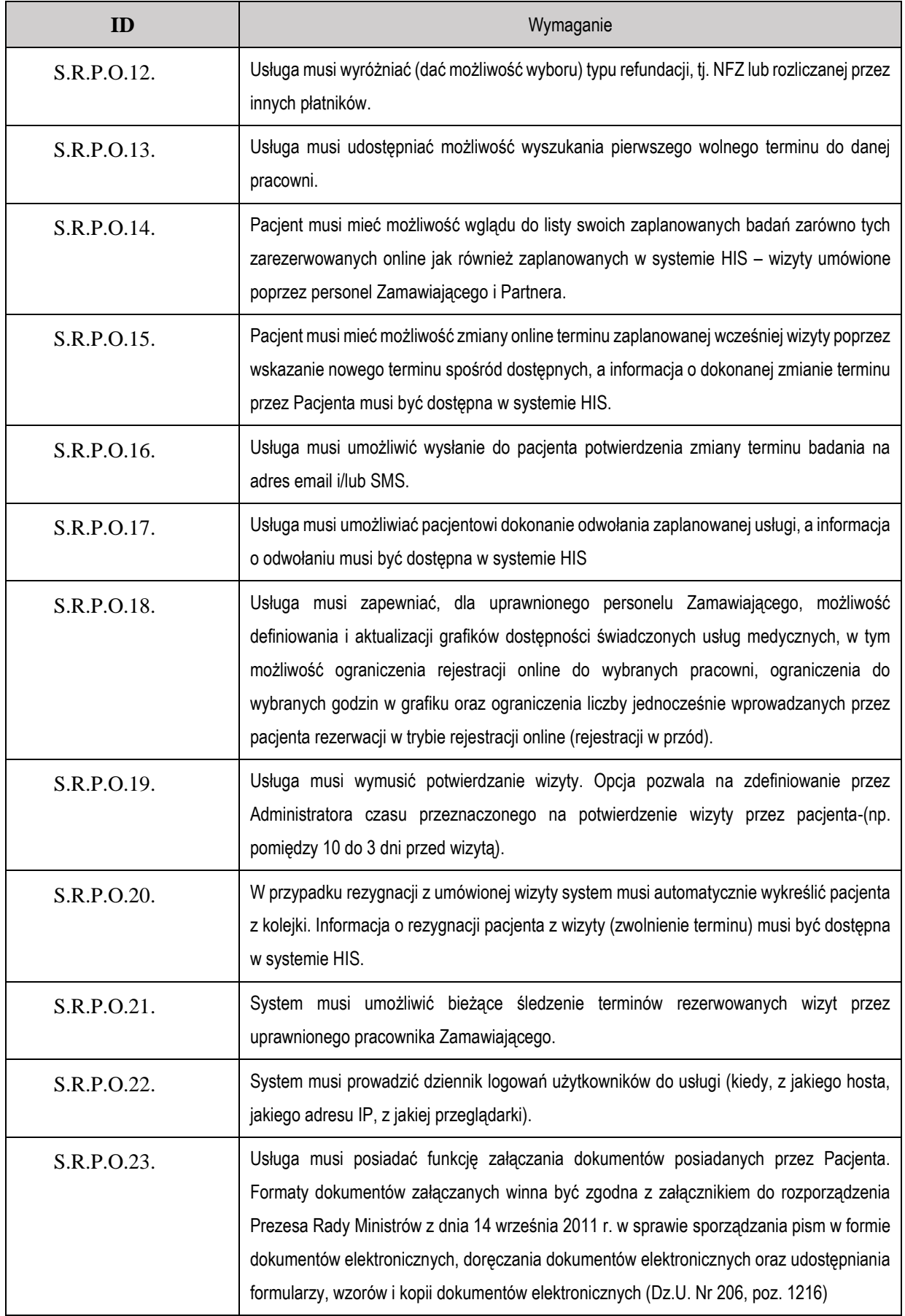

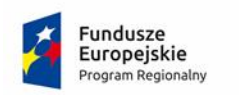

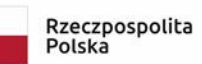

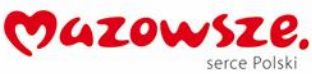

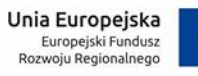

# **3.5. E-rejestracja pacjenta przez Partnera Projektu do poradni specjalistycznej**

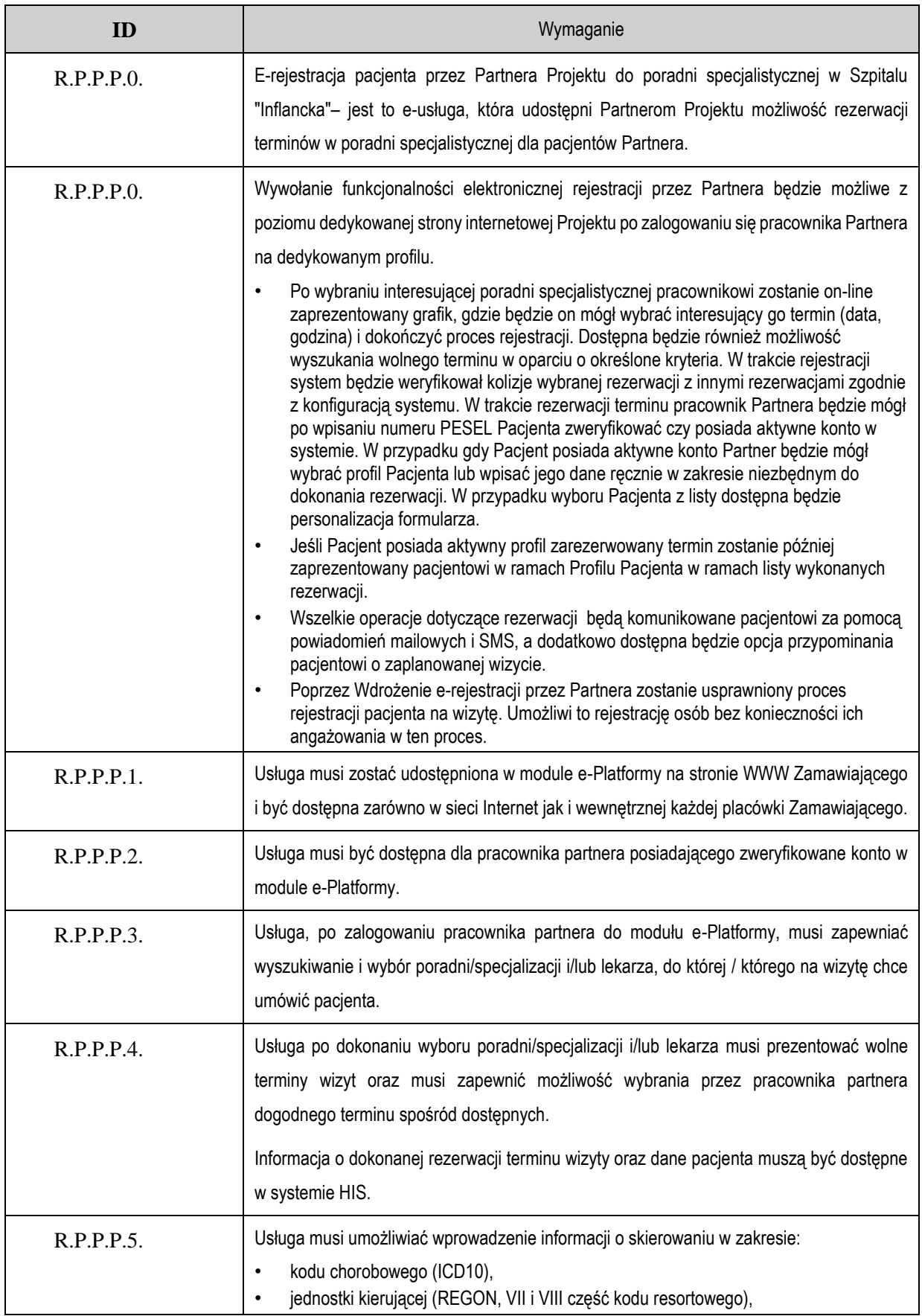

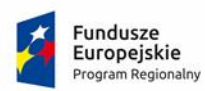

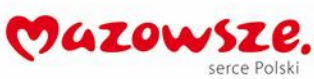

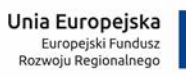

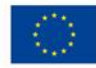

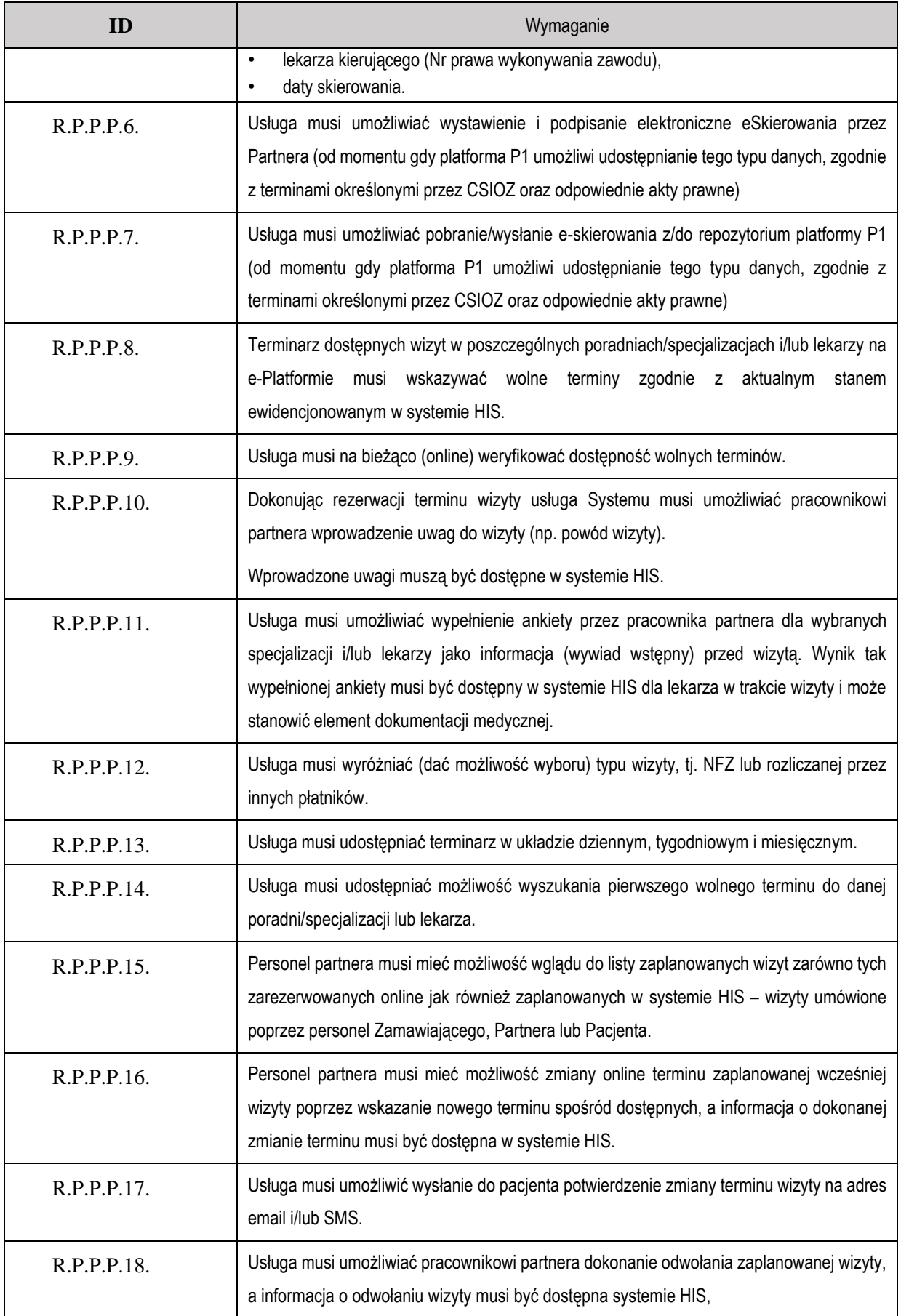

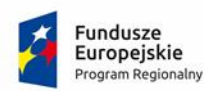

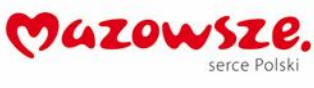

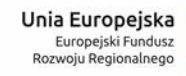

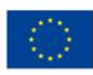

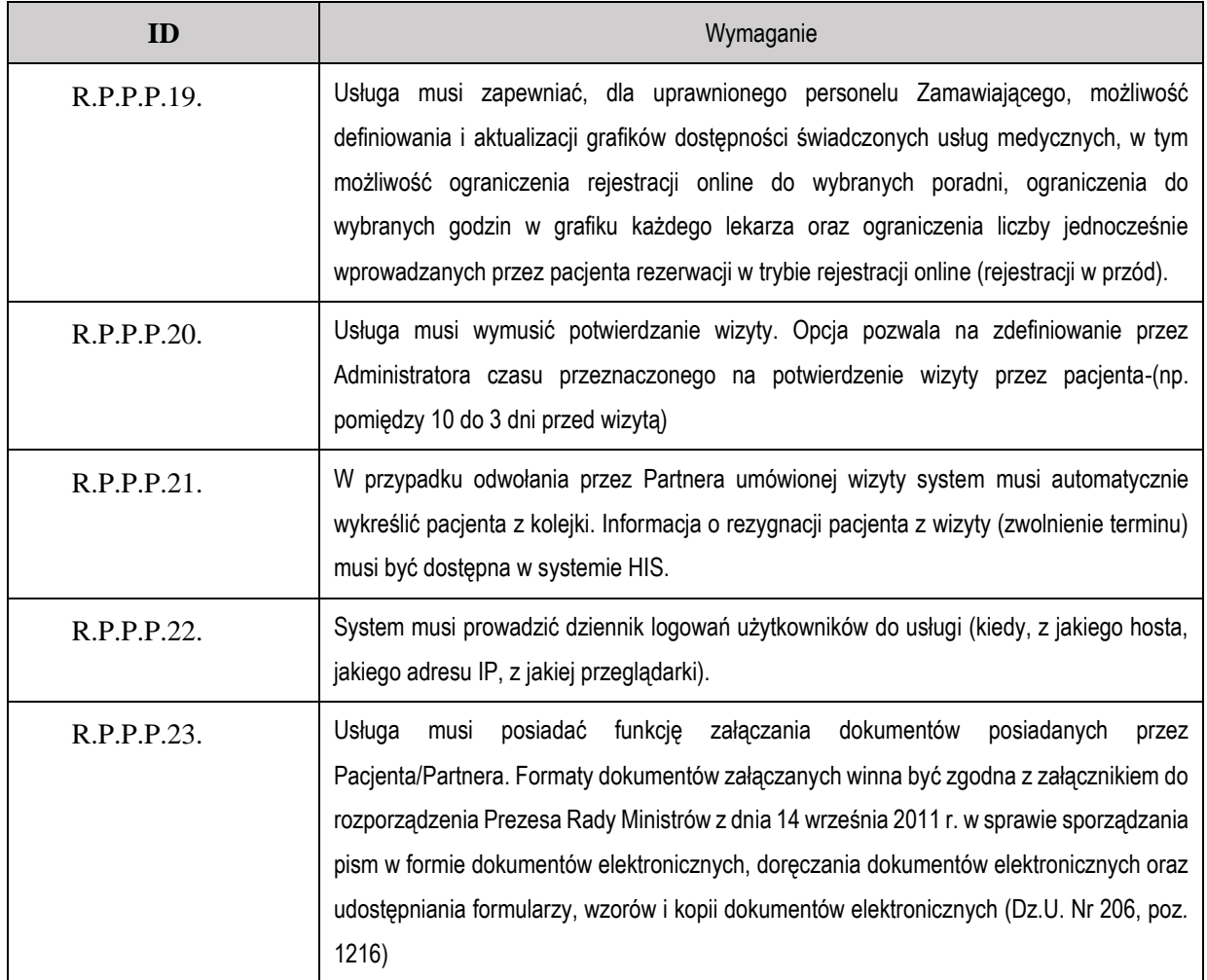

# **3.6. E-rejestracja pacjenta przez Partnera Projektu na badania obrazowe**

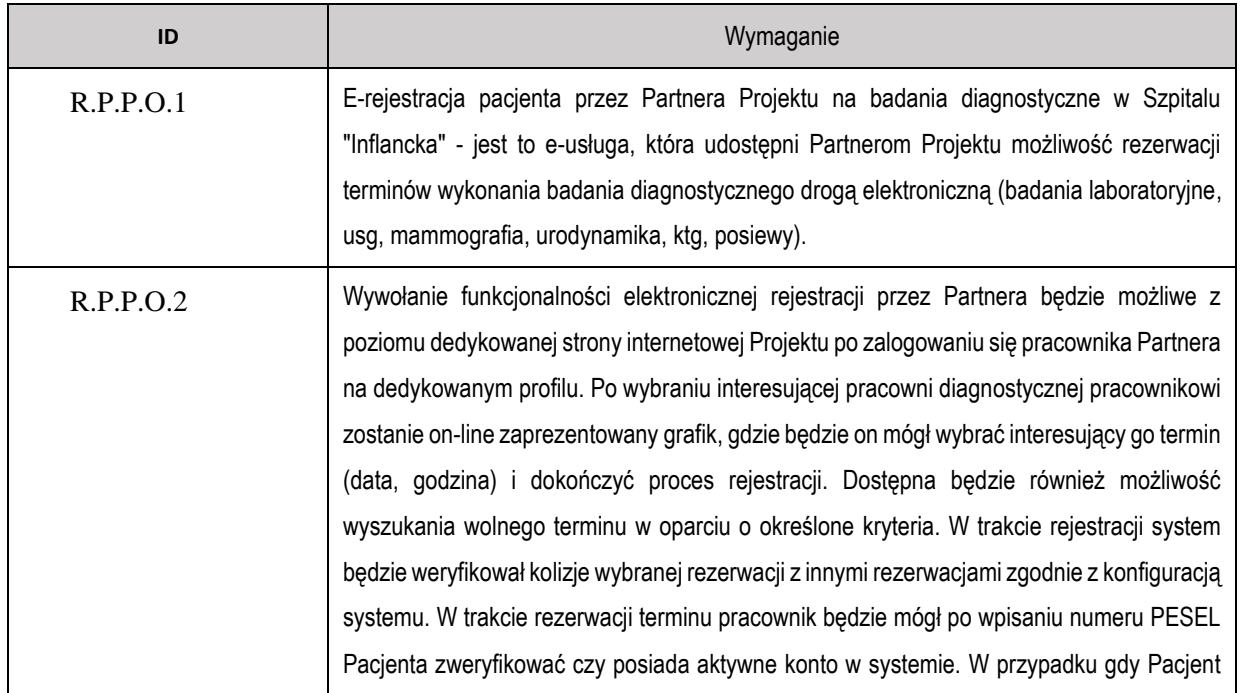

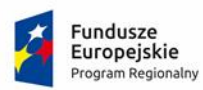

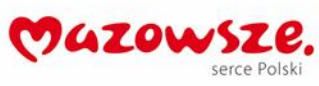

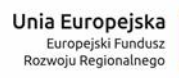

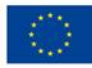

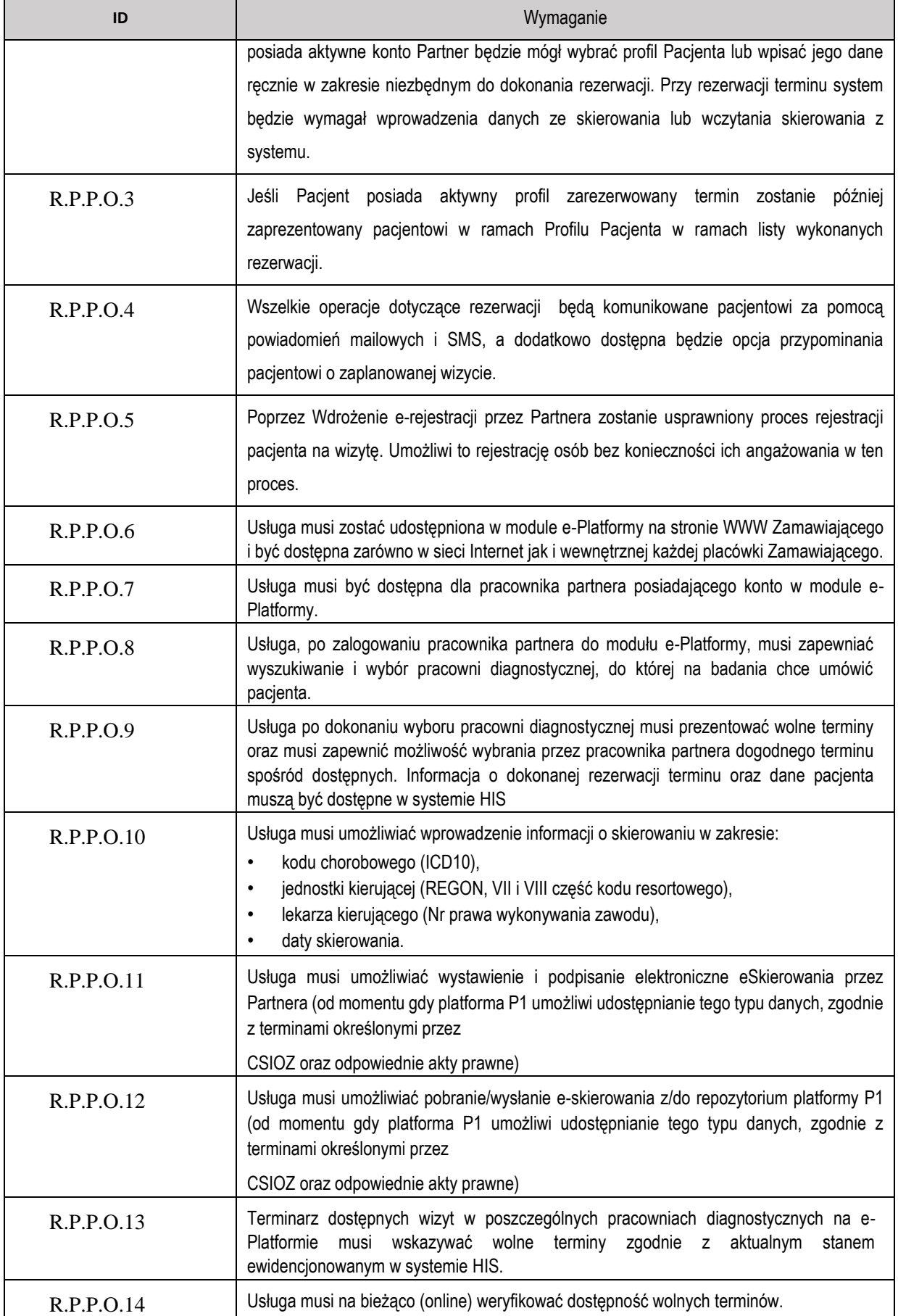

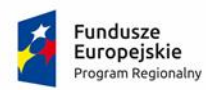

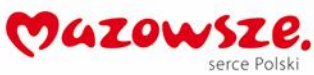

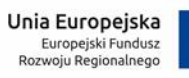

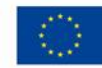

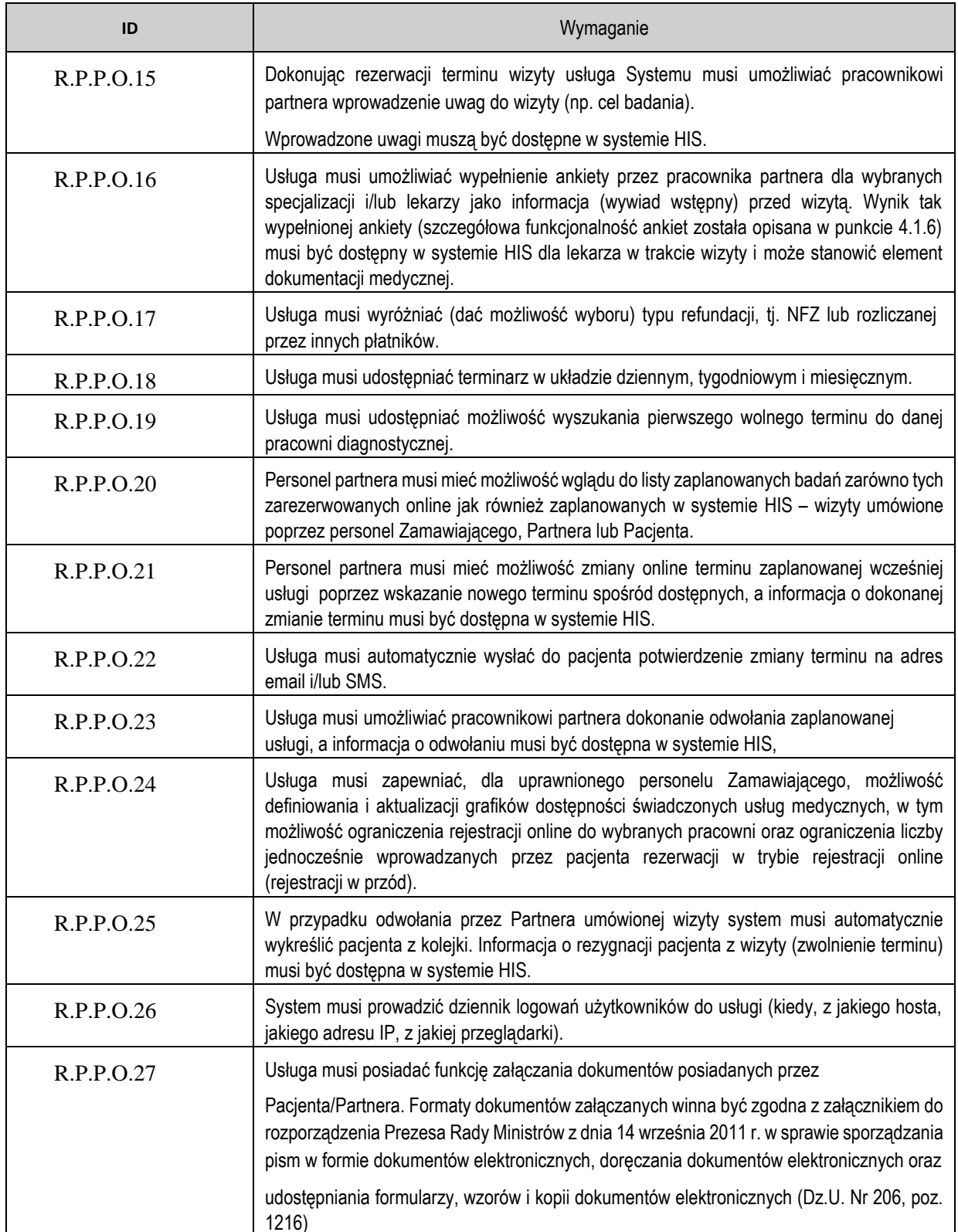

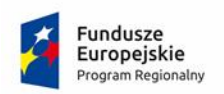

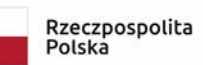

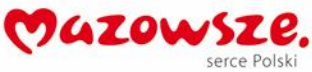

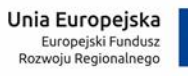

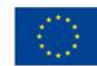

# **3.7. E-udostępnianie wyników badań diagnostycznych pacjentowi**

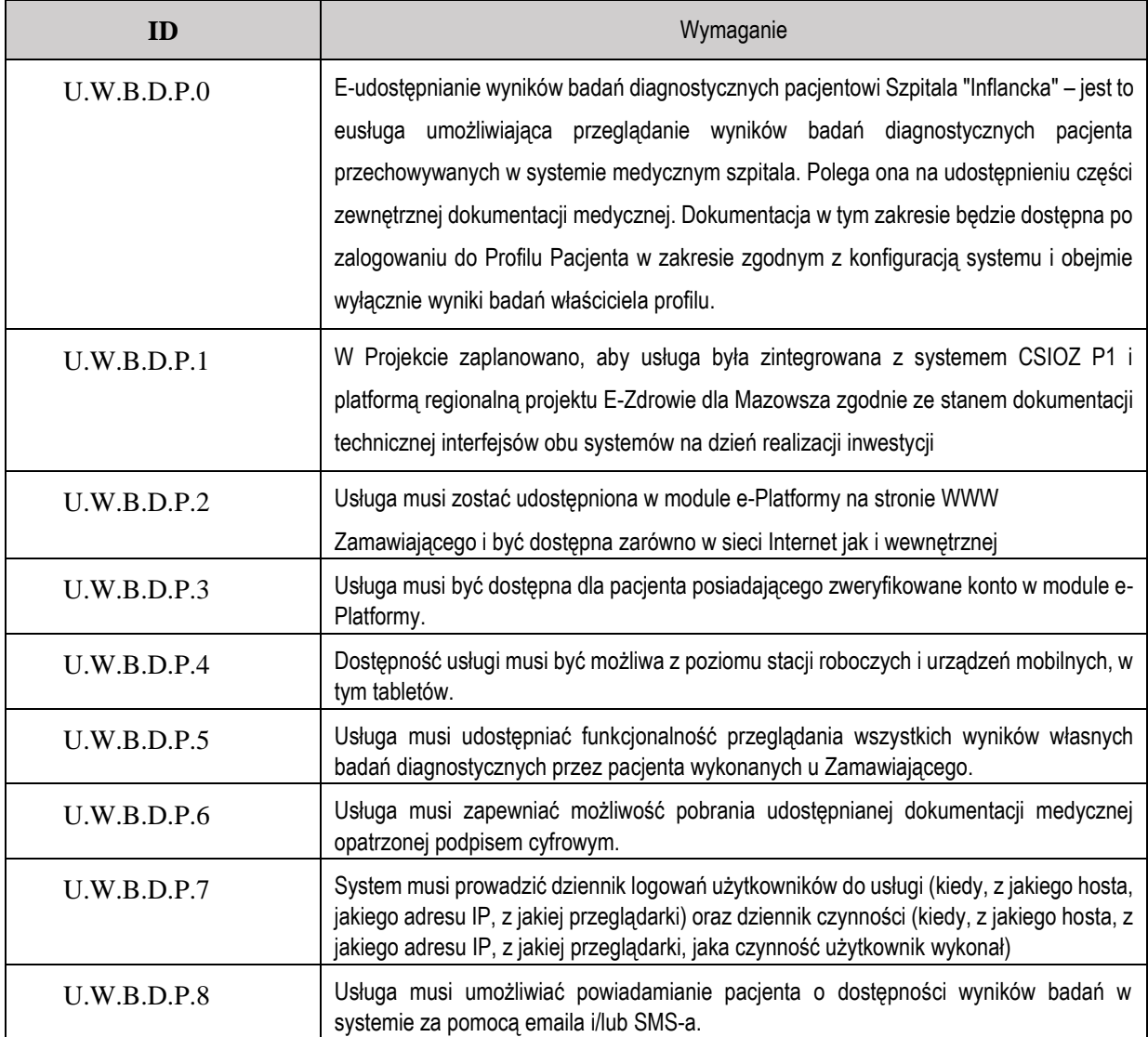

#### **3.8. E-udostępnianie wyników badań obrazowych wraz z obrazami pacjentowi**

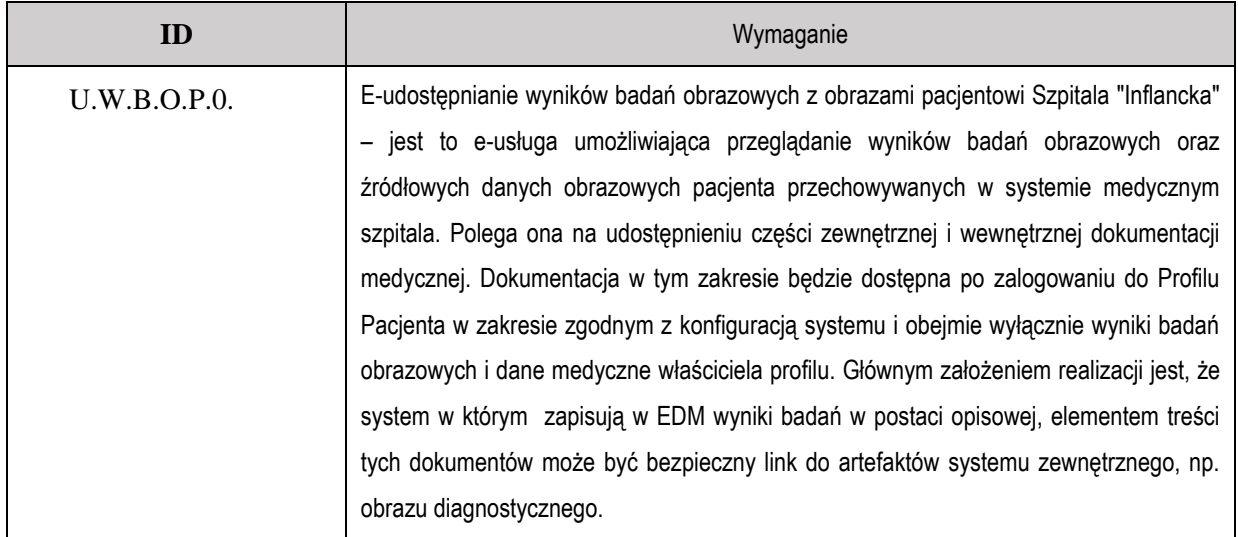

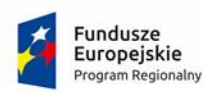

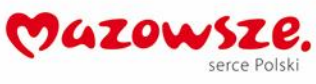

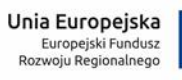

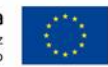

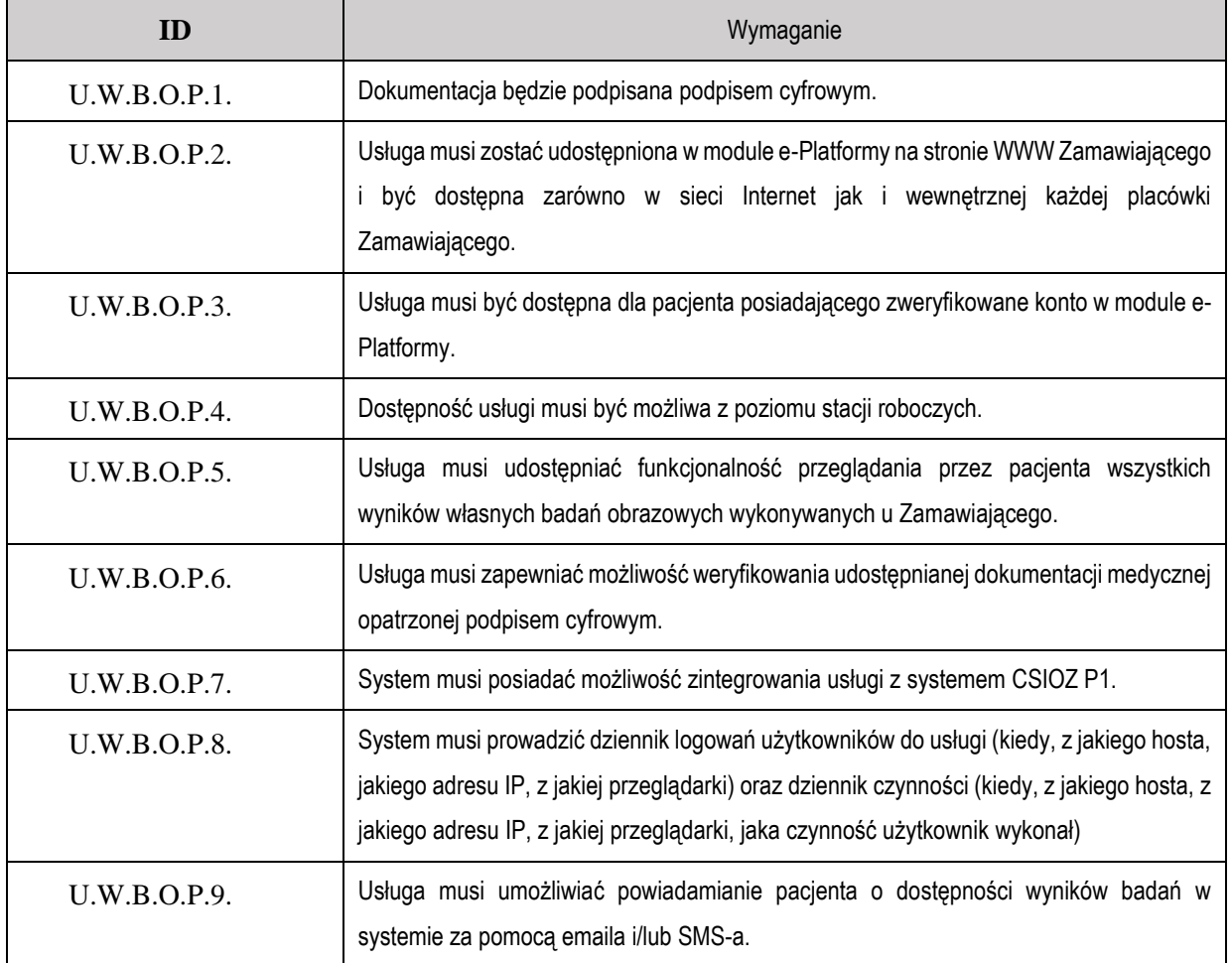

# **3.9. E-udostępnianie wyników badań diagnostycznych Partnerowi projektu dla jego pacjentów**

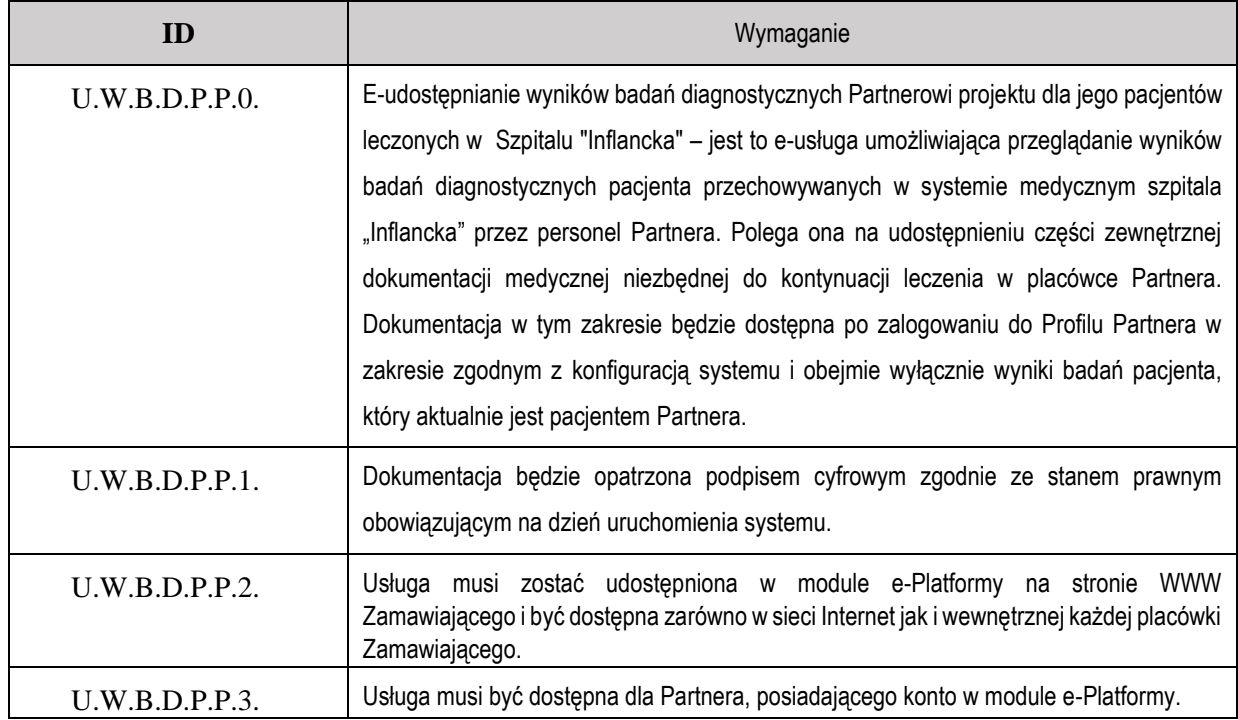

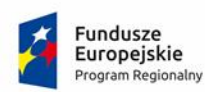

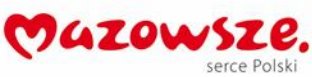

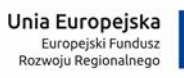

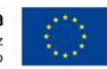

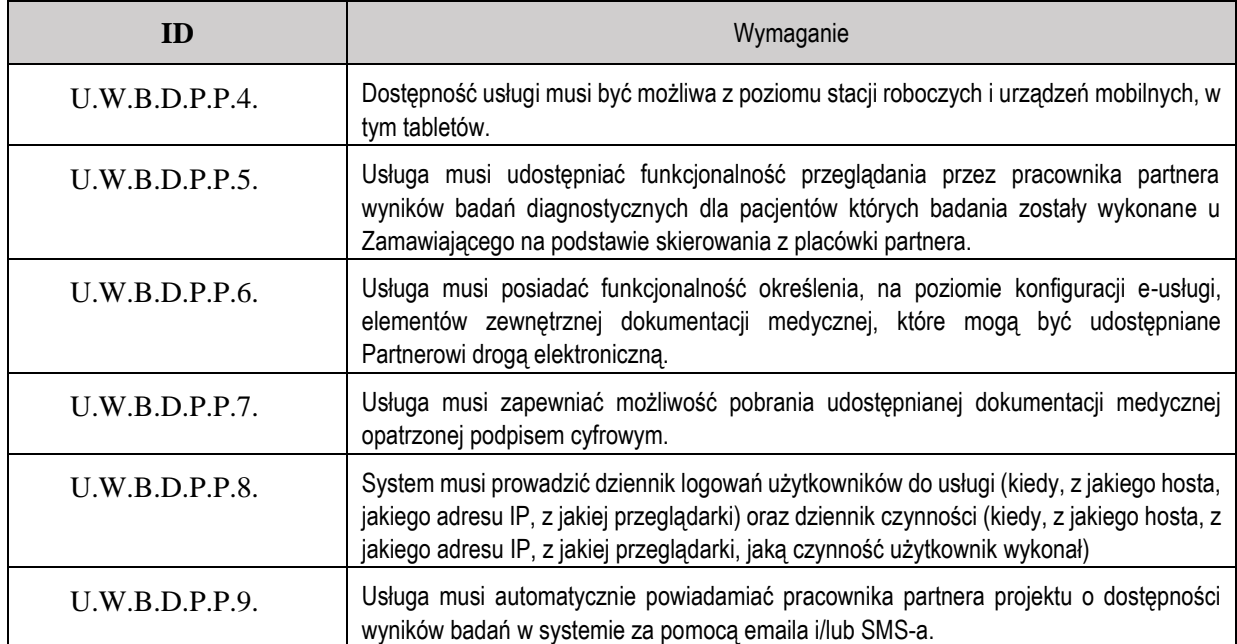

# **3.10. E-udostępnianie wewnętrznej dokumentacji medycznej Partnerowi projektu dla jego pacjentów**

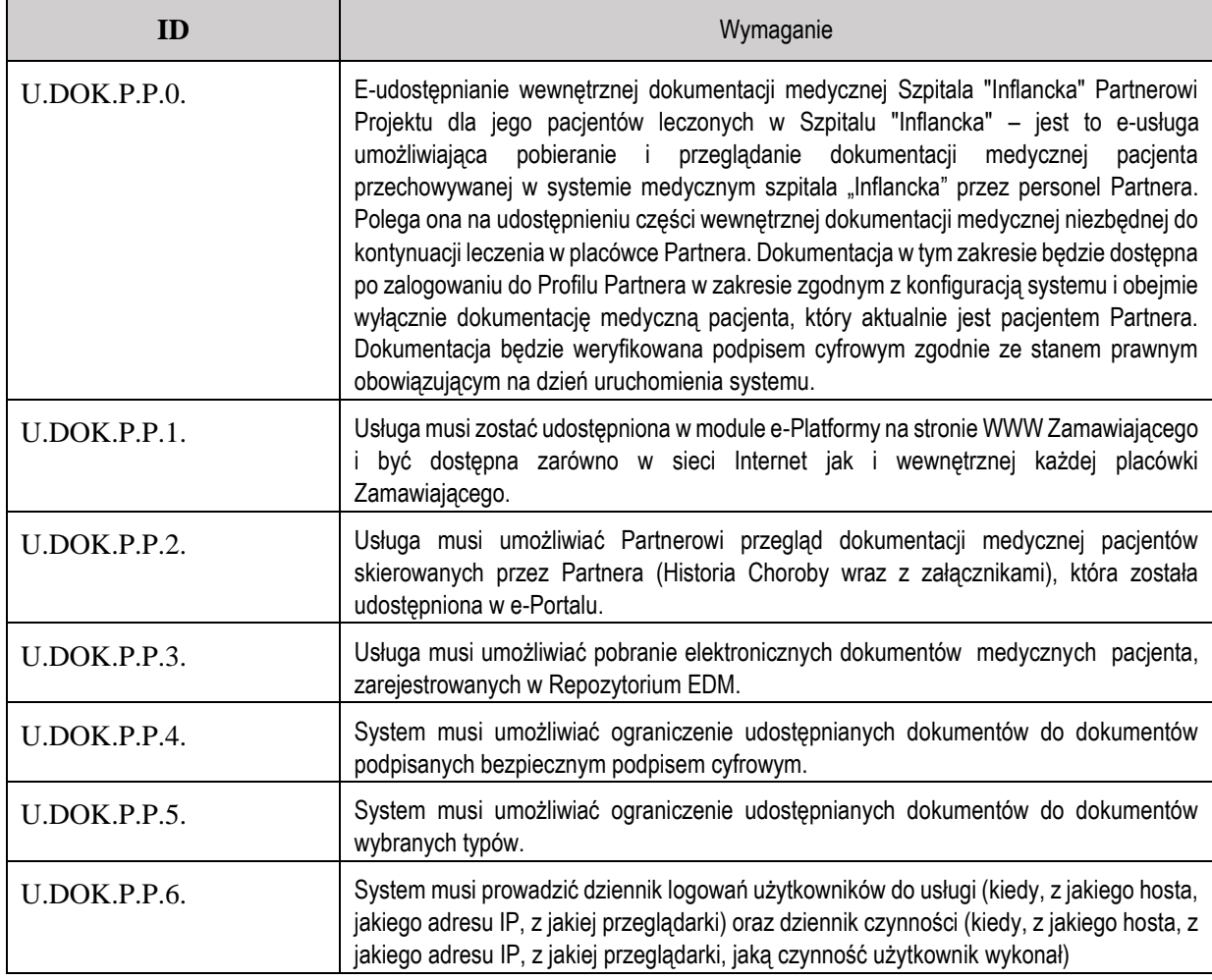

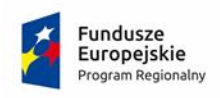

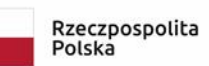

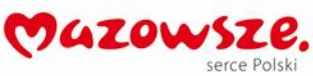

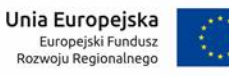

#### **3.11. E-udostępnianie wyników badań obrazowych wraz z obrazami pacjentów**

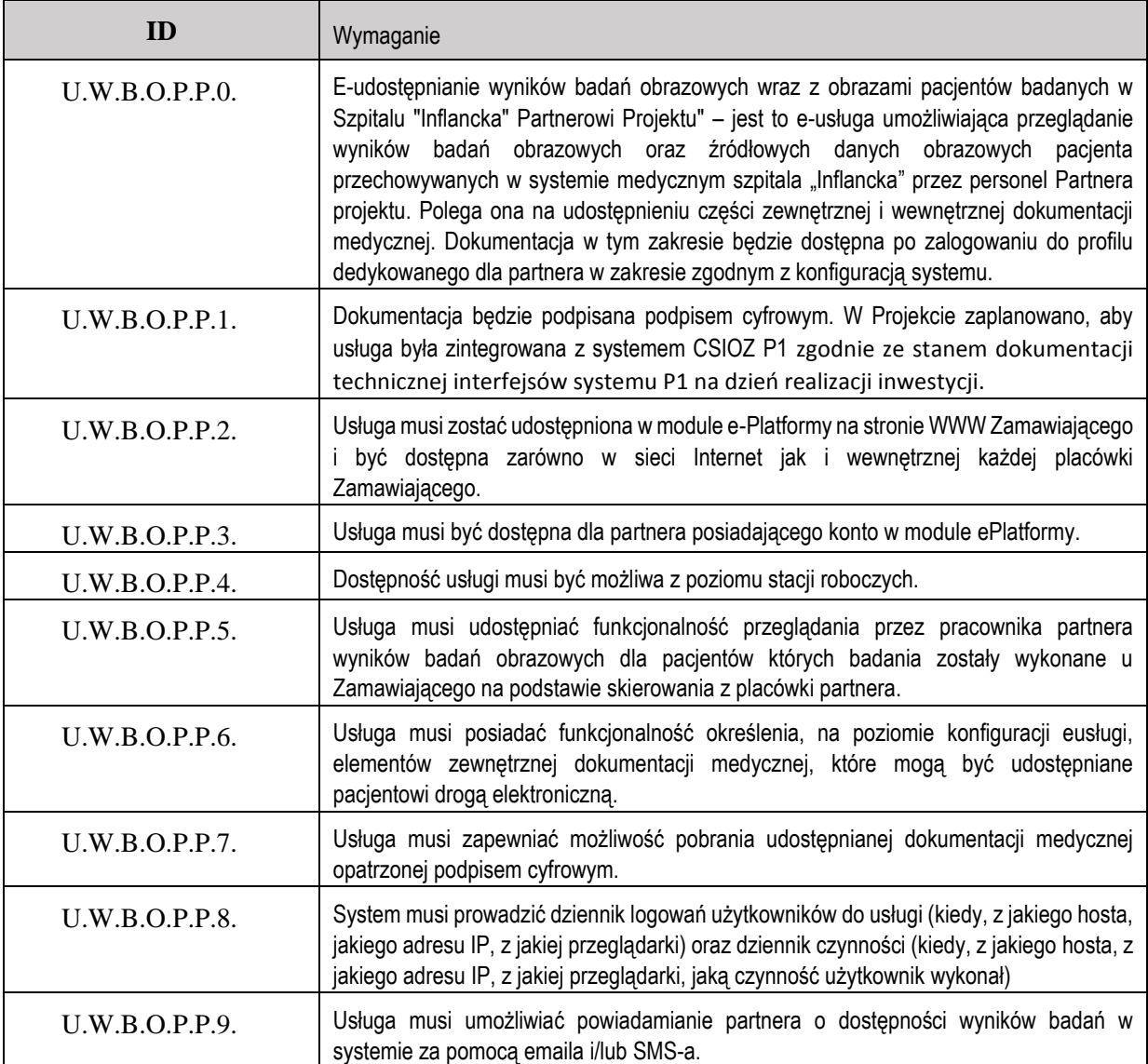

#### **3.12. Samodzielna e-rejestracja pacjentki do szkoły rodzenia**

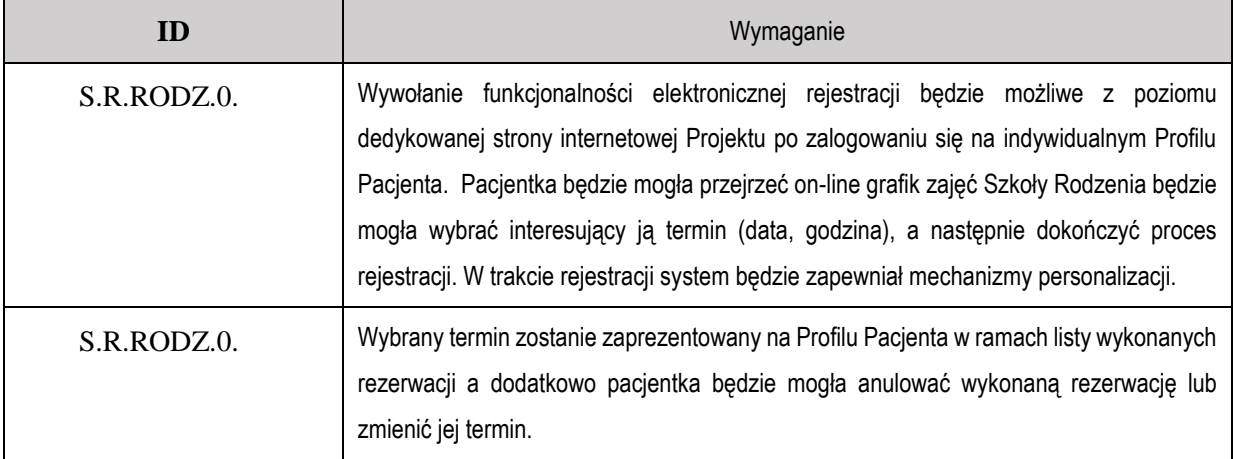

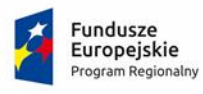

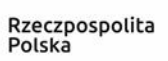

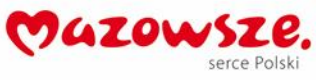

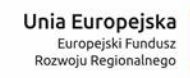

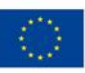

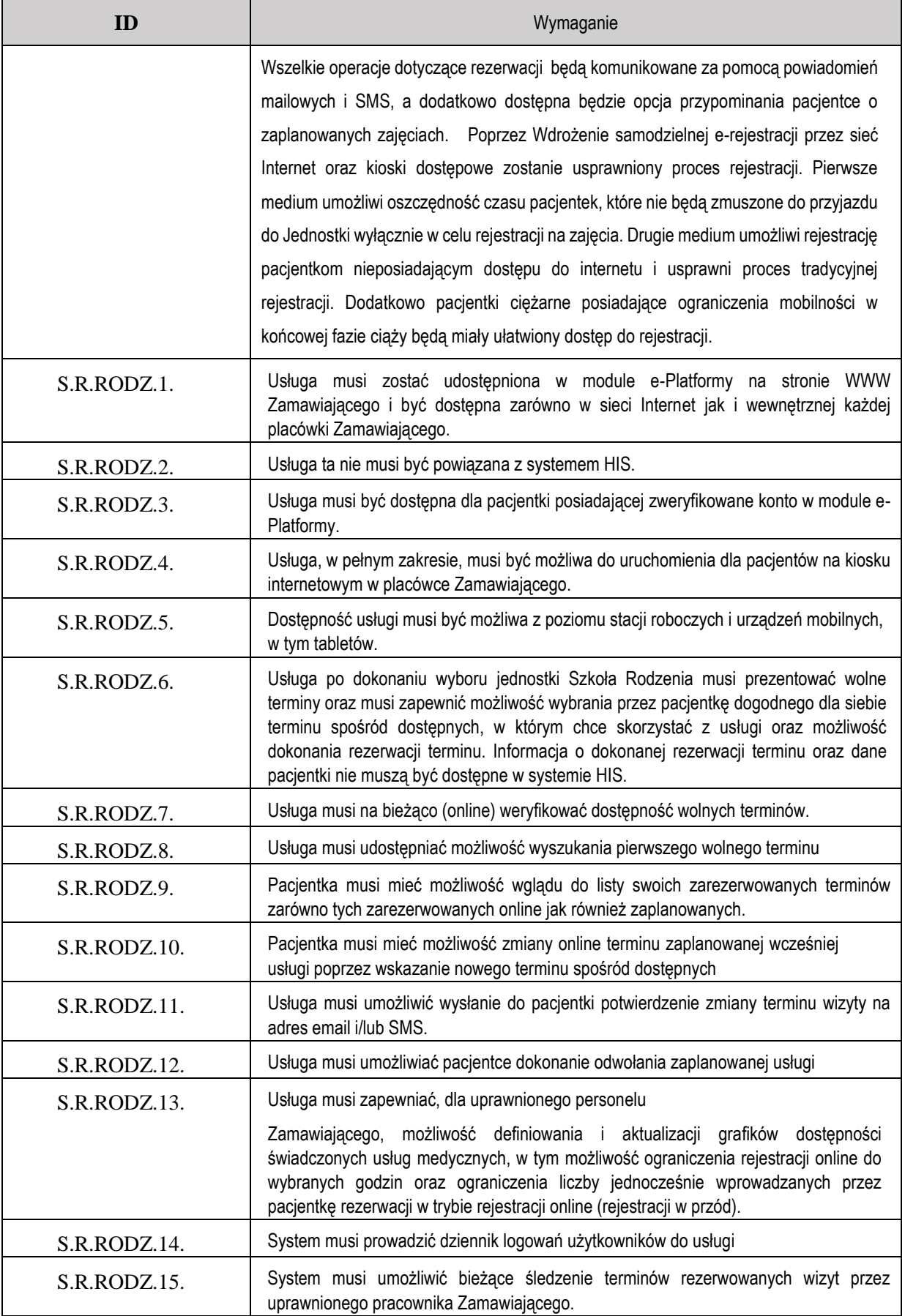

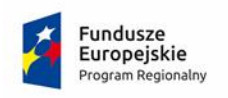

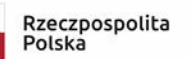

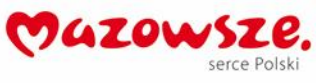

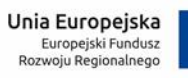

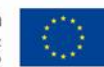

#### **3.13. E-ankieta**

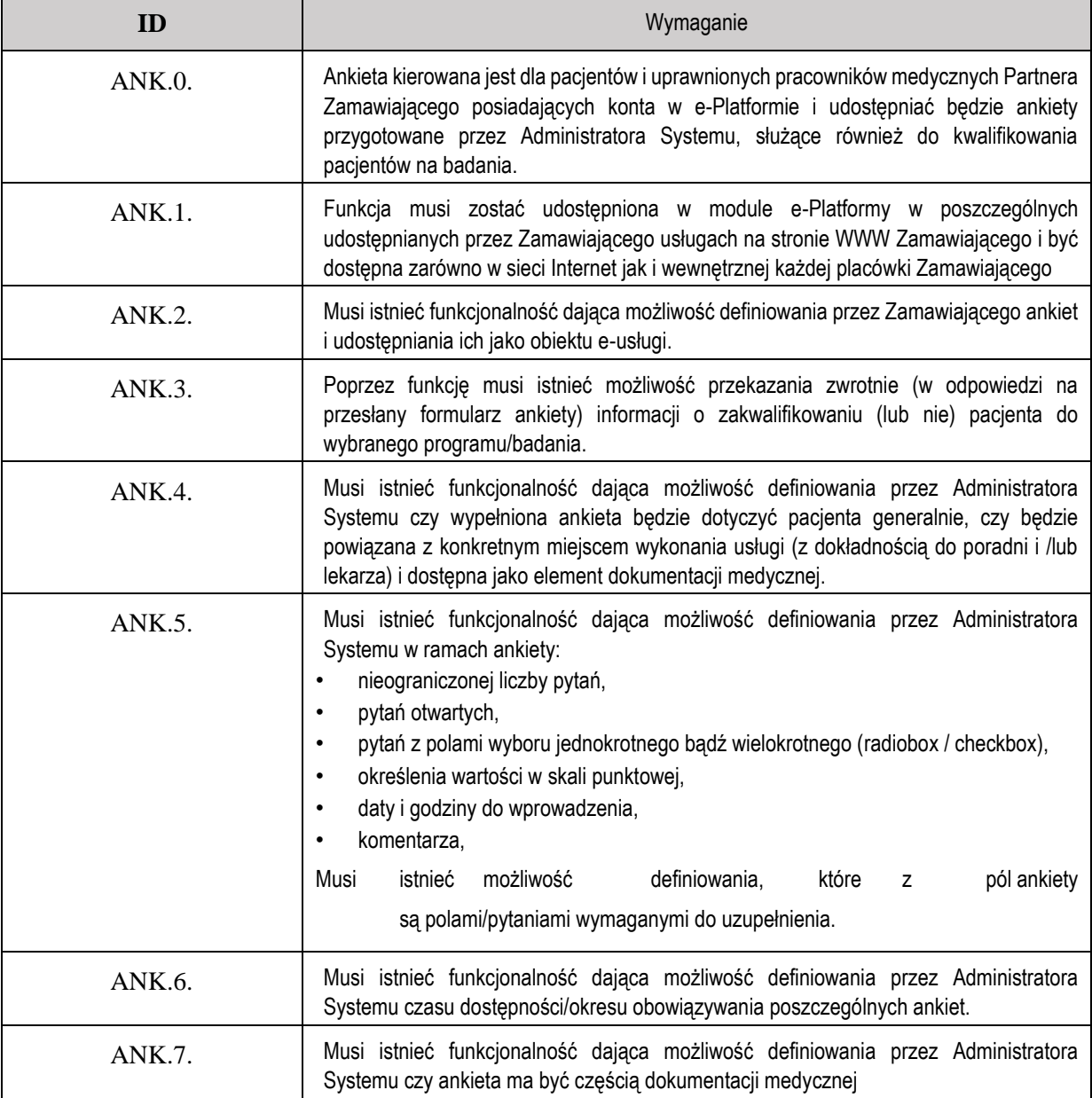

# **3.14. Komunikacja**

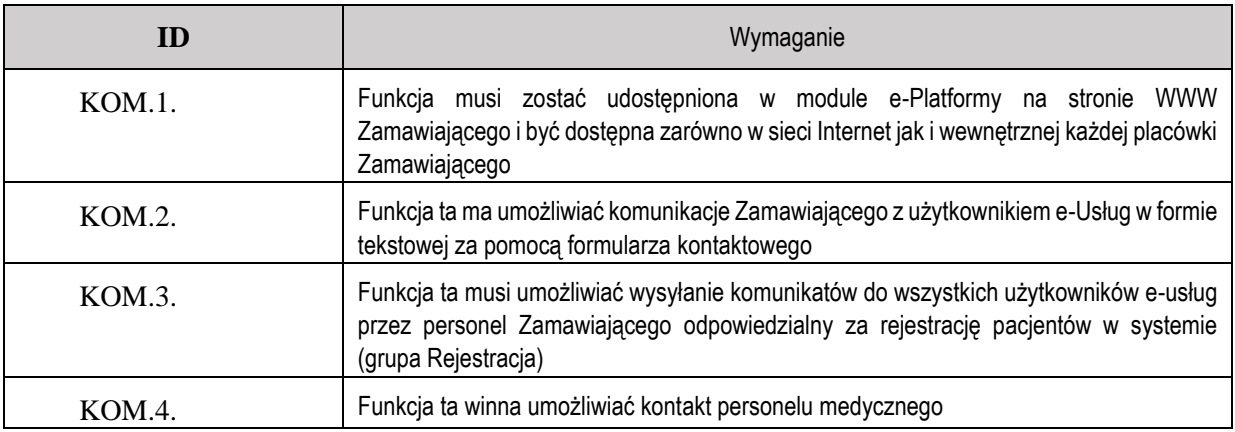
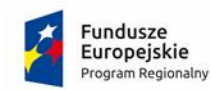

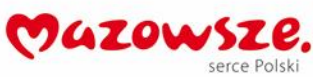

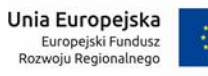

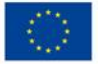

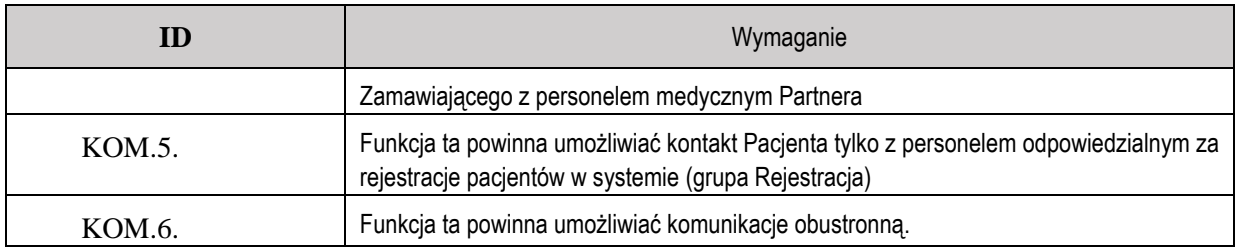

# **4. Biuro Obsługi Pacjenta**

### **4.1. Elektroniczna Skrzynka Podawcza**

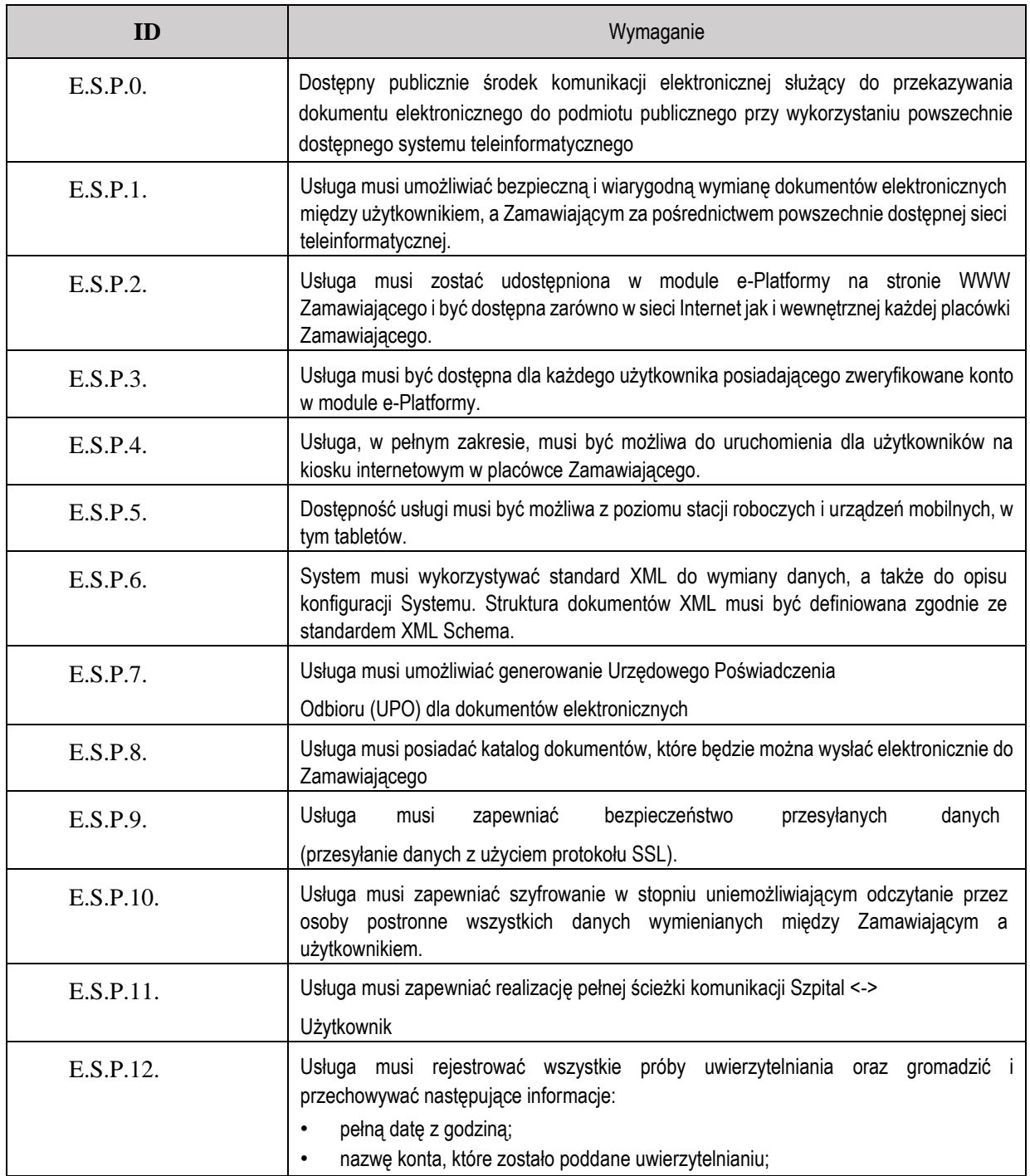

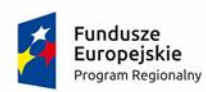

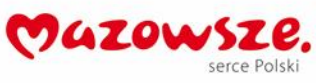

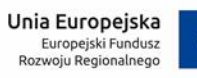

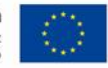

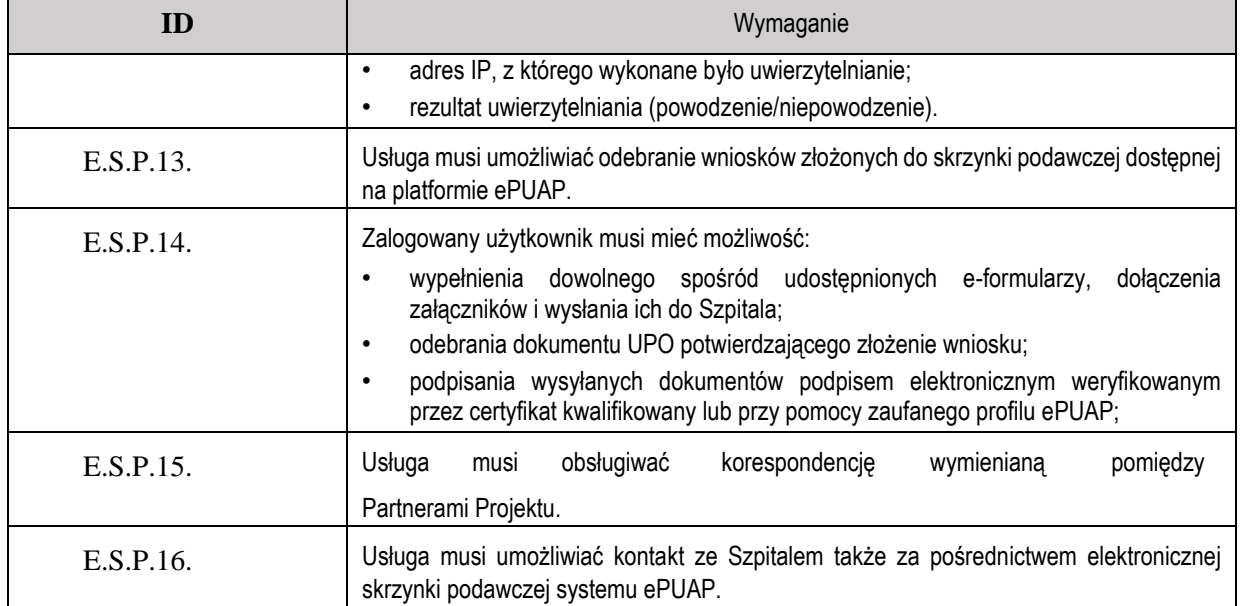

## **4.2. Portal Wiedzy**

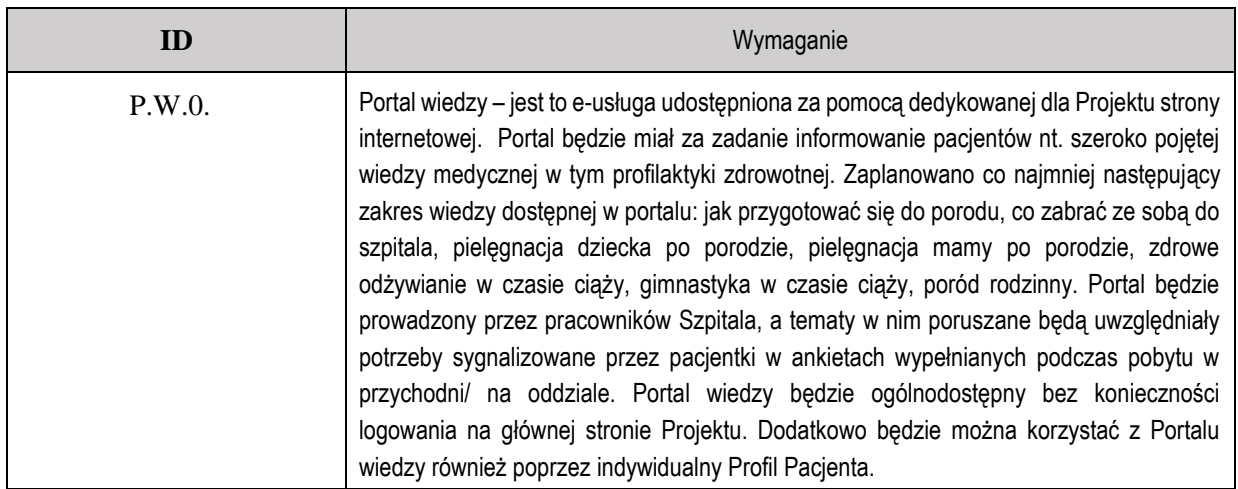

#### **4.3. Informator**

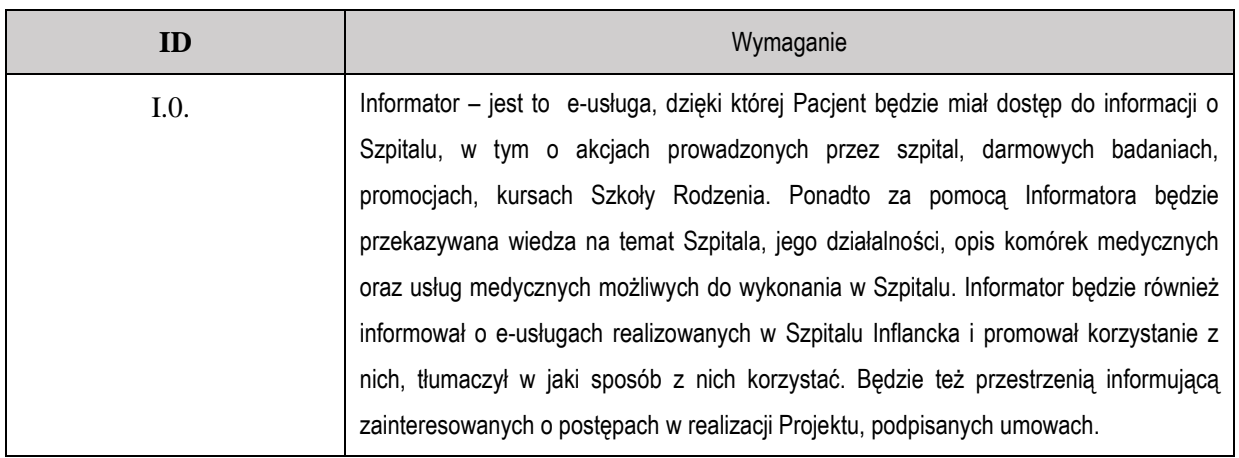

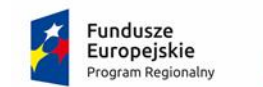

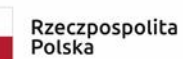

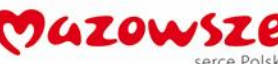

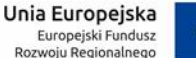

# **5. Szkolenia Z OBSŁUGI SYSTEMU RÓWNOWAŻNEGO**

Zamawiający wymaga od Wykonawcy przeprowadzenia cyklu szkoleń dla wyznaczonego przez Zmawiającego personelu z podziałem na szkolenia dla Użytkowników oraz szkolenia dla Administratorów w taki sposób aby uczestnicy szkoleń zdobyli niezbędną wiedzę z zakresu obsługi i administrowania systemu w zakresie funkcjonalności wykorzystywanych na stanowisku pracy uczestnika szkoleń.

Wykonawca zobowiązany jest do przeszkolenia do 75 Użytkowników systemu w formie:

- szkoleń grupowych przeprowadzonych w grupach (w podziale na posiadane role w systemie) maksymalnie po 10 osób w wymiarze 7 godzin każda grupę;
- oraz do 3 osób Administratorów systemu w wymiarze 14 godzin.

Przed przeprowadzeniem szkoleń Wykonawca opracuje dokument Plan Szkoleń zawierający co najmniej następujące informacje:

- informacje o zakresie tematycznym każdego szkolenia;
- opis metody i formy szkoleń;
- listę osób do przeszkolenia wg wskazania Zamawiającego;
- harmonogram szkoleń;

Szkolenia przeprowadzone zostaną zgodnie z organizacją opisaną w Planie Szkoleń przyjętym przez Zamawiającego.

Zamawiający na potrzebę przeprowadzenia szkoleń zapewni salę szkoleniową wyposażoną w stanowiska robocze i odpowiednią infrastrukturę sieciową.

Szkolenia będą musiały odbywać się w godzinach 8-16 w dni robocze tj. od poniedziałku do piątku w języku polskim.

Po każdym zrealizowanym szkoleniu Wykonawca zobowiązany będzie do przygotowania protokołu dla każdej ze Stron potwierdzającego przeprowadzenie danego szkolenia którego załącznik stanowić będzie lista obecność – lista uczestników szkolenia wraz z ich podpisami.

Po przeprowadzeniu wszystkich szkoleń strony podpiszą zbiorczy protokół odbioru szkoleń.

## **6. Warunki dodatkowe**

- 1. Wykonawca w ramach postępowania przeprowadzi analizę funkcjonalną użytkowanych przez Zamawiającego systemów HIS oraz ERP, zobowiązując się do zachowania ich funkcjonalności w oferowanym systemie równoważnym, nawet jeżeli funkcjonalności nie są wykazane w załączniku nr 1B. Za zgodą Zamawiającego dopuszcza się możliwość odstąpienia od wdrożenia, w oferowanym systemie równoważnym, niewykazanej w załączniku nr 1B funkcjonalności dotychczasowych systemów HIS lub ERP, jeżeli Wykonawca wykaże, że zastosowane w oferowanym systemie rozwiązania są korzystniejsze dla Zamawiającego.
- 2. Wykonawca zagwarantuje przeniesienie danych z dotychczasowych systemów HIS i ERP Zleceniodawcy w zakresie zapewniającym zachowanie ciągłości pracy Zleceniodawcy, w tym pełną bieżącą sprawozdawczość oraz prawidłowe obliczenia w systemach bez konieczności ręcznego uzupełniania danych archiwalnych
- 3. W przypadku zaoferowania systemu równoważnego Wykonawca zapewni Zleceniodawcy rozwiązanie, zapewniające dostęp do archiwum użytkowanych systemów HIS oraz ERP przez okres wymagany prawem, bez konieczności

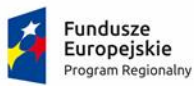

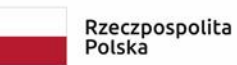

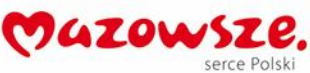

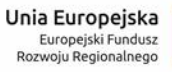

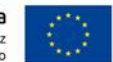

ponoszenia w ww. okresie dodatkowych kosztów z tytułu utrzymania systemu (maintenance) oraz serwisu na rzecz dostawcy dotychczasowych systemów. Rozwiązanie powinno uwzględniać wydzielenie środowiska na potrzeby dostępu do systemów archiwalnych oraz sporządzenie pełnej kopii bezpieczeństwa wydzielonego środowiska oraz archiwalnych systemów HIS oraz ERP, na nośnikach gwarantujących trwałość archiwum w ww. okresie, w sposób umożliwiający pełne przywrócenie funkcjonalności archiwalnych systemów HIS oraz ERP bez potrzeby wsparcia ze strony dostawcy archiwalnych systemów.